## **ВЫЧИСЛИТЕЛЬНАЯ МАТЕМАТИКА**

Учебное пособие

 **И.В. Ребро, Д.А. Мустафина, Т.А. Матвеева** 

МИНИСТЕРСТВО НАУКИ И ВЫСШЕГО ОБРАЗОВАНИЯ РФ ВОЛЖСКИЙ ПОЛИТЕХНИЧЕСКИЙ ИНСТИТУТ (ФИЛИАЛ) ГОСУДАРСТВЕННОГО ОБРАЗОВАТЕЛЬНОГО УЧРЕЖДЕНИЯ ВЫСШЕГО ПРО-ФЕССИОНАЛЬНОГО ОБРАЗОВАНИЯ «ВОЛГОГРАДСКИЙ ГОСУДАРСТВЕННЫЙ ТЕХНИЧЕСКИЙ УНИВЕРСИТЕТ»

И. В. Ребро, Д. А. Мустафина, Т. А. Матвеева

# ВЫЧИСЛИТЕЛЬНАЯ МАТЕМАТИКА

*Электронное учебное пособие*

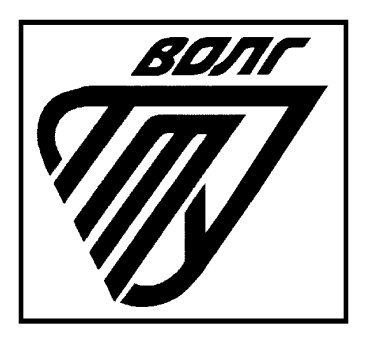

Волжский 2024

УДК 519.6(07) ББК 22я73 Р 317

#### Рецензенты:

канд. физ.-мат. наук, доцент кафедры «Электроснабжение и энергетические системы» ФГБОУ ВО «Волгоградский государственный аграрный университет»

#### *Капля Е.В.;*

к.т.н., начальник отдела УВР образовательных программ цифровых технологий в промышленности, руководитель службы информационных технологий и цифровых проектов ГБПОУ «Волгоградский колледж управления и новых технологий им. Ю. Гагарина»

*Александрина А.Ю.* 

Печатается по решению редакционно-издательского совета Волгоградского государственного технического университета

Ребро, И. В.

Вычислительная математика: учеб. пособие [электронный ресурс] / И. В. Ребро, Д. А. Мустафина, Т. А. Матвеева ; Министерство науки и высшего образования Российской Федерации, ВПИ (филиал) ФГБОУ ВО ВолгГТУ. – Электрон. текстовые дан. (1 файл: 3,44 МБ). – Волжский, 2024. – Режим доступа: http://lib.volpi.ru. – Загл. с титул.экрана.

ISBN 978-5-9948-4891-3

Учебное пособие предназначено для изучения дисциплины «Вычислительная математика». Пособие содержит краткие теоретические сведения, решения типовых примеров и задания для самостоятельной работы. Кроме задач алгоритмически-вычислительного характера, в пособии рассмотрены задачи, иллюстрирующие теорию в практической деятельности и способствующие более глубокому усвоению темы, развивающие навыки самостоятельной работы и формирующие математическое мышление.

Учебное пособие рекомендовано для студентов всех форм обучения обучающихся по направлению 09.03.01 «Информатика и вычислительная техника» в высших технических учебных заведений.

Илл. 16, табл. 15, библиограф.: 14 назв.

ISBN 978-5-9948-4891-3 <sup>©</sup> Волгоградский государственный технический университет, 2024 Волжский политехнический институт, 2024

### *О Г Л А В Л Е НИ Е*

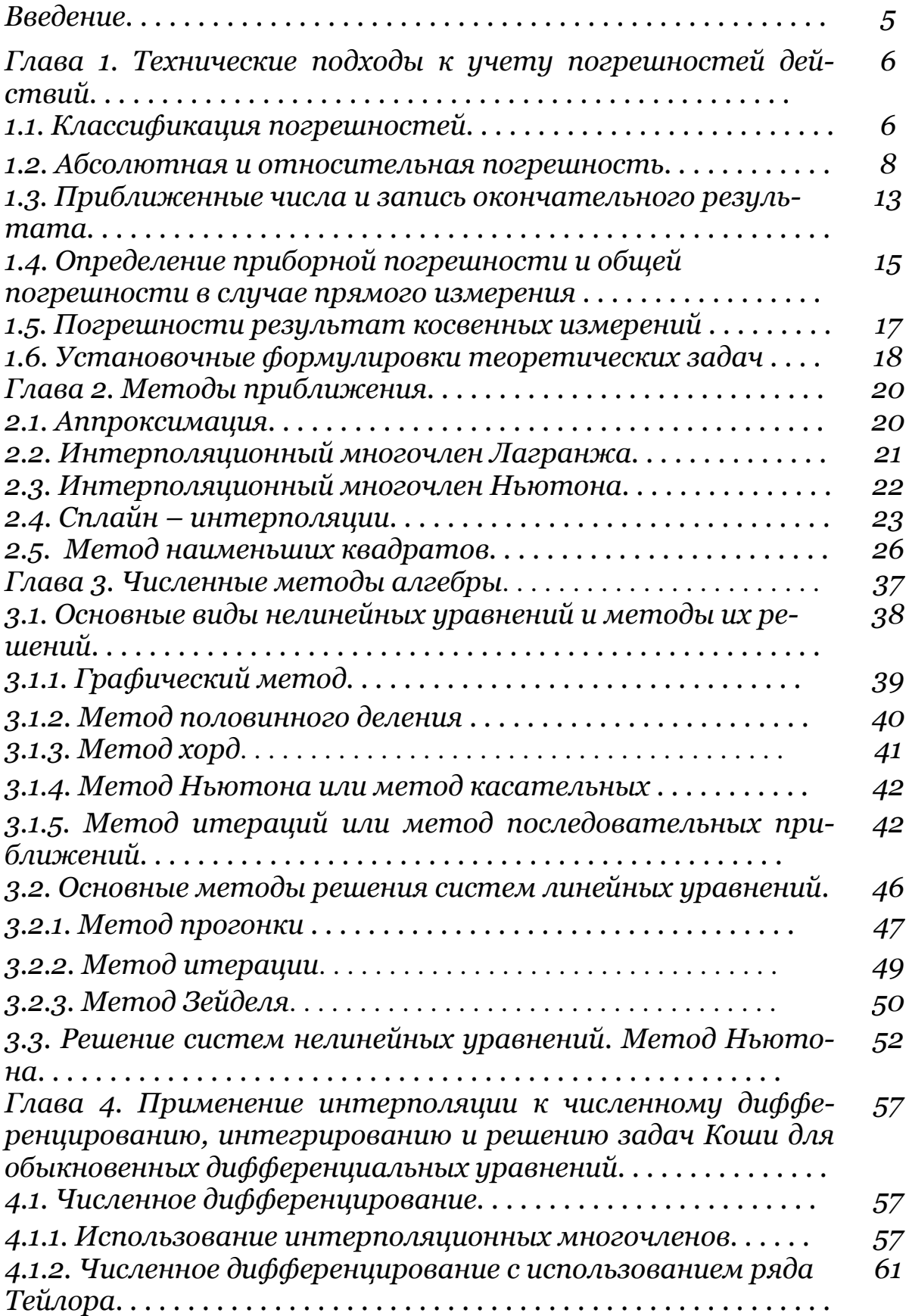

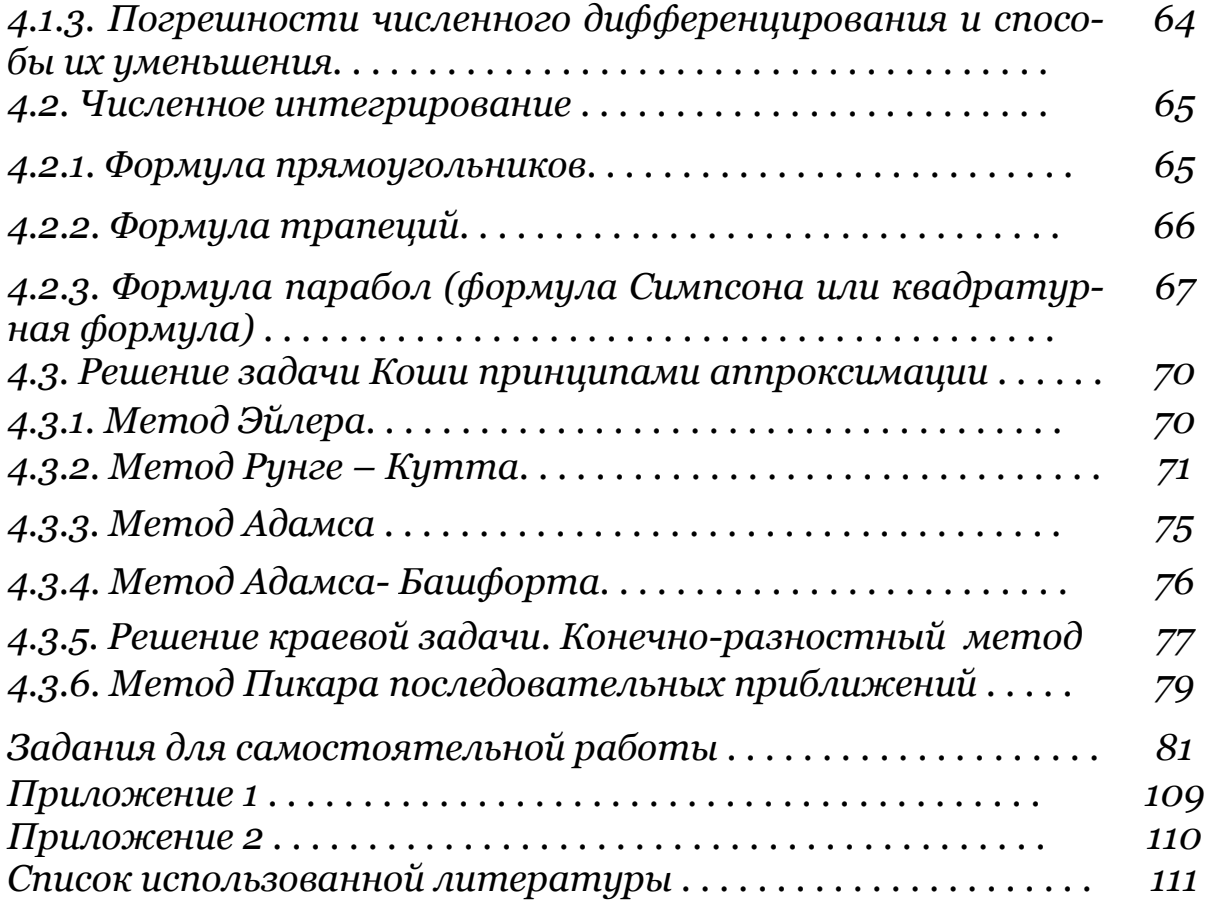

### Введение

В настоящее время проведение исследовательских и проектноконструкторских работ в инженерной области практически невозможно без использования вычислительной техники, позволяющей осуществить необходимые сложные расчёты.

В инженерных расчётах основу программно-математического обеспечения составляют численные методы и реализующие их программы решения типовых математических задач. Наличие библиотек и специальных пакетов программ ставит инженера в положение пользователя, когда он должен выбрать нужный ему математический инструмент и правильно им воспользоваться. Учитывая сложность современных инженерных проблем и многообразие существующих методов, предназначенных для решения одних и тех же математических задач, сделать это не так просто.

Современная вычислительная математика призвана помочь изучению математических моделей окружающей нас действительности для того, чтобы изучить эти явления и разработать эффективные методы управления ими. Математические модели представляют собой упрощенное описание исследуемого явления с помощью математических символов и операций над ними. С помощью численных методов решается подавляющее большинство современных задач.

Целью данного пособия является детальное знакомство студентов с некоторыми численными методами решения задач, которые появляются в процессе их обучения в базовых курсах математики, линейной алгебры, математического анализа, статистики и т.д. В пособии изложены математические аспекты процесса моделирования, дан краткий анализ типовых залач, их классификация, математические особенности и описание метолов их решения.

Учебное пособие состоит 4 глав, каждая глава посвящена отдельной проблеме. В каждой главе присутствует теоретическое обоснование сходимости методов, исследуется оценка погрешности, описываются источники возникновения и способы уменьшения погрешностей и подробно описаны методы решения задач. В пособии рассмотрены основные методы реализации математических моделей: графические, аналитические и численные. Указанные методы используются как самостоятельно, так и совместно. В конце представлен материал для самостоятельной работы студентов состоящий из 20 вариантов.

Учебное пособие предназначено для обучающихся по образовательным программам высшего образования по направлению 09.03.01 «Информатика и вычислительная техника», а также для других направлений и специальностей, изучающих численное моделирование реальных процессов и явлений.

### Глава 1. Технические подходы к учету погрешностей действий

Характеристику измерительного прибора или отдельного звена можно представить как функцию, зависящую от входного сигнала и параметров прибора. В реальных приборах параметры отклоняются от идеальных значений вследствие:

1) технологического разброса физических параметров исходных материалов и рассеивания геометрических размеров деталей при их изготовлении:

2) измерения внешних условий;

3) измерения режима работы электрических и пневматических источников;

4) износа и старения материалов в процессе хранения и эксплуатации.

Погрешности измерительных средств являются в большинстве случаев основными составляющими, оказывающими доминирующее влияние на суммарную погрешность измерения.

На большинство измерительных средств разработаны стандарты или технические условия, в которых нормируются погрешности прибора (ГОСТ 8.051-73). Правильным методом нормирования является выделение систематической и случайной составляющих погрешность.

#### 1.1. Классификация погрешностей

Измерения принято разделять на два основных вида - прямые и косвенные. Те измерения, при которых численные значения физических величин получается непосредственно с помощью измерительного прибора или инструмента, называются прямыми.

Если искомая величина связана некоторой функциональной зависимостью с одной или несколькими величинами, измеряемыми непосредственно с помощью приборов, то после проведения этих прямых измерений искомая величина будет вычислена по формуле. Измерения такого вида называются косвенными.

Результат измерения будет в большей или меньшей степени отличаться от истинного значения, то есть будет содержать погрешность.

Выделяют следующие типы погрешностей.

- 1) Неустранимая погрешность. Она может быть вызвана: неточностью математического описания; неточностью задания величин, входящих в математическую модель.
- 2) Погрешность численного метода. Она обусловлена приближенным способом решения точной математической задачи. В отличие от предыдущей, эта погрешность является регулируемой, так как она может быть уменьшена до любого разумного значения путем изменения одного или нескольких параметров, характеризующих численный метод.

3) Вычислительная погрешность. Она обусловлена конечной разрядностью представления числа в компьютере, в результате чего происходит округление результатов при выполнении арифметических операций над числами и при вводе и выводе данных.

Производственными погрешностями (ошибками) называют разного рода фактически получившиеся отступления от номинальных величин параметров. Производственные погрешности вызываются многочисленными и разнообразными причинами. Например, в машиностроении к такого рода причинам относятся изменение размеров и геометрии режущих инструментов в результате переточек, износ определенных деталей станка, ослабление крепления приспособлений и инструментов, постепенный износ рабочих калибров.

Ошибкой измерения называется разность между наблюдаемым значением (х) измеряемой величины и ее действительным значением (а):  $\Delta x = x - a$  или  $e = x - a$  (от слова еггог – ошибка).

Замечание. Какими бы точными приборами мы ни производили измерения, всегда они содержат ошибку.

Ошибки измерения происходят от самых разнообразных причин (погрешности установки прибора, люфт в механической части прибора, неточность шкалы и т.п.). По своему происхождению и величине ошибки измерения можно разделить на систематические, случайные и промахи.

Систематическими погрешностями (ошибками) называются погрешности, направленные в определенную сторону (постоянны или закономерно изменяются), при этом причина и характер этих погрешностей нам известны. Такие погрешности можно либо устранить заранее, либо учесть при расчетах и выводах (с помощью введения соответствующей поправки).

Систематические погрешности можно разделить на четыре группы.

1. Погрешности известной природы, величина которых может быть достаточно точно определена. Такие погрешности учитываются с помощью поправок, прибавляемых к результату измерения. Типичными примерами являются: введение поправок на учёт силы Архимеда при определении массы тела путем взвешивания; введение поправок, учитывающих вращение Земли (сила Кориолиса) при расчёте траектории и т.п.

2. Погрешности известной природы, величина которых неизвестна. К их числу относятся уже упоминавшиеся погрешности приборов. Для каждого прибора или инструмента, как правило, известна лишь максимально возможная величина погрешности, а не конкретное её значение.

3. Скрытые погрешности, о существовании которых мы не подозреваем, хотя величина их может быть значительной. Это наиболее опасный вид систематических погрешностей. Характерным примером является определение плотности тела, в котором содержатся небольшие пустоты. Одним из способов выявления скрытых погрешностей является проведение измерений другим методом (в рассмотренном примере следует взять другое тело из того же материала).

4. Погрешности, обусловленные самим методом измерения. Например, вследствие приближённого характера используемых формул, полученных из упрощённой теоретической модели.

Случайными погрешностями (СП) называются погрешности, возникающие в результате разнообразных и неизвестных нам причин, которые не могут быть устранены и сколько-нибудь точно учтены при измерениях. СП носят несистематических характер и проявляются в отклонениях от средней величины в одну и другую сторону и сопровождают любое измерение как бы тщательно оно не производилось. Случайные ошибки устраняются проведением многократных измерений и последующих их обработкой с помощью методов математической статистики. Считается, что случайная ошибка характеризуется тем, что ее математическое ожидание равно нулю.

Промахами называются чрезмерно большие погрешности, которые явно искажают результат измерения. Измерения, содержащие промахи, следует отбрасывать и не принимать в расчет при обработке результатов измерения.

Замечание. Для того чтобы судить о том, является ли обнаруженная ошибка промахом или нет, следует сравнить с другими значениями данной совокупности.

#### 1.2. Абсолютная и относительная погрешность

Разность между точным значением числа А и его приближенным значением а называют погрешностью числа а.

Замечание. Погрешность может быть положительной, отрицательной или равной нулю.

Абсолютное значение погрешности числа а называют сокращенно аб**солютной погрешностью** и обозначают:  $\Delta a = |A - a|$ .

Граничной (или предельной) абсолютной погрешностью приближенного числа а называется величина, которая равняется или превышает максимальное значение разности между этим числом и его точным значе-HIMEM:  $\Delta_{2p} \geq \max |A - a|$ .

Теорема. Для двух слагаемых абсолютная погрешность алгебраической суммы слагаемых не превышает суммы абсолютных погрешностей слагаемых, а оценки абсолютной погрешности складываются.

Абсолютной погрешностью результата серии измерений называется величина  $\Delta a = A - a$ , где  $a$  – среднее значение полученных измерений.

**Замечания** 

1. Поскольку результаты отдельных измерений носят случайный характер, то величина абсолютной погрешности результата серии измерений также носит случайный характер, так как зависит от того или иного значения  $a$ .

2. При малом числе измерений n величина отдельного измерения довольно сильно влияет на величину  $a$ .

Относительной погрешностью числа а называют отношение абсолютной погрешности к абсолютному значению приближенной величины,

обозначается:  $\mathcal{E} = \frac{\Delta a}{|a|}$ .

Относительной погрешностью результата серии измерений называется отношение абсолютной погрешности результата измерений к среднему значений измерений:  $\varepsilon = \pm \frac{\Delta a}{\Delta a}$ .

#### Замечания

1. Относительную погрешность иногда выражают в процентах, так как

она является долей абсолютной погрешности, то есть  $\varepsilon = \pm \frac{\Delta a}{\Delta a} \cdot 100\%$ .

2. За меру точности измерения принимают величину, обратную относительной погрешности. Следовательно, чем меньше относительная погрешность, тем выше точность измерений.

Конечная цель измерения состоит в том, чтобы определить доверительный интервал, внутри которого с заданной доверительной вероятностью находится истинное значение измеряемой величины а.

Доверительным интервалом назовем интервал  $\left(\overline{a} - \Delta a; \overline{a} + \Delta a\right)$ или  $a - \Delta a \le a \le a + \Delta a$ , в который попадает истинное значение *а* измеряемой величины с заданной вероятностью.

Надежностью результата серии измерений называется вероятность  $\alpha$  того, что истинное значение а измеряемой величины попадает в данный доверительный интервал.

Замечание. Чем больше величина доверительного интервала, то есть чем больше задаваемая погрешность результата измерений  $\Delta a$ , тем с большей надежностью искомая величина а попадает в этот интервал.

Среднеквадратичной погрешностью отдельного измерения называется

величина 
$$
\Delta S_n
$$
 = + $\sqrt{\frac{\sum_{i=1}^{n} (\Delta a_i)^2}{n-1}}$ .

Среднеквадратичной погрешностью результата серии измерений

называется величина 
$$
\Delta S_{\frac{1}{a}} = \frac{\Delta S_{n}^{2}}{n} = + \sqrt{\frac{\sum_{i=1}^{n} (\Delta a_{i})^{2}}{n(n-1)}}
$$

Для того чтобы получить оценки границ доверительного интервала для *а* (при малых *n*), вводят коэффициент Стьюдента  $t_{\alpha}^{\dagger}$ .

Значения коэффициентов Стьюдента  $t_{\tiny \alpha}^{\,}$  для разных значений надежности  $\alpha$  при разных числах измерений *n* приведены в таблице 1.

| $\alpha$         | 0,9  | 0,95  | 0,98  | 0,99  | 0,999  |
|------------------|------|-------|-------|-------|--------|
| $\boldsymbol{n}$ |      |       |       |       |        |
| $\overline{c}$   | 6,31 | 12,71 | 31,82 | 63,66 | 636,62 |
| 3                | 2,92 | 4,30  | 6,96  | 9,92  | 31,60  |
| $\overline{4}$   | 2,35 | 3,18  | 4,54  | 5,84  | 12,94  |
| 5                | 2,13 | 2,78  | 3,75  | 4,60  | 8,61   |
| 6                | 2,02 | 2,57  | 3,36  | 4,03  | 6,86   |
| $\overline{7}$   | 1,94 | 2,45  | 3,14  | 3,71  | 5,96   |
| 8                | 1,90 | 2,36  | 3,00  | 3,50  | 5,40   |
| 9                | 1,86 | 2,31  | 2,90  | 3,36  | 5,04   |
| 10               | 1,83 | 2,26  | 2,82  | 3,25  | 4,78   |
| 11               | 1,81 | 2,23  | 2,76  | 3,17  | 4,59   |
| 12               | 1,80 | 2,20  | 2,72  | 3,11  | 4,44   |
| 13               | 1,78 | 2,18  | 2,68  | 3,05  | 4,32   |
| 14               | 1,77 | 2,16  | 2,65  | 3,01  | 4,22   |
| 15               | 1,76 | 2,14  | 2,62  | 2,98  | 4,14   |
| 16               | 1,75 | 2,13  | 2,60  | 2,95  | 4,07   |
| 17               | 1,75 | 2,12  | 2,58  | 2,92  | 4,02   |
| 18               | 1,74 | 2,11  | 2,57  | 2,90  | 3,97   |
| 19               | 1,73 | 2,10  | 2,55  | 2,88  | 3,92   |
| $20\,$           | 1,73 | 2,09  | 2,54  | 2,86  | 3,88   |
| 21               | 1,72 | 2,09  | 2,53  | 2,85  | 3,85   |
| 22               | 1,72 | 2,08  | 2,52  | 2,83  | 3,82   |
| 23               | 1,72 | 2,07  | 2,51  | 2,82  | 3,79   |
| 24               | 1,71 | 2,07  | 2,50  | 2,81  | 3,77   |
| 25               | 1,71 | 2,06  | 2,49  | 2,80  | 3,75   |
| 26               | 1,71 | 2,06  | 2,49  | 2,79  | 3,73   |
| 27               | 1,71 | 2,06  | 2,48  | 2,78  | 3,71   |
| 28               | 1,70 | 2,05  | 2,47  | 2,77  | 3,69   |
| 29               | 1,70 | 2,05  | 2,47  | 2,76  | 3,67   |

Таблица 1. Значения коэффициентов Стьюдента α *t*

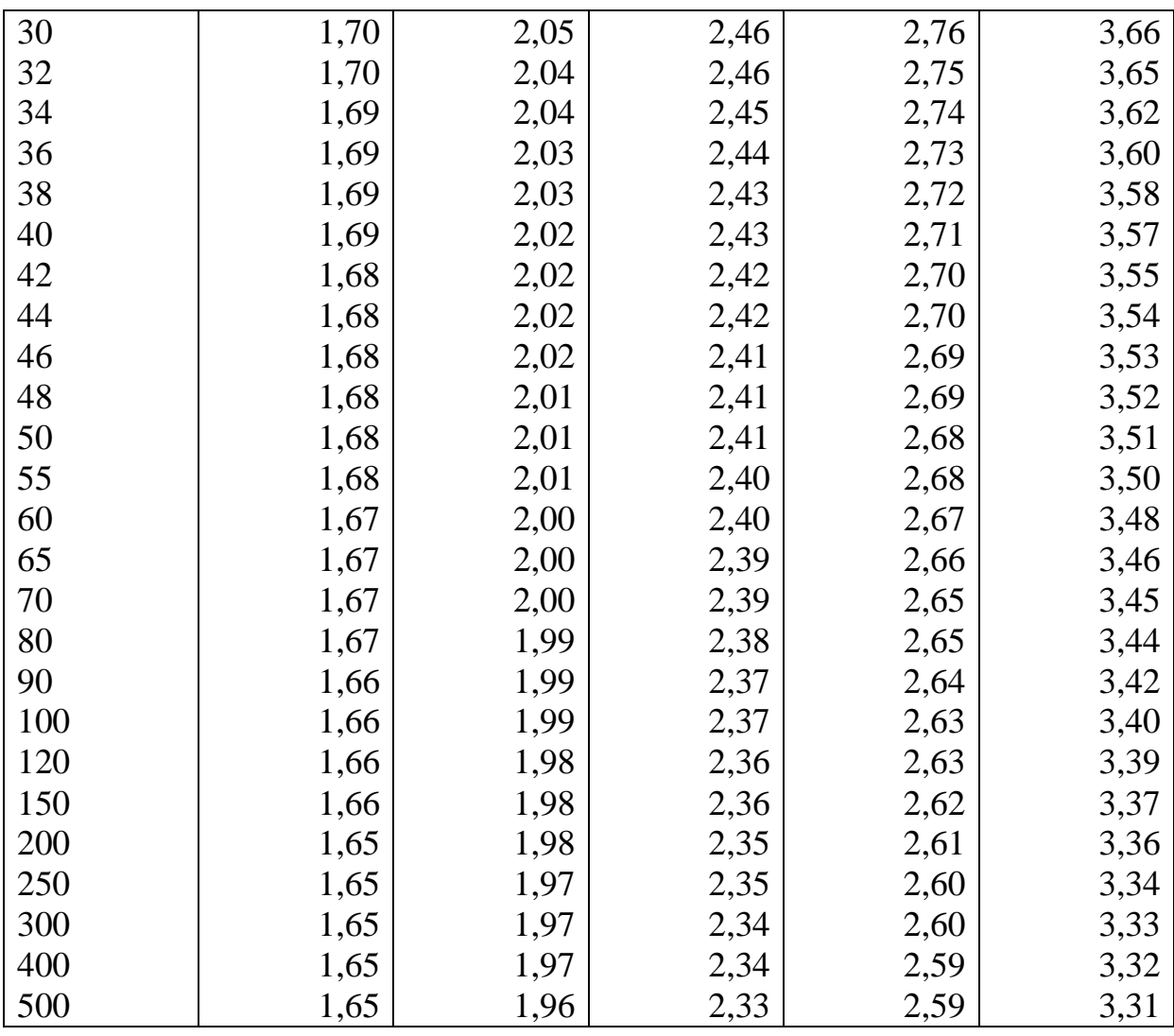

С учетом коэффициента Стьюдента вычисляется величина Да по фор-

муле:  $\Delta a = t_{\alpha} \cdot S_{\overline{a}} = t_{\alpha} \cdot \frac{s}{\sqrt{n}}$ , которая характеризует абсолютное от-

клонение результата измерения от истинного значения и называется абсолютной погрешностью. После вычисления  $\Delta a$  результат измерений записывается в виде  $a - \Delta a \le a \le a + \Delta a$ , что означает, что истинное значение величины а попадает в доверительный интервал  $(\overline{a} - \Delta a; \overline{a} + \Delta a)$  с надежностью  $\alpha$ .

Задача 1. На операции шлифования колец подшипников осуществляется контроль наружного диаметра кольца. Были проверены две партии колец и получены следующие результаты фактического отклонения действительного размера диаметра кольца от номинального:

Партия  $1 - n = 8 - x_i$  (мкм): 3,9; 4,1; 4,2; 4,4; 4,5; 4,7; 5,0; 5,1; Партия 2 –  $m=8 - y_i$  (мкм): 2,4; 2,8; 4,1; 4,4; 5,6; 6,8; 7,2; 8,9.

Для оценки точности измерения вычислить абсолютную погрешность, относительную погрешность и записать доверительный интервал с надежностью  $\alpha$  = 0.95.

Решение.

Рассмотрим партию 1.

Имеем:

Средний ожидаемый результат измерения:  $\bar{x} = \frac{1}{x} \sum_{i=1}^{8} x_i = 4,4875$ 

Среднеквадратическое отклонение:  $s^2 = \frac{1}{n-1} \sum_{i=1}^{8} (x_i - x_i)^2 = 0,18125 \implies$ 

 $s = \sqrt{s^2} = 0.425735$ ;

погрешность Среднеквадратичную результата измерений:  $\Delta S_{\bar{x}} = \frac{s}{\sqrt{n}} = \frac{0,425735}{\sqrt{8}} = 0,15052$ 

Из таблицы значений коэффициентов Стьюдента 
$$
t_a
$$
 для надежности  $\alpha = 0.95$  и *n*=8 получаем  $t_a = 2.36$ . Таким образом, вычисляем:

абсолютную погрешность – 
$$
\Delta x = t_x \cdot \Delta S_x = 2,36 \cdot 0,15052 = 0,355227
$$
;

относительную погрешность –  $\varepsilon = \pm \frac{\Delta x}{\sqrt{x}} = \pm \frac{0.355227}{4.4875} = 0.079159$  ⇒ <sup>погреш-</sup>

ность измерений составляет  $\approx 8\%$ .

Запишем доверительный интервал

 $4,4875 - 0,355227 < x < 4,4875 + 0,355227 \Rightarrow 4,132273 < x < 4,842727$ Рассмотрим партию 2.

Имеем:

Средний ожидаемый результат измерения:  $\overline{y} = \frac{1}{m} \sum_{i=1}^{s} y_i = 5,275$ Среднеквадратическое OTKJIOHEHUE:  $s^2 = \frac{1}{\sigma^2} \sum_{i=1}^{8} (y_i - \overline{y})^2 = 5,116429$  ⇒

$$
s = \sqrt{s^2} = 2{,}261952;
$$

Среднеквадратичную погрешность результата измерений:  $\Delta S_{\bar{y}} = \frac{s}{\sqrt{m}} = \frac{2,261952}{\sqrt{8}} = 0,799721$ 

Из таблицы значений коэффициентов Стьюдента  $t_{\alpha}$  для надежности  $\alpha$  = 0,95 и n=8 получаем  $t_{\alpha}$  = 2,36. Таким образом, вычисляем: абсолютную погрешность –  $\Delta y = t_a \cdot \Delta S_z = 2,36 \cdot 0,799721 = 1,887341$ ; относительную погрешность –  $\varepsilon = \pm \frac{\Delta y}{v} = \pm \frac{1,887341}{5,275} = 0,35779$  ⇒ погрешность измерений составляет  $\approx 36\%$ .

Запишем доверительный интервал

 $5,275-1,887341 < y < 5,275+1,887341 \Rightarrow 3,387659 < y < 7,162341$ .

Таким образом, полученные результаты относительной погрешности позволяют сделать вывод о том, что вторая партия колец подшипников подвергшиеся шлифованию на 36% состоит из брака. Следовательно, необходимо выявить причину возникновения погрешности и после устранения повторить контроль.

#### 1.3. Приближенные числа и запись окончательного результата

В результате измерений прямых или косвенных получаются приближённые числа. Цифры, составляющие приближённое число, могут быть верными, сомнительными и неверными.

Цифра называется верной, если абсолютная погрешность числа меньше одной единицы разряда этой цифры. Цифры, стоящие слева от верной, также будут верными.

Цифра называется сомнительной, если её разряд совпадает с разрядом первой значащей цифры погрешности.

Все цифры, стоящие справа от сомнительной, будут неверными.

Например, в числе  $381,6\pm1$  иифры 3 и 8 – верные, 1 – сомнительная, 6 - неверная.

При проведении вычислений в лабораторных работах исходными данными служат результаты прямых измерений, последняя цифра в них обычно является сомнительной. Кроме того, в вычислениях используются табличные данные и различные физические постоянные. Следует отметить, что числа, взятые из таблиц, содержат только верные цифры, а за погрешность табличных данных, если она не указана, принимают  $\pm 0.5$  разряда последней значащей цифры.

Значащими цифрами числа называют цифры, начиная с первой слева, отличной от нуля, и кончая последней, за точность которой еще можно поручиться.

Например: 5423,47 – 6 значащих цифр, а в числе 0,000605 – 3 значашие иифры.

Замечание: первые нули в десятичных дробях не являются значащими цифрами, в середине числа нуль всегда является значащей цифрой, а нуль, который стоит в конце числа, может иметь двоякий смысл.

Приближенное число заменяет собой число точное, которое чаще всего остается неизвестным.

Число называется приближенным с недостачей, если оно меньше точного, и приближенным с избытком, если оно больше точного числа.

Например: если вместо  $lg(5)=0.698970$  взять 0,699, получим приближение с избытком, а для  $\pi$  - 3,14159265 - число 3,14 есть приближение с недостачей.

Округлить число до заданного разряда или заданного числа значащих цифр - это значит сохранить необходимое количество цифр, отбросив остальные.

Принцип округления (принцип А.Н. Крылова): приближенное число следует писать так, чтобы в нем все значащие цифры, кроме последней, были верными и лишь последняя цифра была сомнительной, и притом не более как на одну - две единицы.

| Действия                | Для абсолютной погрешно-                                                                                                    | Для относительной погрешности                                    |
|-------------------------|----------------------------------------------------------------------------------------------------|------------------------------------------------------------------|
|                         | <b>СТИ</b>                                                                                                    |                                                                  |
| Сложение                | $\Delta(X+Y) = \Delta(X) + \Delta(Y)$                                                                                                    | $\varepsilon(X+Y) = \frac{\Delta(X)+\Delta(Y)}{ X+Y } =$         |
|                         |                                                                                                    | $=\frac{X}{ X+Y }\varepsilon(X)+\frac{Y}{ X+Y }\varepsilon(Y)$   |
| Вычитание               | $\Delta(X-Y) = \Delta(X) - \Delta(Y)$                                                                                                    | $\varepsilon(X-Y) = \frac{\Delta(X)+\Delta(Y)}{ X-Y } =$         |
|                         |                                                                                                    | $=\frac{X}{ X-Y }\varepsilon(X)+\frac{Y}{ X-Y }\varepsilon(Y)$   |
| Умножение               | $\Delta(X \cdot Y) =  X  \cdot \Delta(Y) +  Y  \cdot \Delta(X) =$                                                                                                    | $\mathcal{E}(X \cdot Y) = \mathcal{E}(X) + \mathcal{E}(Y)$       |
|                         | $= X \cdot Y \cdot (\varepsilon(X) + \varepsilon(Y))$                                                                                                    |                                                                  |
| Деление                 | $\Delta\left(\frac{X}{V}\right) = \frac{( Y  \cdot \Delta(X) +  X  \cdot \Delta(Y))}{V^2} = \left  \varepsilon \left(\frac{X}{V}\right) = \varepsilon(X) + \varepsilon(Y)$ |                                                                  |
|                         | $=\frac{X}{Y}\cdot(\varepsilon(X)+\varepsilon(Y))$                                                                                                    |                                                                  |
| Возведение<br>в степень | $\overline{\Delta(X^n)} = n \cdot \varepsilon(X) \cdot X^n$                                                                                                    | $\varepsilon(X^{\scriptscriptstyle n}) = n \cdot \varepsilon(X)$ |
| Извлечение<br>корня     | $\Delta(\sqrt[n]{X}) = \frac{\mathcal{E}(X)}{\sqrt[n]{X}}$                                                                                                    | $\varepsilon^{(\sqrt{x})} = \frac{1}{\varepsilon(X)}$<br>n       |

Таблина 2. Лействия над приближенными числами

Замечание. Следует избегать вычисления близких чисел, так как при малых погрешностях в исходных данных получается неточный результат, поэтому при возможности алгоритм нужно видоизменить во избежание потери точности на некотором этапе вычислений. Примеры.

- 1. Дано X=50040 и У=50020. Запишем их следующим образом, используя обычные правила округления:  $X = 0.5004 \cdot 10^5$  и  $Y = 0.5002 \cdot 10^5$ .
	- $Tozda$  абсолютные погрешности равны:  $\Delta(X) = 0.5 u \Delta(Y) = 0.5$ .

Относительные погрешности будут:  $\varepsilon(X) \approx \varepsilon(Y) = \frac{0.5}{50020} = 0,0001 \Rightarrow 0,01\%$ 

A относительная погрешность разности:  $\varepsilon(X-Y) = \frac{0.5+0.5}{20} = 0.05 \Rightarrow 5\%$ 

Следовательно, при очень малых относительных погрешностях в исходных данных, мы получили большую погрешность в результате.

2. Вычислим величину  $Y = 70 - \sqrt{4899}$ , считая, что вычисления производятся в десятичной системе счисления, удерживая после округления 4 разря- $\partial a$ .

1 способ (прямой):  $Y = 70 - \sqrt{4899} \approx 70 - 69,992 \approx 0,01$ .

cnocoó (избавимся от иррациональности в числителе):<br>  $\frac{(70-\sqrt{4899})(70+\sqrt{4899})}{(70-\sqrt{4899})(70+\sqrt{4899})} = \frac{70^2-4899}{(70-\sqrt{4899})} = \frac{1}{20} \approx 0.00714.$  $\overline{2}$  $\overline{Y}$ 

$$
= \frac{1}{70 + \sqrt{4899}} = \frac{1}{139,99} = \frac{1}{140} \approx 0.00712
$$

Следовательно, проведя вычисления с большим количеством разрядов, получаем большую точность.

Основное требование, предъявляемое к расчёту, заключается в том, чтобы проводимые вычисления не вносили в результат дополнительной погрешности. При использовании в расчёте вычислительной техники это требование обычно выполняется, однако окончательный результат и его абсолютная погрешность содержат много цифр.

Необходимо помнить, что запись приближённых чисел с излишне большим количеством знаков создаёт лишь иллюзию высокой точности.

При окончательной записи результата необходимо руководствоваться следующими правилами:

1. Абсолютную погрешность следует округлить до одной значащей цифры.

2. Результат округлить так, чтобы его последняя цифра находилась в том же разряде, что и единственная значащая цифра погрешности.

3. Общий десятичный множитель результата и погрешности вынести за скобки.

#### 1.4. Определение приборной погрешности и общей погрешности в случае прямого измерения

Приборные погрешности, являющиеся одним из видов систематических погрешностей, принципиально неустранимы и должны быть учтены при окончательной записи результата измерения.

В зависимости от величины погрешности измерительные приборы подразделяются на семь классов точности: 0,1; 0,2; 0,5; 1,0; 1,5; 2,5; 4.

Классом точности прибора называется выраженное в процентах отношение абсолютной максимальной погрешности прибора ( $\Delta x_{nn}$ ) к верхнему пределу его измерения  $(x_{max})$ :

$$
Kn.mouH. = \frac{\Delta x_{\text{np}}}{x_{\text{max}}} \cdot 100\%
$$

Приборы класса 0.1; 0.2; 0.5 используются для точных измерений и называются прецизионными. В технике применяются приборы классов 1,0; 1,5; 2,5; 4. Более грубые приборы обозначения класса точности не имеют. Класс точности прибора обычно указывается на его шкале и в паспортных данных.

Зная класс точности, можно легко определить максимальную приборную погрешность, возникавшую при измерениях данным прибором.

Завод-изготовитель с помощью класса точности гарантирует лишь верхний предел приборной погрешности, то есть её максимальное значение. Это значение  $\Delta x_{nn}$  мы вынуждены считать постоянным по всей шкале, конкретная же величина погрешности данного прибора неизвестна.

Итак, приборная погрешность одинакова для всех значений измеряемой величины от начала до конца шкалы прибора. Однако относительная погрешность при измерении в начале шкалы будет значительно больше. чем в конце шкалы. По этой причине рекомендуется выбирать прибор или предел его измерения так, чтобы стрелка отклонялась почти на всю шкалу. В этом случае прибор будет обеспечивать свою паспортную точность.

Если для прибора или инструмента отсутствуют данные о его классе точности, то максимальную приборную погрешность следует принять равной цене наименьшего деления шкалы этого прибора. Указанное правило связано с тем, что градуировка приборов обычно производится так, чтобы одно деление шкалы содержало от половины до целого значения величины  $\Delta x_{nn}$ . Так, приборную ошибку линейки с миллиметровыми делениями следует считать равной 1 мм, приборная ошибка секундомера, деления которого нанесены через 0,2с, составит 0,2с и т.д.

В том случае, если погрешность измерения какой-либо величины складывается из нескольких погрешностей  $(\Delta x_1, \Delta x_2, ..., \Delta x_m)$ , вносимых разными независимыми причинами, то теория погрешностей дает следующий закон их сложения:  $\Delta x = \sqrt{\Delta x_i^2 + \Delta x_i^2 + ... + \Delta x_i^2}$ 

Общая погрешность прямого измерения состоит из случайной и приборной погрешностей. Для того чтобы избежать не учитываемое изменение доверительной вероятности конечного результата, следует определить доверительные интервалы этих ошибок с одинаковой вероятностью.

Замечание. Приборная погрешность имеет высокую доверительную вероятность, приближающуюся к единице. Один из возможных способов оценки суммарной погрешности в этом случае заключается в следующем. Величина  $\Delta x_{np}$  примерно соответствует «трёхсигмовому» интервалу. Доверительный интервал для используемой нами надёжности результата 0,95

равен «двухсигмовому», то есть он составляет  $\frac{2}{3} \cdot \Delta x_{np}$ . Тогда общая по-<br>грешность прямого измерения имеет вид:  $\Delta x = \sqrt{\Delta x_{ca}^2 + \left(\frac{2}{3}\Delta x_{np}\right)^2}$ . Следу-

ет иметь в виду, что складывать приборную и случайную погрешности имеет смысл лишь в том случае, если они различаются меньше чем в три раза. Если же одна из погрешностей больше другой в три и более раз, её и следует принять в качестве меры общей погрешности.

*Например*, пусть  $\Delta x_{ex} > \frac{2}{3} \Delta x_{me}$  в три раза, тогда  $\Delta x$  отличается от  $\Delta x_{ca}$ 

всего на 5%, этим отличием можно пренебречь и сразу положить  $\Delta x = \Delta x_{cr}$ .

Таким образом, экспериментатор должен стремиться к тому, чтобы случайная погрешность была меньше приборной и не вносила вклад в общую погрешность. Так, в приведенном примере если увеличить число измерений, то уменьшится  $\Delta x_{cr}$ . Однако на практике не всегда удаётся провести достаточно большое число измерений и приходится пользоваться правилом сложения.

#### 1.5. Погрешности результат косвенных измерений

В силу неизбежного появления погрешностей в исходных данных задачи, а также погрешностей округления при ее решении, возникает вопрос: насколько чувствительными могут оказаться задачи и методы их решения к таким погрешностям.

Примеры

1. Измерение длины металлического стержня есть физическая величина, имеющая определенное положительное скалярное значение. Так, если в качестве эталона можно взять мерную ленту с делениями, равными 1 см, то измерив длину стержня, получаем: длина равна 51 см. Но если в качестве эталона возьмем миллиметровую мерную ленту, то получим более точный результат 513 мм. А если мы возьмем еще один прибор, например, лазерный интерферометр, то значение длины получим в микронах. Таким образом, погрешность результата зависит от потребности в точности измерений.

2. Линейная алгебраическая система  $\begin{cases} x+10y=11, \\ 100x+1001y=1101 \end{cases}$ 

имеет единственное решение  $x = 1$ ,  $y = 1$ . Допустив абсолютную погрешность в 0,01, получим систему  $\begin{cases} x+10y=11,01, \\ 100x+1001y=1101 \end{cases}$  с единственным решением  $x = 11.01$ ,  $y = 0$ , которое несхоже с решением исходной задачи.

3. Для вычисления определенных интегралов вида  $\int x^n e^x dx$ , где  $n \in N$ , с

помощью метода интегрирования «по частям» легко вывести рекуррентную формулу. Безупречная в теоретическом плане формула, совершенно непригодна с позиции вычислительной математики, поскольку неизбежна погрешность стартового значения, которая при подсчете *n*-го элемента увеличивается в *п*! раз.

#### 1.6. Установочные формулировки теоретических задач

#### 1. Измерение объема прямоугольной пластины

Общепринятая формула:  $\dot{V} = abc$ , где  $a, b, c$  – стороны пластины.

Абсолютное значение:  $\overline{V} = \overline{abc}$ .

Относительная погрешность:  $\varepsilon_v^2 = \varepsilon_a^2 + \varepsilon_b^2 + \varepsilon_c^2$  (получено из выраже-HMA  $ln(V) = ln(a) + ln(b) + ln(c)$ .

*Абсолютная погрешность*: 
$$
\Delta V = \overline{V} \cdot \mathcal{E}_{v} = \overline{V} \sqrt{\mathcal{E}_{a}^{2} + \mathcal{E}_{b}^{2} + \mathcal{E}_{c}^{2}}
$$
.

Замечание. Если измерения сторон пластины производятся одним и тем же измерительным прибором, то при достаточном числе измерений абсолютная погрешность  $\Delta a = \Delta b = \Delta c$  становится равной погрешности прибора. Следует отметить, что на объем пластины довольно большое влияние оказывает систематическая погрешность, связанная с искажением формы. То есть угол  $\alpha$  между сторонами а и b, угол  $\beta$  между стороной с и плоскостью (a,b) имеют приближенное значение к  $\pi/2$ , то площадь поверхности пластины S равна  $S = ah = ab \cos(\alpha)$  и толщина пластины S<sub>1</sub> равна  $S_1 = ah_1 = ac \cos(\beta)$ . Поэтому  $V = abc \cos(\alpha) \cos(\beta)$ . Тогда абсолютная погрешность:  $\Delta V = abc \cos(\alpha) \cos(\beta) - abc = -abc \frac{\alpha^2 + \beta^2}{2}$ 

относительная погрешность:  $\varepsilon_v = \frac{\Delta V}{V} = -\frac{\alpha^2 + \beta^2}{2}100\%$ .

#### 2. Измерение объема шара

Общепринятая формула:  $V = \frac{4\pi}{3}R^3 = \frac{\pi}{6}d^3$ , где  $R$  – радиус,  $d$  – диа-

метр шара.

*Абсолютное значение*: 
$$
\overline{V} = \left(\frac{1}{6}\right)_{\scriptscriptstyle n_p} \pi_{\scriptscriptstyle n_p} \overline{d}^3
$$
.

*Относительная погрешность*:  $\boldsymbol{\mathcal{E}}_{_{\mathrm{v}}} = 3\boldsymbol{\mathcal{E}}_{_{\boldsymbol{d}}} = 10 \big| \boldsymbol{\mathcal{E}}_{_{\boldsymbol{\pi}}}\big| = 10 \big| \boldsymbol{\mathcal{E}}_{_{\mathcal{Y}\!\!\mathcal{S}}}\big|$  (получено из

$$
B\text{ыражения } \ln(V) = \ln\left(\frac{1}{6}\right) + \ln(\pi) + 3\ln(d)).
$$

 $A$ бсолютная погрешность:  $\Delta V = \frac{\mu_{\textit{\tiny NP}}}{2} \overline{d}^2 \Delta d$ 2  $\frac{\pi_{\scriptscriptstyle{\pi_{\!p}}}}{d} \overline{d}^{\scriptscriptstyle{2}}\Delta d$  .

#### **3. Измерение объема кругового цилиндра**

 $O$ бщепринятая формула:  $V = -h d^2$ 4  $V = \frac{\pi}{4} h d^2$ , где *h* – высота, *d* – диаметр ци-

линдра.

*Абсолютное значение:*  $\overline{V} = \frac{\boldsymbol{\mu}_{_{np}}}{\overline{h} \overline{d}^{\,2}}$ 4  $\overline{V} = \frac{\pi_{\eta p}}{4} \overline{h} \overline{d}^2$ .

*Относительная погрешность*:  $\varepsilon_{\nu}^2 = \varepsilon_{\nu}^2 + 4\varepsilon_{\nu}^2$  (получено из выражения  $ln(V) = -ln(4) + ln(\pi) + ln(h) + 2ln(d)$ . *Абсолютная погрешность*:  $\Delta V = \overline{V}_{\gamma}/\overline{\varepsilon_{N}^{2} + 4 \varepsilon_{N}^{2}}$ .

**4. Измерение ускорения свободного падения при помощи математического маятника**

*Общепринятая формула*:  $g = \frac{1}{T^2}$  $4\pi^2$ *T l*  $g = \frac{4\pi^2 l}{\pi^2}$ , где *l* – длина маятника, T – период

его колебаний.

*Абсолютное значение*: 
$$
\overline{g} = \frac{4\pi_{\eta p}^2 l}{\overline{T}^2}.
$$

*Относительная погрешность*:  $\varepsilon_{s}^{2} = \varepsilon_{i}^{2} + 4\varepsilon_{i}^{2}$  (получено из выражения  $ln(g) = ln(4) + 2ln(\pi) + ln(l) - 2ln(T)$ . *Абсолютная погрешность*:  $\Delta g = g \sqrt{\mathcal{E}_{_{l}}^{^{2}}} + 4 \mathcal{E}_{_{T}}^{^{2}}$  .

#### **5. Определение модуля сдвига G из колебаний крутильного маятника** *Общепринятая формула*:  $G = \frac{10 \mu m (l_1 - l_2)}{4 \pi m^2} L$  $m(l_{\scriptscriptstyle\perp}^{\scriptscriptstyle 2}-l_{\scriptscriptstyle\perp}^{\scriptscriptstyle 2})$ *G*  $16 \pi m (l_1^2 - l_2^2)$ 2 2 2 1 −  $=\frac{16\pi m (l_1^2 - l_2^2)}{4\pi m^2 L} L$ , где *r* – радиус прово-

 $r^4(T^2 - T)$  $(T^{\scriptscriptstyle 2}_{\scriptscriptstyle \rm I}-T^{\scriptscriptstyle 2}_{\scriptscriptstyle \rm 2})$  $^{4}$  (T)<sup>2</sup> T<sup>2</sup> 2 1 − локи, *L* – длина проволоки, *m* – масса одного груза, *l<sup>1</sup>* и *l2* – расстояния

между центрами масс *m* в первом и втором опытах,  $T_1$  и  $T_2$  – периоды крутильных колебаний в первом и втором опытах.

*Абсолютное значение*:  $G = \frac{1000_{up} m_0 (11 - 12)}{-4.75^2} L$  $r^{2}(T^{2}_{1}-T)$  $m(l_1 - l)$  $G = \frac{100V_{np}}{-4.7}$  $(T^{\degree}_{^1} - T^{\degree}_{^2})$  $16\pi_m m(l_1-l_2)$ 2 2 2 1 4 2 2 2 1 − −  $=\frac{16\pi_{\eta p}m(l_1-l_2)}{-4\pi^2}\overline{L}.$  Относительная погрешность:

$$
\mathcal{E}_{\scriptscriptstyle G}^{\scriptscriptstyle 2}=\mathcal{E}_{\scriptscriptstyle m}^{\scriptscriptstyle 2}+\mathcal{E}_{\scriptscriptstyle L}^{\scriptscriptstyle 2}+16\mathcal{E}_{\scriptscriptstyle r}^{\scriptscriptstyle 2}+\frac{4\bar{l}_{\scriptscriptstyle 1}^{\scriptscriptstyle 2}\Delta l_{\scriptscriptstyle 1}^{\scriptscriptstyle 2}+4\bar{l}_{\scriptscriptstyle 2}^{\scriptscriptstyle 2}\Delta l_{\scriptscriptstyle 2}^{\scriptscriptstyle 2}}{\left(\bar{l}_{\scriptscriptstyle 1}^{\scriptscriptstyle 2}-\bar{l}_{\scriptscriptstyle 2}^{\scriptscriptstyle 2}\right)^{\scriptscriptstyle 2}}+\frac{4\bar{T}_{\scriptscriptstyle 1}^{\scriptscriptstyle 2}\Delta T_{\scriptscriptstyle 1}^{\scriptscriptstyle 2}+4\bar{T}_{\scriptscriptstyle 2}^{\scriptscriptstyle 2}\Delta T_{\scriptscriptstyle 2}^{\scriptscriptstyle 2}}{\left(\bar{T}_{\scriptscriptstyle 1}^{\scriptscriptstyle 2}-\bar{T}_{\scriptscriptstyle 2}^{\scriptscriptstyle 2}\right)^{\scriptscriptstyle 2}}.
$$
  
Абсолютная погрешность: 
$$
\Delta G=\overline{G}\cdot\mathcal{E}_{\scriptscriptstyle G}.
$$

#### Глава 2. Методы приближения

Для представления физических закономерностей, а также при проведении научно-технических расчетов часто используются функциональные зависимости вида у(х), причем число заданных точек этих зависимостей ограничено. Нередко возникает задача приближенного вычисления значений функций в промежутках между узловыми точками (интерполяция) и за их пределами (экстраполяция). Эта задача решается аппроксимацией (и интерполяцией) исходной зависимости, то есть ее подменой какой-либо достаточно простой функцией.

#### 2.1. Аппроксимация

Аппроксимацией (приближением) функции  $f(x)$  называется нахождение такой функции  $g(x)$  (аппроксимирующей функции), которая была бы близка заданной. Критерии близости функций  $f(x)$  и  $g(x)$  могут быть различные.

В том случае, когда приближение строится на дискретном наборе точек, аппроксимацию называют точечной, или дискретной.

В том случае, когда аппроксимация проводится на непрерывном множестве точек (отрезке), аппроксимация называется непрерывной, или интегральной. Примером такой аппроксимации может служить разложение функции в ряд Тейлора, то есть замена некоторой функции степенным многочленом.

Наиболее часто встречающимся видом точечной аппроксимации является интерполяция (в широком смысле). Простейшей задачей интерполирования функции является приближенное вычисление значений этой функции в некоторой «промежуточной» точке.

Пусть задан дискретный набор точек  $x_i$   $(i = 0,1,...,n)$ , называемых узлами интерполяции, причем среди этих точек нет совпадающих, а также значения функции у, в этих точках различны. Требуется построить функцию  $g(x)$ , проходящую через все заданные узлы. Таким образом, критерием близости функции является  $g(x_i) = y_i$ .

В качестве функции  $g(x)$  обычно выбирается полином, который назы-

вают интерполяционным полиномом.

В том случае, когда полином един для всей области интерполяции, говорят, что интерполяция глобальная.

В тех случаях, когда между различными узлами полиномы различны, говорят о кусочной или локальной интерполяции.

Найдя интерполяционный полином, мы можем вычислить значения функции  $f(x)$  между узлами (провести интерполяцию в узком смысле *слова*), а также определить значение функции  $f(x)$  даже за пределами заданного интервала (провести экстраполяцию).

Замечание. Так как интерполяция сохраняет значения функции в узлах интерполяции, то она сохраняет и все ошибки измерения этих значений, то есть сохраняет (или усиливает) «шум» эксперимента. Поэтому интерполяция применяется только в тех задачах, где этими ошибками можно пренебречь (в частности, при работе с математическими таблицами).

#### 2.2. Интерполяционный многочлен Лагранжа

Интерполяционным многочленом Лагранжа называется многочлен  $P_n(x) = \sum_{k=0}^n y_k \frac{(x - x_0)(x - x_1)...(x - x_{k-1})(x - x_{k+1})...(x - x_n)}{(x_k - x_0)(x_k - x_1)...(x_k - x_{k-1})(x_k + x_{k+1})...(x_k - x_n)}$ . Этот многочлен

удовлетворяет условиям  $P_n(x_k) = y_k$ , где  $x_k$  – узлы (полюсы) интерполяции,  $y_k$ - заданные числа.

Интерполяционной формулой Лагранжа называется формула

$$
f(x) \approx \sum_{k=0}^{n} y_k \frac{(x - x_0)(x - x_1)...(x - x_{k-1})(x - x_{k+1})...(x - x_n)}{(x_k - x_0)(x_k - x_1)...(x_k - x_{k-1})(x_k + x_{k+1})...(x_k - x_n)}
$$

Частными случаями выделяют линейную и квадратичную интерполяцию:

1. линейная интерполяция при n=1  $P_1(x) = \frac{x - x_1}{x_0 - x_1} y_0 + \frac{x - x_0}{x_1 - x_0} y_1$ ;

2. квадратичная интерполяция при n=2

$$
P_2(x) = \frac{(x - x_1)(x - x_2)}{(x_0 - x_1)(x_0 - x_2)} y_0 + \frac{(x - x_0)(x - x_2)}{(x_1 - x_0)(x_1 - x_2)} y_1 + \frac{(x - x_0)(x - x_1)}{(x_2 - x_0)(x_2 - x_1)} y_2.
$$

**Пример**. Функция у=f(x) задана таблицей

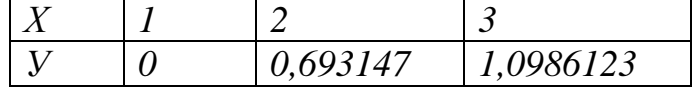

Вычислить значение функции  $f(x)$  в точке  $x=1,5$ , используя линейную и квадратичную интерполяцию.

Peшение. В нашем случае  $x_0=1$ ,  $x_1=2$ ,  $x_2=3$ ,  $y_0=0$ ,  $y_1=0.69315$ ,  $y_2=1.09861$ . С помошью линейной интерполяции имеем:

$$
f(1,5) = \frac{1,5-1}{-1}0 + \frac{1,5-1}{+1}0,69315 = 0,346574
$$
.

С помощью квадратичной интерполяции имеем:

 $f(1,5) = \frac{(1,5-2)(1,5-3)}{(1-2)(1-3)}0 + \frac{(1,5-1)(1,5-3)}{(2-1)(2-3)}0,693147 + \frac{(1,5-1)(1,5-2)}{(3-1)(2-1)}1,098612 = 0,382536.$ 

Анализ: В таблице приведена функция  $y=ln(x)$ , в которой использованы запятой. Точное знаков после значение  $v(1,5)$ шесть равно  $ln(1,5)=0,405465.$  Сравнивая с линейной и квадратичной интерполяцией получаем соответствующие абсолютные погрешности  $\Delta_1 = 0,405465 - 0,346574 = 0,058891$   $u \Delta_2 = 0,405465 - 0,382536 = 0,022929$ .

#### 2.3. Интерполяционный многочлен Ньютона

Пусть известны значения функции  $y=f(x)$  в узлах  $x_i$  при фиксированном шаге h,  $y_i = f(x_i)$ . Составим разности значений функции в соседних узлах:

Первые разности:  $\Delta y_0 = y_1 - y_0 = f(x_0 + h) - f(x_0)$  $\Delta y_1 = y_2 - y_1 = f(x_0 + 2h) - f(x_0 + h) \dots$  $\Delta y_{n-1} = y_n - y_{n-1} = f(x_0 + nh) - f(x_0 + (n-1)h)$ Вторые разности:  $\Delta^2 y_0 = \Delta y_1 - \Delta y_0 = y_2 - 2y_1 + y_0$  $\Delta^2 y_1 = \Delta y_2 - \Delta y_1 = y_3 - 2y_2 + y_1 \dots$  $\Delta^2 y_i = \Delta y_{i+1} - \Delta y_i = y_{i+2} - 2 y_{i+1} + y_i$ 

Разности k-го порядка:  $\Delta^k y_i = \Delta^{k-1} y_{i+1} - \Delta^{k-1} y_i$ .

Данные разности характеризуют скорость изменения функции и ее производных. Используя конечные разности, имеем интерполяционный многочлен Ньютона

то интерполяционный многочлен Ньютона для общего случая имеет вид:

$$
P_n(x_i + th) = y_i + t\Delta y_i + \frac{t(t-1)}{2!} \Delta^2 y_i + \dots + \frac{t(t-1)\dots(t-n+1)}{n!} \Delta^n y_i
$$

Частные случаи:

- 1. для линейной интерполяции, при n=1:  $y \approx y_0 + \frac{y_1 y_0}{h}(x x_0)$ ;
- 2. для квадратичной интерполяции, при n=2:

$$
y \approx y_0 + \frac{y_1 - y_0}{h} (x - x_0) + \frac{y_2 - 2y_1 + y_0}{2h^2} (x - x_0)(x - x_1).
$$

Среди методов локальной интерполяции наибольшее распространение получила интерполяция сплайнами (от английского слова *spline* - гибкая линейка).

При обработке некоторых видов изделий (формообразующие поверхности пресс-форм, приборы медицинской техники и т.п.) применение линейной интерполяции крайне нежелательно, так как частая смена траектории движения режущего инструмента неизбежно вызывает циклические изменения силы резания и возникновение микровибраций. Это, в свою очередь, влияет на микронеровности обработанной поверхности изделий и создает предпосылки к возникновению автоколебаний в технологической системе.

Такая проблема решается путем применения сплайн-интерполяции, при которой траектория движение режущего инструмента аппроксимируется кривыми различного порядка.

Суть сплайн-интерполяции заключается в определении интерполирующей функции по формулам одного типа для различных непересекающихся промежутков и в стыковке значений функции и ее производных на их границах.

Наиболее широко применяемым является случай, когда между любыми двумя точками разбиения исходного отрезка строится многочлен n-й степени:  $S(x) = \sum_{i=0}^{n} a_{ik} x^{k}$ ,  $x_{i-1} \le x \le x_i$  который в узлах интерполяции принимает значения аппроксимируемой функции и непрерывен вместе со своими (n - 1)-й производными. Здесь точки  $x_0, x_1, ..., x_n$  упорядочены по возрастанию, то есть  $x_0 \ll x_1 \ll ... \ll x_n$ ,  $x_0 = a$ ,  $x_n = b$ .

Такой кусочно-непрерывный интерполяционный многочлен называется сплайном. Его коэффициенты находятся из условий равенства в узлах сетки значений сплайна и приближаемой функции, а также равенства (*n -1*) производных соответствующих многочленов. На практике наиболее часто используется интерполяционный многочлен третьей степени, который удобно представить как

 $S(x) = a_i + b_i(x - x_{i-1}) + c_i(x - x_{i-1})^2 + d_i(x - x_{i-1})^3$ ,  $x_{i-1} \le x \le x_i$ .

Для построения кубического сплайна необходимо построить и многочленов третьей степени, то есть определить 4*n* неизвестных  $a_i$ ,  $b_i$ ,  $c_i$ ,  $d_i$ . Эти коэффициенты ищутся из условий в узлах сетки:

$$
S(x_{i-1}) = a_i = a_{i-1} + b_{i-1}(x_{i-1} - x_{i-2}) + c_{i-1}(x_{i-1} - x_{i-2})^2 + d_{i-1}(x_{i-1} - x_{i-2})^3 = f_{i-1},
$$
  
\n
$$
S'(x_{i-1}) = b_i = b_{i-1} + 2c_{i-1}(x_{i-1} - x_{i-2}) + 3d_{i-1}(x_{i-1} - x_{i-2})^2,
$$
  
\n
$$
S''(x_{i-1}) = 2c_i = 2c_{i-1} + 6d_{i-1}(x_{i-1} - x_{i-2}),
$$
  
\n
$$
S(x_0) = a_1 = f_0,
$$
  
\n
$$
S''(x_0) = c_1 = 0,
$$

$$
S(x_n) = a_n + b_n(x_n - x_{n-1}) + c_n(x_n - x_{n-1})^2 + d_n(x_n - x_{n-1})^3 = f_n,
$$
  
\n
$$
S''(x_n) = 2c_n + 6d_n(x_n - x_{n-1}) = 0, i = 2, n.
$$

Предполагается, что сплайны имеют нулевую кривизну на концах отрезка. В общем случае могут быть использованы и другие условия.

Если ввести обозначение  $h_i = x_i - x_{i-1}$  и исключить из системы неизвестные  $a_i, b_i, d_i$ , то можно получить систему из  $(n - 1)$  линейных алгебраических уравнений относительно  $c_i$ ,  $i = 2, ..., n$ , с трехдиагональной матрицей:

$$
\begin{cases}\n2(h_1 + h_2)c_2 + h_2c_3 = 3\left(\frac{f_2 - f_1}{h_2} - \frac{f_1 - f_0}{h_1}\right), \\
\vdots \\
h_{i-1}c_{i-1} + 2(h_{i-1} + h_i)c_i + h_ic_{i-1} = 3\left(\frac{f_i - f_{i-1}}{h_i} - \frac{f_{i-1} - f_{i-2}}{h_{i-1}}\right), \\
\vdots \\
h_{n-1}c_{n-1} + 2(h_{n-1} + h_n)c_n = 3\left(\frac{f_n - f_{n-1}}{h_n} - \frac{f_{n-1} - f_{n-2}}{h_{n-1}}\right), i = 3, n-1\n\end{cases}
$$

Остальные коэффициенты сплайнов могут быть восстановлены по  $a_i = f_{i-1}, \quad b_i = \frac{f_i - f_{i-1}}{h_i} - \frac{1}{3}h_i(c_{i+1} + 2c_i), \qquad d_i = \frac{c_{i+1} - c_i}{3h_i},$ формулам:

$$
bn = \frac{f_n - f_{n-1}}{h_n} - \frac{2}{3}h_n c_n, \qquad d_n = -\frac{c_n}{3h_n}, \qquad i = 1, K, n-1.
$$

Применение. Обработка криволинейных поверхностей на станках ЧПУ зачастую сопряжена со сложностью разработки технологии обработки и разработки управляющей программы для обеспечения требуемых параметров точности и шероховатости поверхности. Поскольку обработка криволинейных поверхностей вызывает неизбежное использование 4- и 5-осевой обработки, то очень остро встает вопрос о методике определения рациональной траектории движения режущего инструмента. При обработке некоторых видов изделий (формообразующие поверхности пресс-формы, приборы медицинской техники) применение линейной интерполяции крайне нежелательно, так как частая смена траектории движения режущего инструмента вызывает циклические изменения силы резания и возникновения микровибрации. Это, в свою очередь, влияет на микронеровности обработанной поверхности изделий и создает предпосылки к возникновению автоколебаний в технологической системе. Такие проблемы можно решить путем применения сплайн-интерполяции, при которой траектория движения режущего инструмента аппроксимируется кривыми любого порядка.

#### Пример

**1.** Используя таблицу значений  $y_i$  функции  $y = f(x)$ , вычисленных в точках  $x_i$ , i=0, ..., 3, построить многочлен Лагранжа, проходящий через точки  $\{x_i\}$  $y_i$ }, вычислить значение погрешности интерполяции в точке  $X^*$  для

 $y = Ln(x), x_i = 0.1, 0.5, 0.9, 1.3; X^* = 0.8$  и сравнить ее с оценкой. Решение.

Функция  $y = Ln(x)$  задана в четырех точках, следовательно, искомым является многочлен Лагранжа третьей степени

 $\omega_4(x) = (x - x_0)(x - x_1)(x - x_2)(x - x_3)$  $P_3(x) = \sum_{i=0}^n f_i \frac{\omega_4(x)}{(x-x_i)\omega'(x_i)},$  $\omega'_4(x_0) = (x_0 - x_1)(x_0 - x_2)(x_0 - x_3),$   $\omega'_4(x_1) = (x_1 - x_0)(x_1 - x_2)(x_1 - x_3),$  $\omega'_1(x_2) = (x_2 - x_0)(x_2 - x_1)(x_2 - x_2),$   $\omega'_1(x_2) = (x_2 - x_0)(x_2 - x_1)(x_1 - x_2).$ Заполним таблииу:

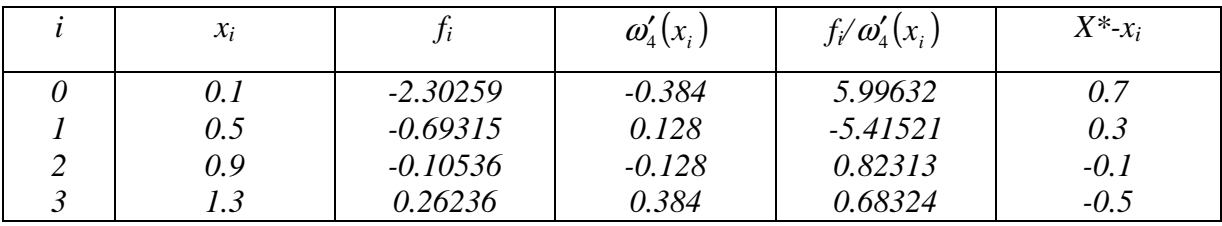

Искомый многочлен Лагранжа может быть записан в виде:  $P_3(x) = 5.99632(x - 0.5)(x - 0.9)(x - 1.3) - 5.41521(x - 0.1)(x - 0.9)(x - 1.3) +$  $+$  0.82313(x - 0.1)(x - 0.5)(x - 1.3)+ 0.68324(x - 0.1)(x - 0.5)(x - 0.9).

Вычислим значение интерполяционного многочлена и точное значение функции в точке  $X^* = 0.8$ :  $P_3(0.8) = -0.20036$ ,  $y(0.8) = ln(0.8) = -0.22314$ .

Абсолютная погрешность интерполяции составляет  $\Delta(P_3(0.8)) = 0.02278$ .

2. Дано:  $y = \sin\left(\frac{\pi \cdot x}{6}\right)$ ,  $X_i = 0$ , 1.0, 2.0, 3.0;  $X^* = 1.5$ . Используя таблицу значе-

ний  $y_i$  функции  $y=f(x)$ , вычисленных в точках  $x_i$ ,  $i=0,...,3$ , построить многочлен Ньютона, проходящий через точки  $(x_i, y_i)$ . Вычислить значение погрешности интерполяции в точке  $X^*$  и сравнить ее с оценкой. Решение.

Функция  $y = \sin\left(\frac{\pi \cdot x}{6}\right)$  задана в четырёх точках, следовательно, искомым

является многочлен Ньютона третьей степени

$$
P_3(x) = f(x_0) + (x - x_0)f(x_0, x_1) + (x - x_0)(x - x_1)f(x_0, x_1, x_2) + (x - x_0)(x - x_1)(x - x_2)f(x_0, x_1, x_2, x_3),
$$
  
\n
$$
2\partial e \ f(x_0) = y_0, \ f(x_0, x_1) = \frac{\Delta y_0}{h}, \ f(x_0, x_1, x_2) = \frac{\Delta^2 y_0}{2!h^2}, \ f(x_0, x_1, x_2, x_3) = \frac{\Delta^3 y_0}{3!h^3}.
$$

Заполним таблицу конечных разностей:

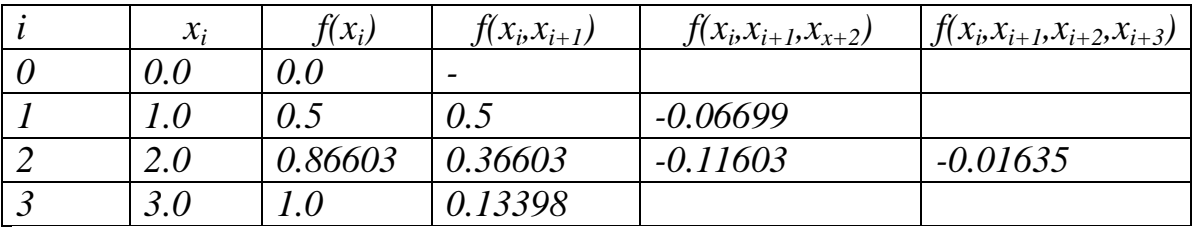

Искомый многочлен Ньютона записывается в виде:  $P_3(x)=0.5x-0.06699x(x-1.0)-0.01635x(x-1.0)(x-2.0).$ 

Вычислим значение интерполяционного многочлена и точное значение функции в точке  $X^*$ =1.5:  $P_3(1.5)$ =0.70589, y(1.5)=sin( $\pi/4$ )=0.70711.

Абсолютная погрешность интерполяции составляет  $\Delta(P_3(1.5))=0.00122$ .

3. Построить кубический сплайн для функции, заданной в узлах интерполяции, предполагая, что сплайн имеет нулевую кривизну при  $x=x_0$  и  $x=x_4$ ; вычислить значение функции  $f(1.5)$ .

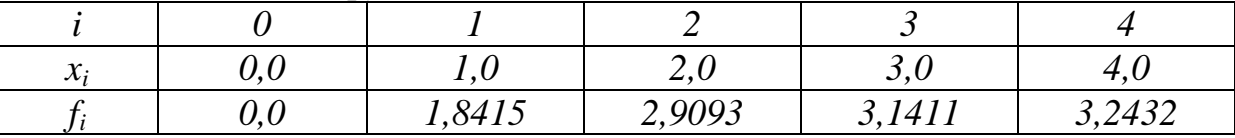

Решение. Запишем систему уравнений:

$$
2(h_1 + h_2)c_2 + h_2c_3 = 3\left(\frac{f_2 - f_1}{h_2} - \frac{f_1 - f_0}{h_1}\right)
$$
  
\n
$$
h_2c_2 + 2(h_2 + h_3)c_3 + h_3c_4 = 3\left(\frac{f_3 - f_2}{h_3} - \frac{f_2 - f_1}{h_2}\right)
$$
  
\n
$$
h_3c_3 + 2(h_3 + h_4)c_4 = 3\left(\frac{f_4 - f_3}{h_4} - \frac{f_3 - f_2}{h_3}\right)
$$
  
\n
$$
\left(\begin{array}{c} 4c_2 + c_3 = -2{,}3209, \\ c_2 + 4c_3 + c_4 = -2{,}5080, \\ c_3 + 4c_4 = -0{,}38924. \end{array}\right)
$$

Решив данную систему, найдем  $c_2$ ,  $c_3$ ,  $c_4$  и, воспользовавшись формулами, заполним таблицу:

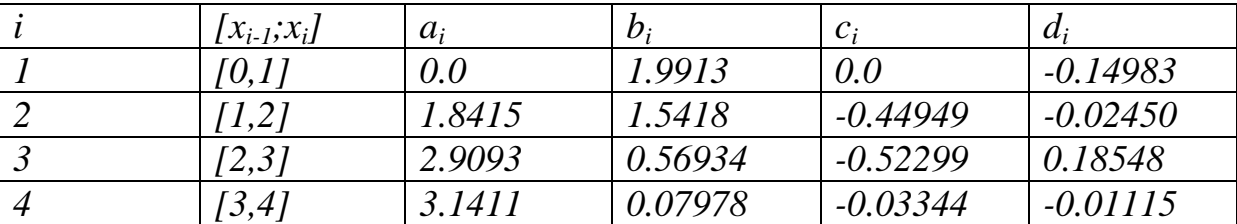

Имеем:

 $f(x)=a_i+b_i(x-x_{i-1})+c_i(x-x_{i-1})^2+d_i(x-x_{i-1})^3$ ,  $x_{i-1}\leq x\leq x_i$ ,  $i=1,2,3,4$ . Вычислим значение функции  $f(1.5)$ . Точка x=1.5 принадлежит отрезку [1;2], на этом отрезке таблично заданная функция представляется кубическим сплайном:  $f(x)=1,8415+1,5418(x-1)-0,44949(x-1)^2-0,0245(x-1)^3$ , Получаем  $f(1.5)=2.4969$ .

#### 2.5. Метод наименьших квадратов

Наиболее распространенным методом аппроксимации экспериментальных данных является метод наименьших квадратов. Метод позволяет использовать аппроксимирующие функции произвольного вида и относит-

ся к группе глобальных методов. Простейшим вариантом метода наименьших квадратов является аппроксимация прямой линией (полиномом первой степени). Этот вариант метода наименьших квадратов носит также название линейной регрессии.

Критерием близости в методе наименьших квадратов является требование минимальности суммы квадратов отклонений от аппроксимирующей

функции до экспериментальных точек:  $\Phi = \sum_{i=1}^{n} (y_i - f(x_i))^2 \rightarrow \min$ .

Таким образом, не требуется, чтобы аппроксимирующая функция проходила через все заданные точки, что особенно важно при аппроксимации данных, заведомо содержащих погрешности.

Важной особенностью метода является то, что аппроксимирующая функция может быть произвольной. Ее вид определяется особенностями решаемой задачи, например, физическими соображениями, если проводится аппроксимация результатов физического эксперимента. Наиболее часто встречаются аппроксимация прямой линией (линейная регрессия), аппроксимация полиномом (полиномиальная регрессия), аппроксимация линейной комбинацией произвольных функций. Кроме того, часто бывает, возможно путем замены переменных свести задачу к линейной (провести линеаризацию).

Пусть данные некоторого эксперимента представлены в виде таблицы значений переменных х и у:

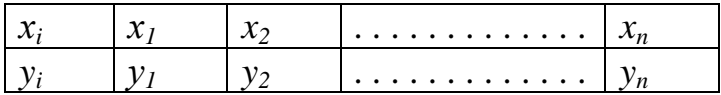

Тогда можно поставить задачу об отыскании аналитической зависимости между х и у, где график функции изменялся бы плавно и не слишком уклонялся бы от экспериментальных точек  $(x_i, y_i)$ . Поиск такой функциональной зависимости называют «сглаживанием» экспериментальных данных.

Согласно методу наименьших квадратов указывается вид эмпирической формулы:  $y = Q(x, a_0, a_1, \ldots, a_n)$ , где  $a_0, a_1, \ldots, a_n$  – числовые параметры.

Наилучшими числовых параметров значениями (обозначают  $\overline{a_0}, \overline{a_1}, \dots, \overline{a_n}$ ) считаются те, для которых сумма квадратов уклонений функции  $Q(x, a_0, a_1, \ldots, a_n)$  от экспериментальных точек  $(x_i, y_i)$  является минимальной, то есть функция  $S(a_0, a_1,..., a_n) = \sum_{i=1}^n (Q(x_i, a_0, a_1,..., a_n) - y_i)^2$  в точке  $\overline{a_0}, \overline{a_1},...,\overline{a_n}$  достигает минимума. Отсюда, используя необходимые условия экстремума функции нескольких переменных, получаем систему уравнений для определения параметров  $\overline{a_0}, \overline{a_1}, ..., \overline{a_n}$ :  $\frac{\partial S}{\partial a_0} = 0, \frac{\partial S}{\partial a_1} = 0, ..., \frac{\partial S}{\partial a_n} = 0$ .

Если система имеет единственное решение, то оно является искомым, и аналитическая зависимость между экспериментальными данными определяется формулой:  $y = f(x) = Q(x, a_0, a_1, ..., a_n)$ .

Например. Для аппроксимирующей зависимости с двумя параметрами:  $y = Q(x, \alpha, \beta)$ . Получают систему двух уравнений с двумя неизвестными  $\alpha$  и  $\beta$ :

$$
\begin{cases} \sum_{i=1}^{n} [Q(x_i, \alpha, \beta) - y_i] \frac{\partial Q(x_i, \alpha, \beta)}{\partial \alpha} = 0\\ \sum_{i=1}^{n} [Q(x_i, \alpha, \beta) - y_i] \frac{\partial Q(x_i, \alpha, \beta)}{\partial \beta} = 0 \end{cases}
$$

В частном случае апроксимации экспериментальных данных с помо-ЩЬЮ:

1. Линейной функции  $y = kx + b$ . Имеем  $\frac{\partial Q}{\partial k} = x$ ,  $\frac{\partial Q}{\partial h} = 1$ . Система для этого случая является линейной относительно независимых  $k$  и  $b$ :

$$
\begin{cases} \sum_{i=1}^{n} [(kx_i + b) - y_i] = 0 \\ \sum_{i=1}^{n} [(kx_i + b) - y_i]x_i = 0 \end{cases} \Leftrightarrow \begin{cases} bn + k \sum_{i=1}^{n} x_i = \sum_{i=1}^{n} y_i \\ b \sum_{i=1}^{n} x_i + k \sum_{i=1}^{n} x_i^2 = \sum_{i=1}^{n} x_i y_i \end{cases}
$$

- 2. Квадратичной функции  $y = (kx + b)^2$ .
	- 1 случай.  $\sqrt{y} = kx + b$ . Система для определения k, b может быть получена по аналогии с предыдущим случаем с помощью замены  $y_i$  на  $\sqrt{y_i}$ :

$$
\begin{cases} nb + k \sum_{i=1}^{n} x_i = \sum_{i=1}^{n} \sqrt{y_i} \\ b \sum_{i=1}^{n} x_i + k \sum_{i=1}^{n} x_i^2 = \sum_{i=1}^{n} x_i \sqrt{y_i} \end{cases}
$$

2 случай.  $y = ax^2 + bx + c$ . Система определяется следующим образом:

$$
\begin{cases}\na\sum_{i=1}^{n} x_i^4 + b\sum_{i=1}^{n} x_i^3 + c\sum_{i=1}^{n} x_i^2 = \sum_{i=1}^{n} y_i x_i^2 \\
a\sum_{i=1}^{n} x_i^3 + b\sum_{i=1}^{n} x_i^2 + c\sum_{i=1}^{n} x_i = \sum_{i=1}^{n} y_i x_i \\
a\sum_{i=1}^{n} x_i^2 + b\sum_{i=1}^{n} x_i + c \cdot n = \sum_{i=1}^{n} y_i\n\end{cases}
$$

3. Гиперболической функции  $y = \frac{a}{r} + b$ . Система определяется следующим образом:

$$
\begin{cases}\na\sum_{i=1}^{n}\frac{1}{x_i} + bn = \sum_{i=1}^{n} y_i \\
a\sum_{i=1}^{n}\frac{1}{x_i^2} + b\sum_{i=1}^{n}\frac{1}{x_i} = \sum_{i=1}^{n}\frac{y_i}{x_i}\n\end{cases}
$$

4. Показательной функции  $y = e^{kx+b}$ . Логарифмируя это уравнение, получаем  $ln(y) = kx + b$ , тогда система уравнений для  $k$ ,  $b$  имеет вид:

$$
\binom{bn+k}{i} \sum_{i=1}^{n} x_i = \sum_{i=1}^{n} \ln(y_i)
$$
  

$$
b \sum_{i=1}^{n} x_i + k \sum_{i=1}^{n} x_i^2 = \sum_{i=1}^{n} x_i \cdot \ln(y_i)
$$

5. Функции вида  $y = \sqrt{kx+b}$ . Имеем  $y^2 = kx + b$ , тогда система для k и b может иметь вид:

$$
\begin{cases}\nbn + k \sum_{i=1}^{n} x_i = \sum_{i=1}^{n} y_i^2 \\
b \sum_{i=1}^{n} x_i + k \sum_{i=1}^{n} x_i^2 = \sum_{i=1}^{n} x_i y_i^2\n\end{cases}
$$

6. Логарифмической функции  $y = ln(kx + b)$ . Имеем  $e^y = kx + b$ , тогда система имеет вид:

$$
\begin{cases}\nbn + k \sum_{i=1}^{n} x_i = \sum_{i=1}^{n} e^{y_i} \\
b \sum_{i=1}^{n} x_i + k \sum_{i=1}^{n} x_i^2 = \sum_{i=1}^{n} x_i e^{y_i}\n\end{cases}
$$

Пусть для переменных х и у соответствующие значения экспериментальных данных  $(x_i, y_i)$  не располагаются вблизи прямой. Тогда выбирают новые переменные  $X = \varphi(x, y)$ ,  $Y = \psi(x, y)$  так, чтобы преобразованные экспериментальные данные  $X_i = \varphi(x_i, y_i)$ ,  $Y_i = \psi(x_i, y_i)$  в новой системе координат  $(X, V)$  давали точки  $(X_i, Y_i)$ , менее уклоняющиеся от прямой. Для аппроксимирующей прямой  $Y=kX+b$  числа  $k$  и  $b$  можно определить из системы уравнений, где вместо  $x_i$  и  $y_i$  подставляют соответствующие значения  $X_i$  и  $V_i$ . Нахождение закономерностей, т.е.  $X$  и  $Y$ , называют выравниванием экспериментальных данных.

Функциональная зависимость  $y=f(x)$  определена неявно уравнением  $\psi(x,y) = k\phi(x,y) + b$ , разрешимым относительно у в частных случаях.

Рекомендация по выравниванию экспериментальных данных и аппроксимирующие зависимости с двумя параметрами приведены в табли- $\mu$  and  $\mu$ .

Таблина 3

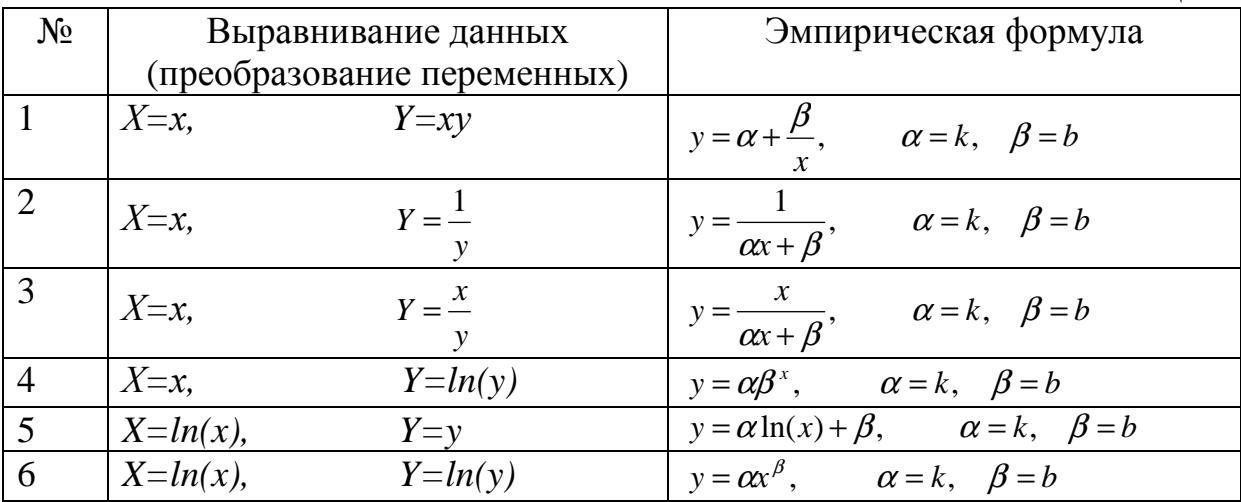

Замечание. Принцип наименьших квадратов заключается в том, чтобы сделать наименьшую величину  $S = \sum_{i=1}^{n} (y_i - f(x_i))^2$ , где разность

 $y_i - f(x_i)$  есть отклонение по ординате опытной точки от искомой кривой.

Пример. Установить вид эмпирической формулы  $y=f(x)$ , используя аппроксимирующие зависимости с двумя параметрами  $\alpha$  и  $\beta$ , и определить наилучшие значения параметров, если опытные данные представлены таблицей

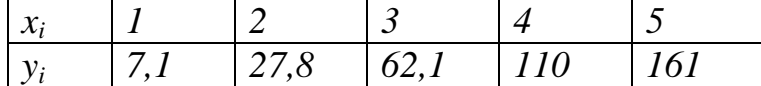

Решение. Здесь экспериментальные точки  $(x_i, y_i)$  не располагаются вблизи прямой. Предположим X=ln(x), Y=ln(y) и составим таблицу экспериментальных данных в новых переменных  $X_i$  и  $Y_i$ :

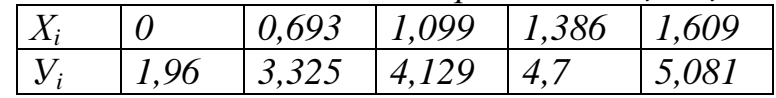

Точки (X<sub>i</sub>; Y<sub>i</sub>) лежат приблизительно на прямой. Наилучшие значения параметров  $k$  и  $b$  эмпирической зависимости  $Y=kX+b$  находятся из системы

*ypashenu* $\tilde{u}$ *:*  $\begin{cases}bn+k\sum_{i=1}^{n} x_i = \sum_{i=1}^{n} y_i \\ b\sum_{i=1}^{n} x_i + k\sum_{i=1}^{n} x_i^2 = \sum_{i=1}^{n} x_i y_i \end{cases} \Leftrightarrow \begin{cases} 5b+4,787k = 19,196 \\ 4,787b+6,2k = 21,535 \end{cases}$ 

Решив эту систему, получим  $b=1,97$ ,  $k=1,95$ . Неявное уравнение, выражающее связь между переменными х и у, имеет вид:  $ln(y)=1,95ln(x)+1,97$ . Отсюда, получаем зависимость между x и y: y=7,16x<sup>1,95</sup>.

Сравним экспериментальные данные с результатами вычислений по эмпирической формуле:

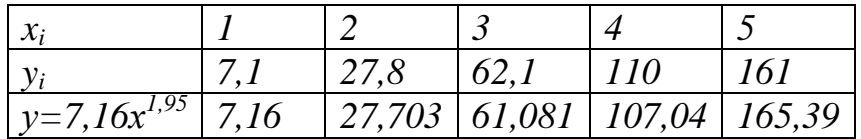

Покажем это на графике:

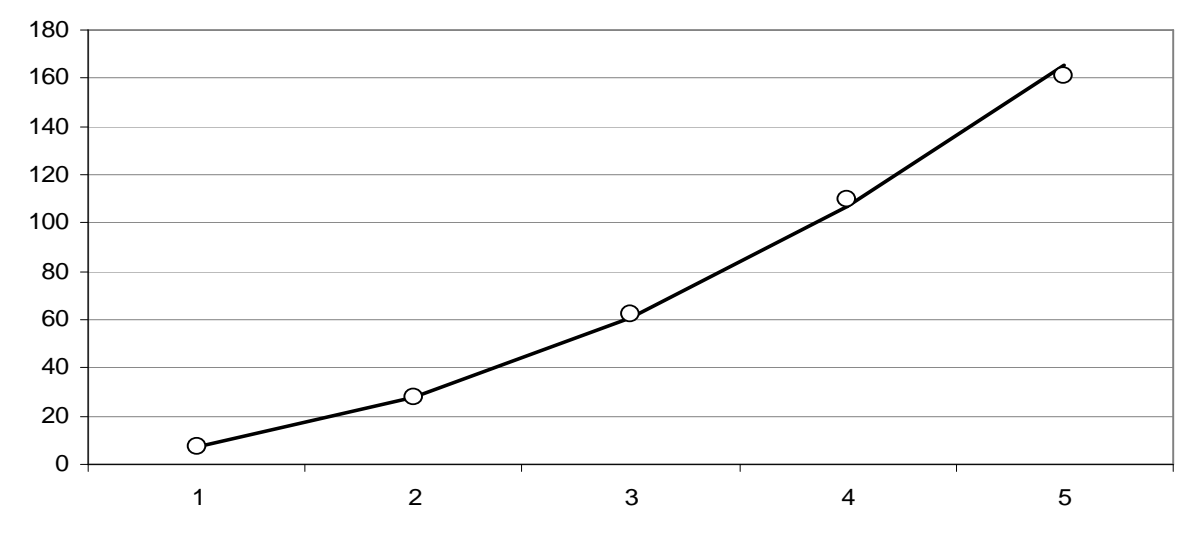

$$
\begin{array}{ll} \n0 & -y_i; \\ \n-\end{array} \quad -y=7,16x^{1,95}.
$$

Рисунок 1 - Сравнение экспериментальных данных с результатами вычислений

Пример. Опытные данные определены таблицей

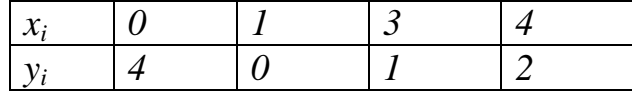

Установить вид эмпирической формулы  $y=f(x)$ , используя аппроксимирующую зависимость с тремя параметрами *a*, *b и c*, имеющую вид  $y = Q(x, a, b, c) = ax^2 + bx + c$ .

Peшение. Здесь соотношение имеет вид:  $S(a,b,c) = \sum_{i=1}^{n} (ax_i^2 + bx_i + c - y_i)^2$ . Для нахождения a, b и c составим систему уравнений:  $\frac{\partial S}{\partial a} = 0$ ,  $\frac{\partial S}{\partial b} = 0$ ,  $\frac{\partial S}{\partial c} = 0$ . Отсюда получаем систему трех линейных уравнений с тремя неизвест- $H$ bl $MU$ :

$$
\sum_{i=1}^{n} (ax_i^2 + bx_i + c - x_i)x_i^2 = 0
$$
\n
$$
\sum_{i=1}^{n} (ax_i^2 + bx_i + c - y_i)x_i = 0 \Leftrightarrow \begin{cases} a \sum_{i=1}^{4} x_i^4 + b \sum_{i=1}^{4} x_i^3 + c \sum_{i=1}^{4} x_i^2 = \sum_{i=1}^{4} y_i x_i^2\\ a \sum_{i=1}^{4} x_i^3 + b \sum_{i=1}^{4} x_i^2 + c \sum_{i=1}^{4} x_i = \sum_{i=1}^{4} y_i x_i \Leftrightarrow\\ a \sum_{i=1}^{4} x_i^2 + b \sum_{i=1}^{4} x_i + c \cdot n = \sum_{i=1}^{4} y_i \end{cases}
$$

 $98a + 36b + 14c = 22$  $36a+14b+6c=8$  $14a + 6b + 4c = 7$ 

Решая систему, имеем:  $a=1,25$ ;  $b=-4,25$ ;  $c=3,75$ .

Эмпирическая формула представляет собой функцию:

 $y = 1,25x^2 - 4,25x + 3,75$ , совпадающую с алгебраическим многочленом наилучшего среднеквадратичного приближения.

Сравним экспериментальные данные с результатами вычислений по эмпирической формуле:

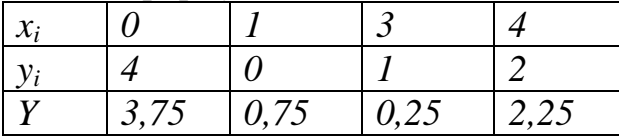

Покажем это на графике:

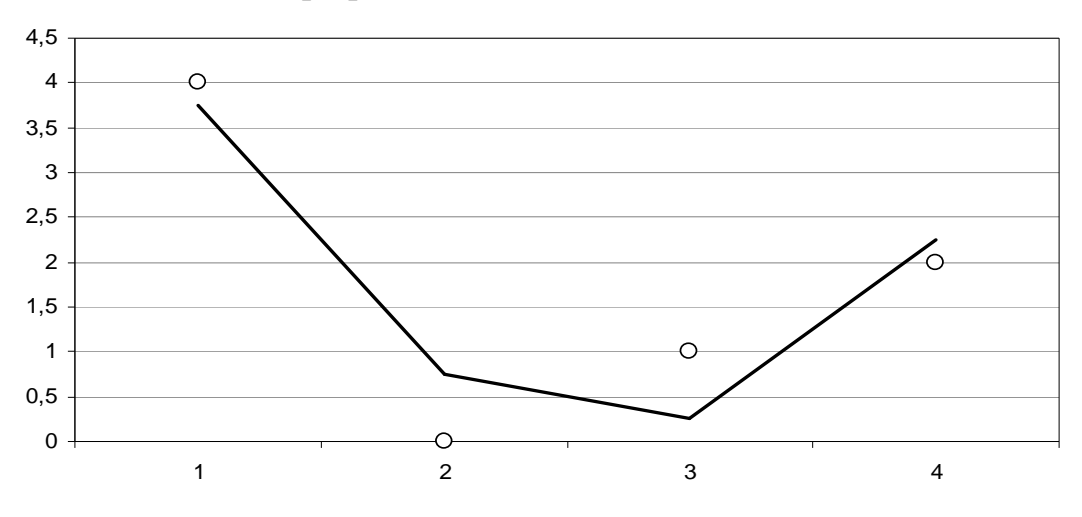

Рисунок 2 – Сравнение экспериментальных данных с результатами вычислений

Задача. Проведены наблюдения за работой станка в течение 4 лет и получены величины по точности выполнения работы, которые представлены в таблице

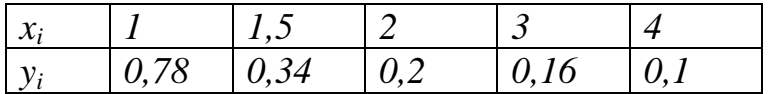

Установить вид функциональной зависимости и представить в виде эмпирической формулы  $y=f(x)$ . Составить прогноз на следующий год о точности выполнения работы.

Решение.

Установим вид функциональной зависимости между данными:

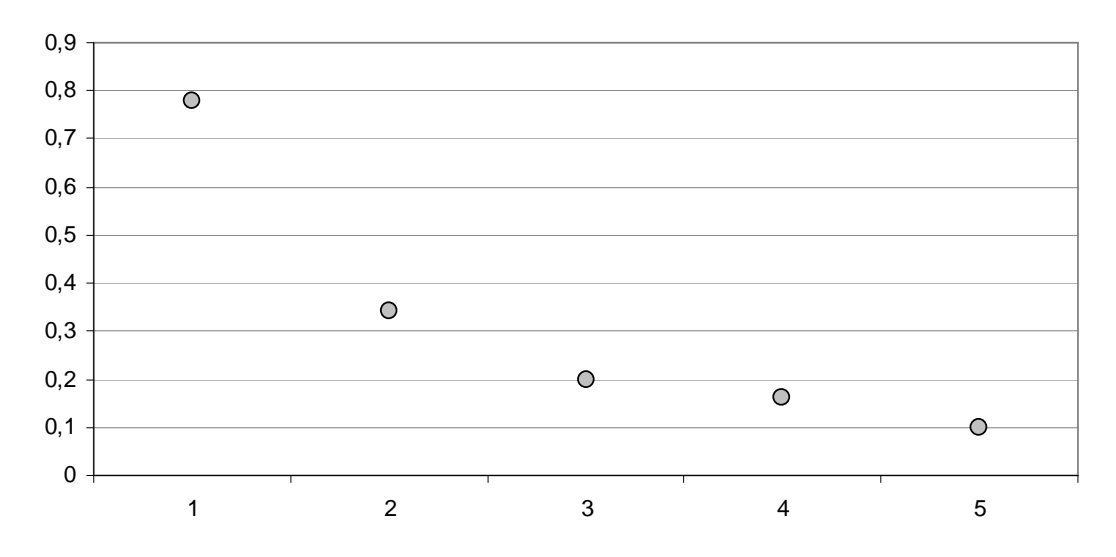

Рисунок 3 - Определение функциональной зависимости

Таким образом, эмпирическая формула  $y=f(x)$ , используя аппроксимирующую зависимость с двумя параметрами а и b, представляется в виде:

$$
y = Q(x, a, b) = \frac{a}{x} + b
$$

Здесь соотношение имеет вид:  $S(a,b) = \sum_{i=1}^{n} (\frac{a}{x_i} + b - y_i)^2$ . Для нахождения a, b

составим систему уравнений:

$$
a\sum_{i=1}^{n}\frac{1}{x_i} + bn = \sum_{i=1}^{n} y_i
$$
  
\n
$$
a\sum_{i=1}^{n}\frac{1}{x_i^2} + b\sum_{i=1}^{n}\frac{1}{x_i} = \sum_{i=1}^{n}\frac{y_i}{x_i} \implies \begin{cases} 2{,}75a + 5b = 1{,}58, \\ 1{,}87a + 2{,}75b = 1{,}18 \end{cases}
$$

Решив систему, получим:  $a=0.89$ ,  $b=-0.17$ . Таким образом, эмпирическая формула представляет собой функцию:  $y = \frac{0.89}{x} - 0.17$ .

Сравним экспериментальные данные с результатами вычислений по эмпирической формуле:

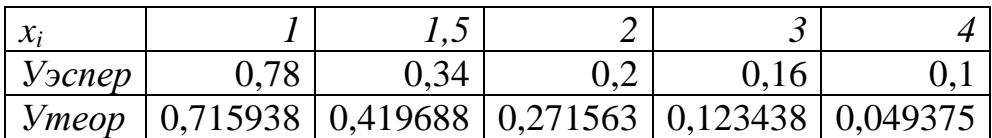

Покажем это на графике:

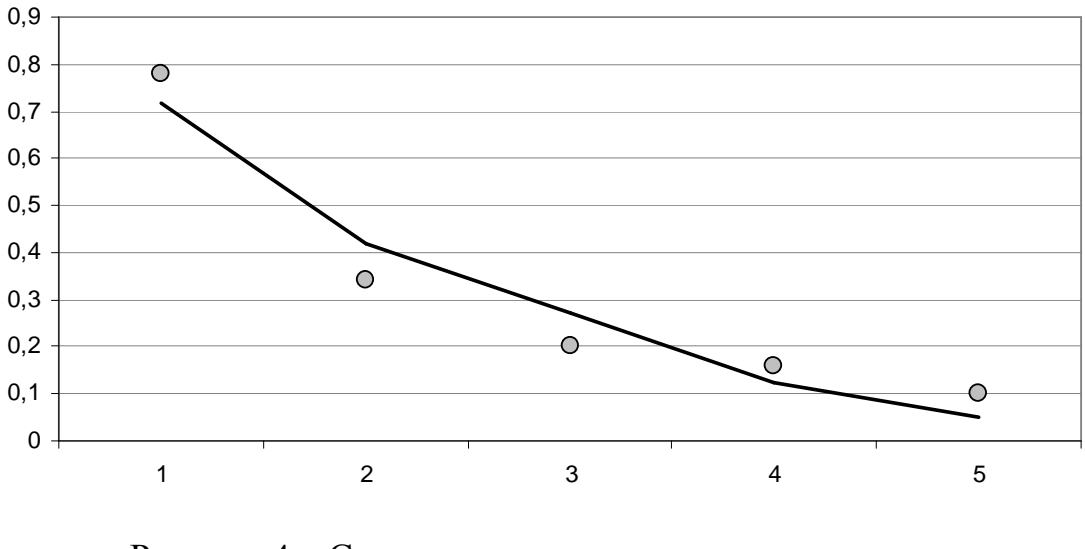

Рисунок 4 – Сравнение экспериментальных данных с результатами вычислений

*Прогноз на 5-й год о точности выполнения работы:*  $y(5) = \frac{0.65}{5} - 0.17 = 0.005$ 5  $y(5) = \frac{0.89}{5} - 0.17 = 0.005$ , *таким образом, станок на 5-й год работы требует замены или ремонта.* 

**Задача**. Пусть производится работа с резцами, удовлетворяющими одному и тому же стандарту, так что качество резцов можно считать приблизительно однородным. Металл обрабатываемых изделий тоже будем считать примерно однородным. Необходимо определить изменение скорости износа резца. Проведены измерения через определенные промежутки времени толщины резца. Полученные данные представлены в таблице.

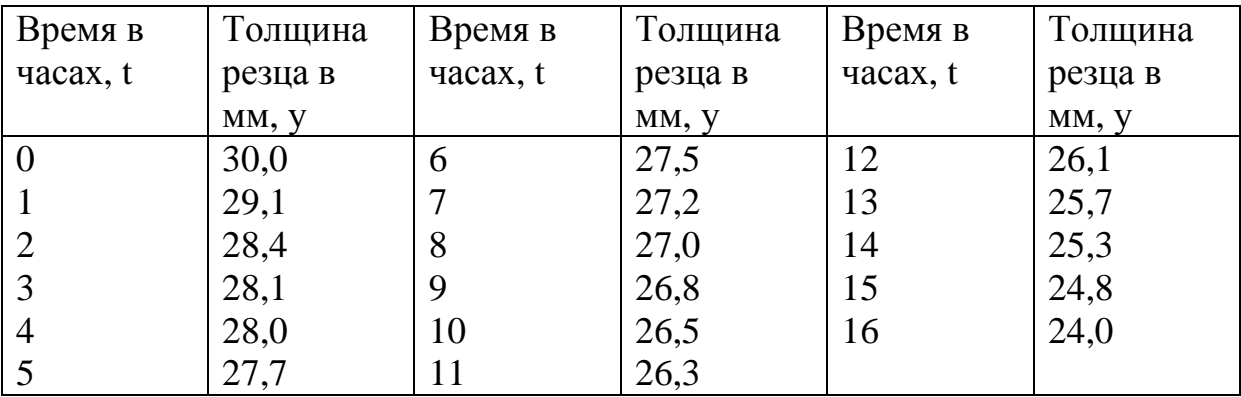

Решение.

Занесем полученные данные на график.

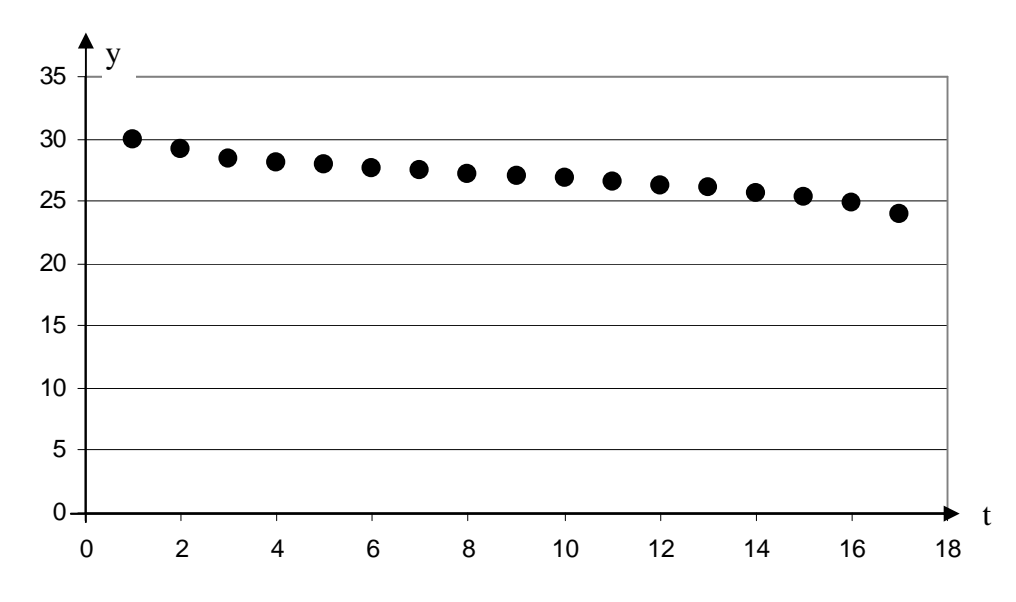

По характеру расположения точек, получаем два предположения: 1-ое предположение. Имеем линейную зависимость:  $f(t) = a + bt$ . 2-ое предположение. Имеем зависимость по параболе 3-го порядка:  $f(t) = a + bt + ct^{2} + dt^{3}$ .

Рассмотрим 1-ое предположение.

*UneeM cucmeny:* 
$$
\begin{cases} a \cdot n + b \sum_{i=1}^{17} t_i = \sum_{i=1}^{17} y_i, \\ a \sum_{i=1}^{17} t_i + b \sum_{i=1}^{17} t_i^2 = \sum_{i=1}^{17} y_i t_i. \end{cases} \Rightarrow \begin{cases} 17a + 136b = 458,5, \\ 136a + 1496b = 3545,1. \end{cases}
$$

Peutus cucmemy, nonyuum:  $a = 29,38039216$ ,  $b = -0,30122549$ Таким образом, эмпирическая формула представляет собой функцию:  $f(t) = 29,38039216 - 0,30122549t$ .

Рассмотрим 2-ое предположение.

$$
M_{\text{MeEM\text{ }cuchen} \text{ }U} = \begin{cases} a \cdot n + b \sum_{i=1}^{17} t_i + c \sum_{i=1}^{17} t_i^2 + d \sum_{i=1}^{17} t_i^3 = \sum_{i=1}^{17} y_i, \\ a \sum_{i=1}^{17} t_i + b \sum_{i=1}^{17} t_i^2 + c \sum_{i=1}^{17} t_i^3 + d \sum_{i=1}^{17} t_i^4 = \sum_{i=1}^{17} t_i y_i, \\ a \sum_{i=1}^{17} t_i^2 + b \sum_{i=1}^{17} t_i^3 + c \sum_{i=1}^{17} t_i^4 + d \sum_{i=1}^{17} t_i^5 = \sum_{i=1}^{17} t_i^2 y_i, \\ a \sum_{i=1}^{17} t_i^3 + b \sum_{i=1}^{17} t_i^4 + c \sum_{i=1}^{17} t_i^5 + d \sum_{i=1}^{17} t_i^6 = \sum_{i=1}^{17} t_i^3 y_i. \end{cases}
$$
\n
$$
17a + 136b + 1496c + 18496d = 458,5,
$$
\n
$$
136a + 1496b + 18496c + 243848d = 3545,1,
$$
\n
$$
1496a + 18496b + 243848c + 3347776d = 38374,5,
$$
\n
$$
18496a + 243848b + 3347776c + 47260136d = 469396,5.
$$

Решив систему, получим:

 $a = 29,82487$ ,  $b = -0,71327$ ,  $c = 0,067815$ ,  $d = -0,00286$ .
Таким образом, эмпирическая формула представляет собой функцию:  $f(t) = 29,82487 - 0,71327t + 0,067815t^2 - 0,00286t^3$ 

Сравним экспериментальные данные с результатами вычислений по эмпирической формуле, представим их таблично и с помощью графика. А также вычислим величину S.

для 1-го предположения

| у    | f(t)     | $(y-f(t))^2$ |
|------|----------|--------------|
| 30   | 29,38039 | 0,383914     |
| 29,1 | 29,07917 | 0,000434     |
| 28,4 | 28,77794 | 0,14284      |
| 28,1 | 28,47672 | 0,141915     |
| 28   | 28,17549 | 0,030797     |
| 27,7 | 27,87426 | 0,030368     |
| 27,5 | 27,57304 | 0,005335     |
| 27,2 | 27,27181 | 0,005157     |
| 27   | 26,97059 | 0,000865     |
| 26,8 | 26,66936 | 0,017066     |
| 26,5 | 26,36814 | 0,017388     |
| 26,3 | 26,06691 | 0,05433      |
| 26,1 | 25,76569 | 0,111766     |
| 25,7 | 25,46446 | 0,055479     |
| 25,3 | 25,16324 | 0,018705     |
| 24,8 | 24,86201 | 0,003845     |
| 24   | 24,56078 | 0,314479     |
|      |          | 1,334681     |

для 2-го предположения

| у    | f(t)     | $(y-f(t))^2$ |
|------|----------|--------------|
| 30   | 29,82487 | 0,03067      |
| 29,1 | 29,17655 | 0,00586      |
| 28,4 | 28,64667 | 0,060847     |
| 28,1 | 28,21806 | 0,013938     |
| 28   | 27,87353 | 0,015995     |
| 27,7 | 27,5959  | 0,010837     |
| 27,5 | 27,36798 | 0,017429     |
| 27,2 | 27,1726  | 0,000751     |
| 27   | 26,99257 | 5,52E-05     |
| 26,8 | 26,81071 | 0,000115     |
| 26,5 | 26,60983 | 0,012063     |
| 26,3 | 26,37276 | 0,005293     |
| 26,1 | 26,0823  | 0,000313     |
| 25,7 | 25,72128 | 0,000453     |
| 25,3 | 25,27252 | 0,000755     |
| 24,8 | 24,71883 | 0,006588     |
| 24   | 24,04303 | 0,001852     |
|      |          | 0,183813     |
|      |          |              |

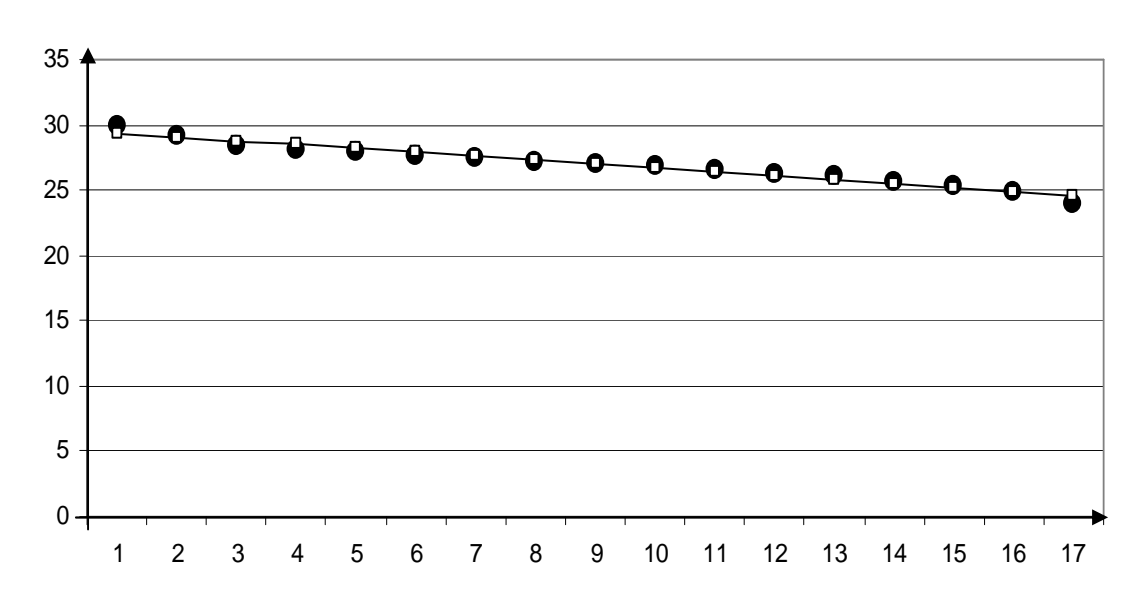

Рисунок 5 - Сравнение данных и результатов для 1-го предположения

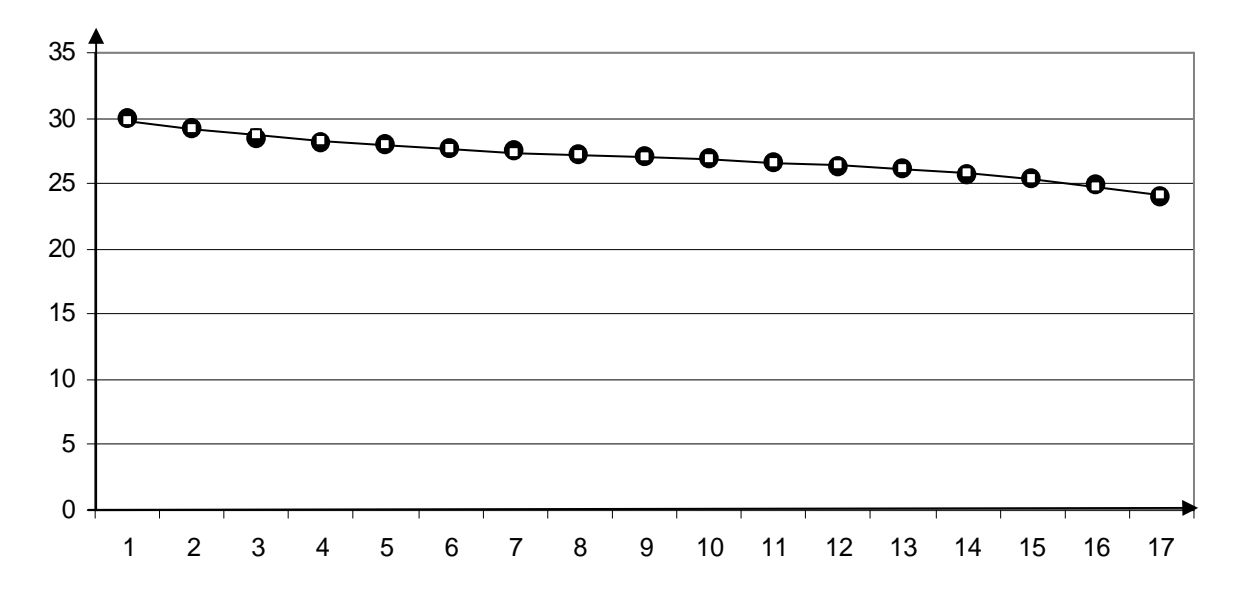

Рисунок 6 – Сравнение данных и результатов для 2-го предположения

Получаем, в случае параболы третьей степени величина S в 7.26 раз меньше, чем для случая прямой линии. Следовательно, уравнение параболы третьей степени показывает более точную зависимость.

## Глава з. Численные методы алгебры

Численные методы применяются при решении алгебраических уравнений и систем уравнений, если известные метолы сложны в применении или корни являются нецелочисленными. Недостатком численных методов при нахождении корней алгебраических уравнений и систем уравнений является то, что они при однократном применении позволяют найти только один корень. А чтобы найти другие корни, необходимо взять новые стартовые точки и применить метод заново.

Замечание. Заметим, что если захотим воспользоваться методом удаления корней (найденных численными методами), то есть произведем деление на тот или иной корень, полученный на первых шагах итерации, то такой метод несколько сдвинет другие корни относительно истинных корней. Что может привести к значительным погрешностям. Чтобы избежать этого, используйте как можно точные корни, то есть полученные на последних этапах итераций по приближению.

## 3.1. Основные виды нелинейных уравнений и методы их решений

Нелинейные уравнения можно разделить на два вида - алгебраические и трансцендентные.

Алгебраическими уравнениями называют уравнения, содержащие только алгебраические функции (целые, рациональные, иррациональные). В частности, многочлен является целой алгебраической функцией. Уравнения, содержащие другие функции (тригонометрические, показательные, логарифмические и другие), называются трансцендентными.

Методы решения нелинейных уравнений делятся на две группы:

1) точные методы;

2) итерационные методы.

Точные методы позволяют записать корни в виде некоторого конечного соотношения (формулы). Из школьного курса алгебры известны такие методы для решения тригонометрических, логарифмических, показательных, а также простейших алгебраических уравнений.

А уравнения и системы уравнений, которые не имеют аналитических решений (это относится к большинству трансцендентных уравнений и алгебраических уравнений степени выше четвертой, а также уравнениям, содержащим коэффициенты, известные лишь приблизительно, то есть сама задача при точном определении корней уравнения теряет смысл), решают с помощью итерационных методов с заданной степенью точности.

Пусть дано уравнение  $f(x) = 0$ , где:

- 1. Функция  $f(x)$  непрерывна на отрезке [a, b] вместе со своими производными 1-го и 2-го порядка.
- 2. Значения  $f(x)$  на концах отрезка имеют разные знаки  $(f(a) \cdot f(b) < 0)$ .
- 3. Первая и вторая производные,  $f'(x)$  и  $f''(x)$ , сохраняют определенный знак на всем отрезке.

Условия 1 и 2 гарантируют, что на интервале [а, b] находится хотя бы один корень, а из выполнения условия 3 можно утверждать, что корень будет единственным.

Решить уравнение итерационным методом значит установить, имеет ли оно корни, сколько корней и найти значения корней с нужной точностью.

Всякое значение  $x_n$ , обращающее функцию  $f(x)$  в нуль, то есть такое, что:  $f(x_n) = 0$ , называется *корнем уравнения* или *нулем* функции  $f(x)$ .

Задача нахождения корня уравнения  $f(x) = 0$  итерационным методом состоит из двух этапов:

1) отделение корней – отыскание приближенного значения корня или содержащего его отрезка;

2) уточнение приближенных корней - доведение их до заданной степени точности.

Процесс отделения корней начинается с установления знаков функции  $f(x)$  в граничных  $x = a$  и  $x = b$  точках области ее существования.

Итерационный процесс состоит в последовательном уточнении начального приближения х<sub>0</sub>. Каждый такой шаг называется итерацией. В результате итераций находится последовательность приближенных значений корня  $x_1, x_2, ..., x_n$ . Если эти значения с увеличением числа итераций *n* приближаются к истинному значению корня, то говорят, что итерационный процесс сходится.

Приближенные значения корней (начальные приближения) могут быть также известны из физического смысла задачи, из решения аналогичной задачи при других исходных данных или могут быть найдены графическим способом.

## 3.1.1. Графический метод

В инженерной практике распространен графический способ определения приближенных корней.

Принимая во внимание, что действительные корни уравнения  $y=f(x)$  – это точки пересечения графика функции  $f(x)$  с осью абсцисс, достаточно построить график функции  $f(x)$  и отметить точки пересечения  $f(x)$  с осью Ох, или отметить на оси Ох отрезки, содержащие по одному корню. Построение графиков часто удается сильно упростить, заменив уравнение *равносильным* ему уравнением:  $f_1(x) = f_2(x)$ , где функции  $f_1(x)$  и  $f_2(x)$  – более простые, чем функция  $f(x)$ . Тогда, построив графики функций  $y = f_1(x)$  и  $y =$  $f_2(x)$ , искомые корни получим как абсциссы точек пересечения этих графи-KOB.

**Пример.** Графически решить уравнение  $x + \lg(x) = 2$ .

Pешение: Имеем  $\lg(x) = 2 - x$ , то есть корень уравнения представляет собой абсциссу точки пересечения логарифмической кривой  $y = lg(x)$  и прямой  $y = 2 - x$  (рисунок 7). Для создания рисунка заполним таблицу расчетных значений:

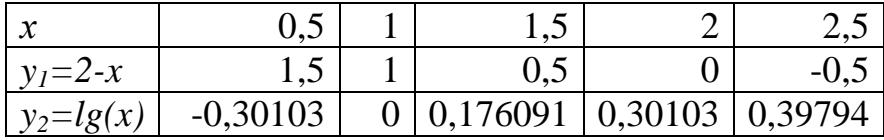

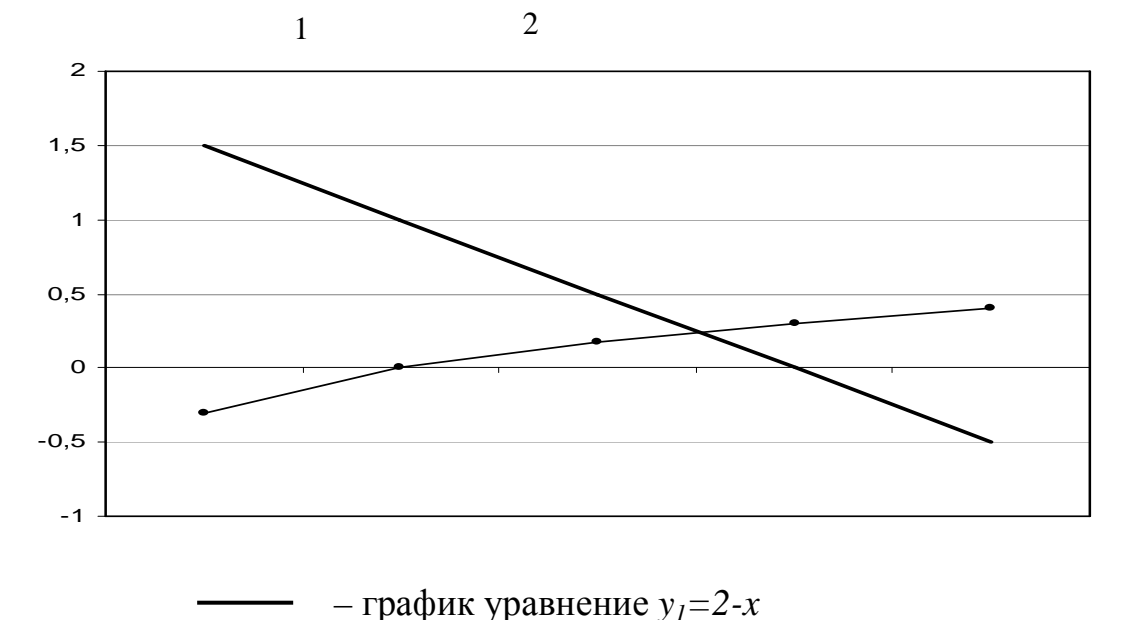

- график уравнения  $y_2 = lg(x)$ Рисунок 7 – Определение абсциссы точки пересечения графиков

Получаем корень уравнения:  $x_n \approx 1,55$ .

Геометрический метод наглядно представляется теоремой: Если непрерывная функция  $y=f(x)$  на концах отрезка  $[\alpha;\beta]\subset(a;b)$  принимает значения разных знаков, то есть  $f(\alpha) f(\beta) < 0$ , то внутри отрезка  $[\alpha; \beta]$  имеется по меньшей мере один нуль функции  $f(x)$  (обязательно существует корень уравнения  $f(x)=0$ ).

Замечание. Этот корень будет единственным, если  $f'(x)$  сохраняет постоянный знак на  $[\alpha; \beta]$ .

## 3.1.2. Метод половинного деления

Пусть функция  $f(x)$  непрерывна на  $[\alpha; \beta]$  и  $f(\alpha)f(\beta) < 0$ . Разделим отрезок [ $\alpha$ ;  $\beta$ ] пополам, и пусть у есть середина этого отрезка. Если  $f(\gamma) = 0$ , то  $\gamma$  есть искомый уровень. Если  $f(\gamma) \neq 0$ , то через  $[\alpha_1; \beta_1]$ обозначим ту из половин [ $\alpha$ ;  $\gamma$ ] или [ $\gamma$ ;  $\beta$ ], на концах которой функция  $f(x)$  имеет противоположные знаки. Затем повторим прием половинного деления и т.д. В результате: или мы найдем точный корень уравнения  $f(x)=0$ , или же получим сужающуюся последовательность отрезков:  $[\alpha; \beta]$   $\supset [\alpha_i; \beta_i]$   $\supset \dots$ , внутри которых находится искомый корень  $\varepsilon$  («метод вилки»).

Так как длина *n*-го отрезка  $[\alpha_n; \beta_n]$ , равная  $\frac{\beta - \alpha}{\gamma_n}$ , стремится к 0 при  $n \rightarrow \infty$ , то, повторяя этот прием достаточно большое число раз и принимая  $x_n \approx \frac{1}{2}(\alpha_n + \beta_n)$ , можно определить искомый корень  $x_n$  с любой, заранее заданной точностью.

#### $3.1.3.$  Memod xop $\partial$

В данном методе процесс итераций состоит в том, что в качестве приближений к корню уравнения  $y=f(x)$  принимаются значения  $x_1, x_2, ..., x_n$  точек пересечения хорды  $AB$  с осью абсцисс (рисунок 8).

Сначала запишем уравнение хорды АВ:  $\frac{y - f(a)}{f(b) - f(a)} = \frac{x - a}{b - a}$ .

Для точки пересечения хорды AB с осью абсцисс  $(x = x_1, y = 0)$  получим уравнение:  $x_1 = a - \frac{f(a)}{f(b) - f(a)} (b - a)$ .

Пусть для определенности  $f''(x) > 0$  при  $a \le x \le b$ . Тогда кривая  $y=f(x)$ будет выпукла вниз и, следовательно, расположена ниже своей хорды  $AB$ . Возможны два случая: 1)  $f(a) > 0$  (рисунок 8 *a*) и 2)  $f(b) < 0$  (рисунок 8 б).

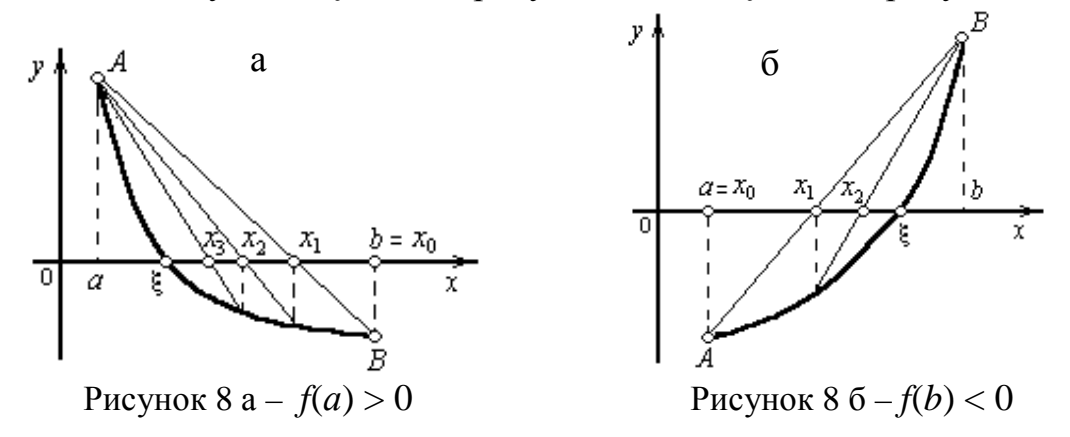

В первом случае конец а неподвижен и последовательные приближения:  $x_0 = b$ ;  $x_{i+1} = x_i - \frac{f(x_i)}{f(x_i) - f(a)} (x_i - a)$ ,  $(i = 0, 1, 2, ...)$ , образуют ограниченную убывающую последовательность, причем монотонно  $a < \varepsilon < K < x_{i+1} < x_i < K < x_1 < x_0$ .

Во втором случае неподвижен конец  $b$ , а последовательные приближения:  $x_0 = a$ ;  $x_{i+1} = x_i - \frac{f(x_i)}{f(b) - f(x_i)} (b - x_i)$ , образуют ограниченную монопричем тонно возрастающую последовательность,  $x_0 < x_1 < K < x_i < x_{i+1} < K < \xi < b.$ 

Обобщая эти результаты, заключаем:

- 1) неподвижен тот конец, для которого знак функции  $f(x)$  совпадает со знаком ее второй производной  $f''(x)$ ;
- 2) последовательные приближения  $x_n$  лежат по ту сторону корня  $\xi$ , где функция  $f(x)$  имеет знак, противоположный знаку ее второй производной  $f''(x)$ .

Итерационный процесс продолжается до тех пор, пока не будет обнаружено, что  $|x_i - x_{i-1}| < \varepsilon$ , где  $\varepsilon$  - заданная предельная абсолютная погрешность.

## 3.1.4. Метод Ньютона или метод касательных

Отличие этого итерационного метода от предыдущего состоит в том, что вместо хорды на каждом шаге проводится касательная к кривой  $y=f(x)$ при  $x=x_i$  и ищется точка пересечения касательной с осью абсцисс. При этом не обязательно задавать отрезок [a, b], содержащий корень уравнения  $y=f(x)$ , достаточно найти лишь некоторое начальное приближение корня  $x=x_0$ .

Применяя метод касательных, следует руководствоваться следующим правилом: в качестве исходной точки  $x_0$  выбирается тот конец интервала [a, b], которому отвечает ордината того же знака, что и знак  $f''(x)$ .

Уравнение касательной, проведенной к кривой  $y=f(x)$  через точку  $B_0$  с координатами  $x_0$  и  $f(x_0)$ , имеет вид:  $y - f(x_0) = f'(x_0)(x - x_0)$ .

Отсюда найдем следующее приближение корня  $x_1$  как абсциссу точки пересечения касательной с осью Ox (y=0):  $x_1 = x_0 - \frac{f(x_0)}{f'(x_0)}$ .

Аналогично могут быть найдены и следующие приближения как точки пресечения с осью абсцисс касательных, проведенных в точках  $B_1$ ,  $B_2$  и так далее. Формула для *i* +1 приближения имеет вид:  $x_{i+1} = x_i - \frac{f(x_i)}{f'(x_i)}$ .

Для окончания итерационного процесса может быть использовано или условие  $|f(x_i)| < \varepsilon$ , или условие близости  $2^x$  последовательных приближений  $|x_i - x_{i-1}| < \varepsilon.$ 

## 3.1.5. Метод итераций или метод последовательных приближений

Для использования метода итерации исходное нелинейное уравнение  $f(x)=0$  заменяется равносильным уравнением  $x= \varphi(x)$ .

Замечание: Равносильное уравнение  $x = \varphi(x)$  всегда может быть представлено многими способами, например, с помощью выравнивающего уравнения  $x=x+cf(x)$ , где  $c$  – произвольная постоянная.

Пусть известно начальное приближение корня  $x_0$ . Подставляя это значение в правую часть уравнения  $x = \varphi(x)$ , получим новое приближение:  $x_1 = \varphi(x_0)$ .

Далее, подставляя каждый раз новое значение корня в уравнение, получаем последовательность значений:  $x_{i+1} = \varphi(x_i)$ ,  $(i = 0, 1, K)$ .

Геометрически метод итерации может быть пояснен следующим образом. Построим на плоскости  $xOy$  графики функций  $y = x$  и  $y = \varphi(x)$ . Каждый действительный корень  $\xi$  уравнения  $x = \varphi(x)$  является абсциссой точки пересечения *М* кривой  $y = \varphi(x)$  с прямой  $y = x$  (рисунок 9 *a*).

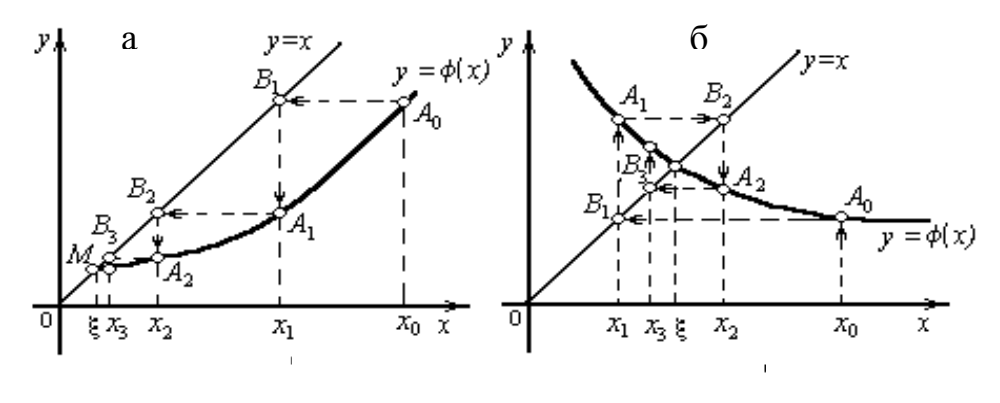

Рисунок 9 а - «Лестница» Рисунок 9 б - «Спираль»

Отправляясь от некоторой точки  $A_0$  [ $x_0$ ,  $\varphi$  ( $x_0$ )], строим ломаную  $A_0B_1A_1B_2A_2...$  («лестница»), звенья которой попеременно параллельны оси  $Ox$  и оси  $Oy$ , вершины  $A_0$ ,  $A_1$ ,  $A_2$ , ... лежат на кривой  $y = \varphi(x)$ , а вершины  $B_1, B_2, B_3, \ldots$ , – на прямой  $y = x$ . Общие абсциссы точек  $A_1$  и  $B_1, A_2$  и  $B_2, \ldots$ , очевидно, представляют собой соответственно последовательные приближения  $x_1, x_2, ...$  корня  $\xi$ .

Возможен также другой вид ломаной  $A_0B_1A_1B_2A_2...$  - «спираль» (рисунок 9 б). Решение в виде «лестницы» получается, если производная ф' (x) положительна, а решение в виде «спирали», если  $\phi'(x)$  отрицательна.

На рисунке 9 кривая  $y = \varphi(x)$  в окрестности корня  $\xi$  – полагая, то есть  $|\phi'(x)|$ <1, и процесс итерации сходится. Однако если рассмотреть случай, где  $|\varphi'(x)| > 1$ , то процесс итерации может быть расходящимся. Поэтому для практического применения метода итерации нужно выяснить достаточные условия сходимости итерационного процесса.

**Теорема**: Пусть функция  $\varphi(x)$  определена и дифференцируема на отрезке [*a*, *b*], причем все ее значения  $\varphi(x) \in [a, b]$ . Тогда, если существует правильная дробь q, такая, что  $|\phi'(x)| \leq q < 1$  при  $a < x < b$ , то: 1) процесс итерации  $x_{i+1} = \varphi(x_i)$ ,  $(i = 0, 1, K)$  сходится независимо от начального значения  $x_0 \in [a, b]$ ; 2) предельное значение  $\xi = \lim x_n$  является единственным корнем уравнения  $x = \varphi(x)$  на отрезке [a, b].

Замечание. В качестве  $x_0$  можно взять произвольное значение из интервала, содержащего корень (такой интервал можно сделать достаточно малым).

Пример. Решите уравнение:  $x^3 + 10x - 9 = 0$ . 1) Определить и найти методом деления отрезка пополам с точностью до 0,001 действительные корни.

Решение.

Перепишем уравнение:  $x^3 = 9-10x$ 

Таким образом, имеем уравнения:  $y = x^3$  и  $y = 9-10x$ .

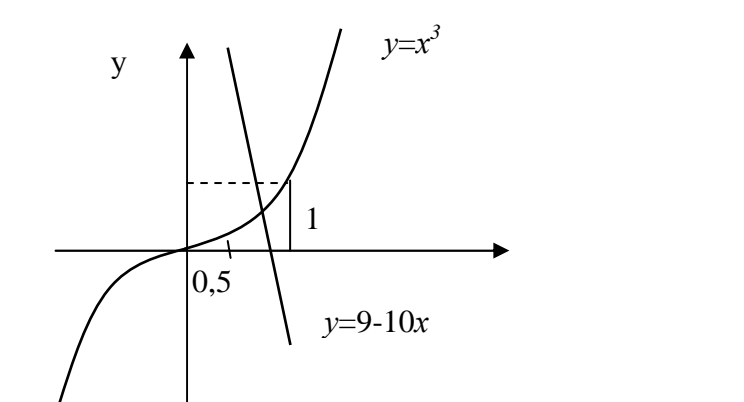

 $\mathbf{\bar{X}}$ 

Рисунок 10 - Определение абсциссы точки пересечения графиков

При графическом рассмотрении получаем отрезок: [a;b] = [0,5;1]. Применяем метод деления отрезка пополам:

 $f(x) = x^3 + 10x - 9$  и  $x_n = \frac{a+b}{2}$ , тогда критерий остановки деления отрезка пополам будет следующий:  $f(x_n) < \varepsilon \, u |x_n - x_{n-1}| < \varepsilon$ .  $x_0 = 0.75$   $f(a) = -3.875$   $f(b) = 2$   $f(x_0) = -1.078$ 

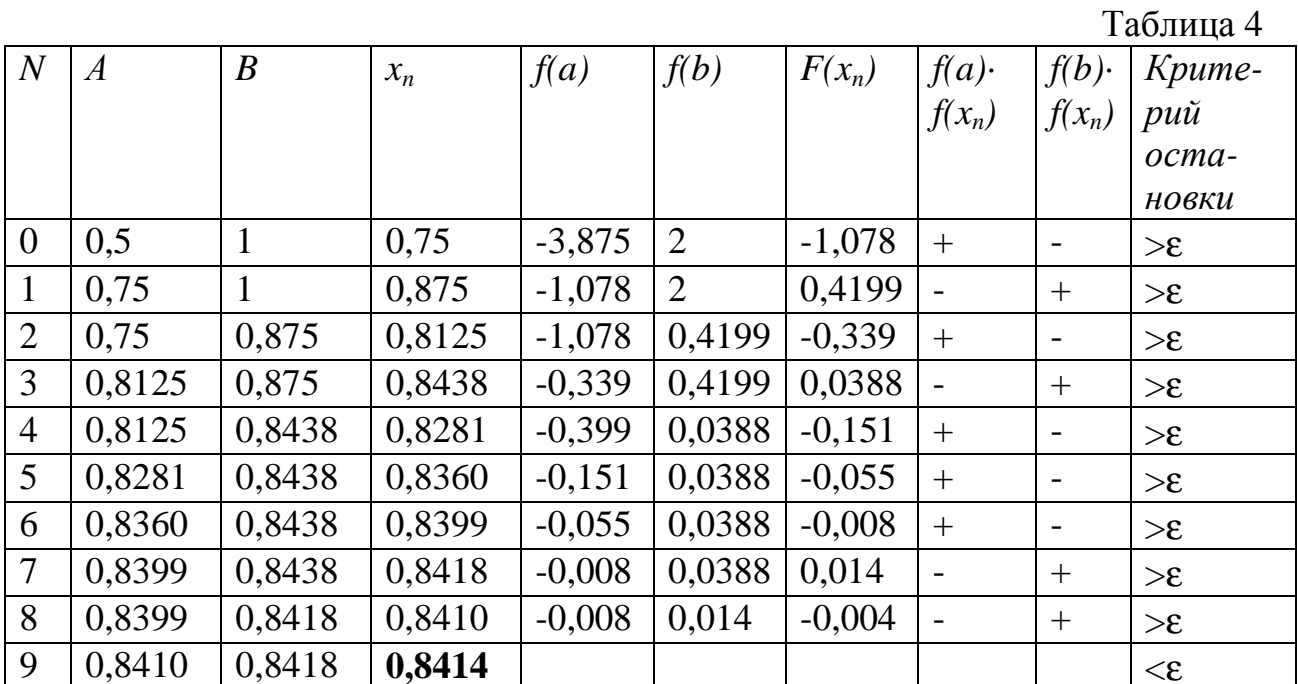

Ответ:  $x=0,8414$ 

2) Определить и найти методом хорд действительные корни уравнения с точностью до 0,001.

Решение.

Формула для расчета методом хорд:  $x_n = a - \frac{b-a}{f(b)-f(a)}f(a)$ .  $x_0=0,829$   $f(x_0)=-0,132$   $f(a)=-3,875$   $f(b)=2$ 

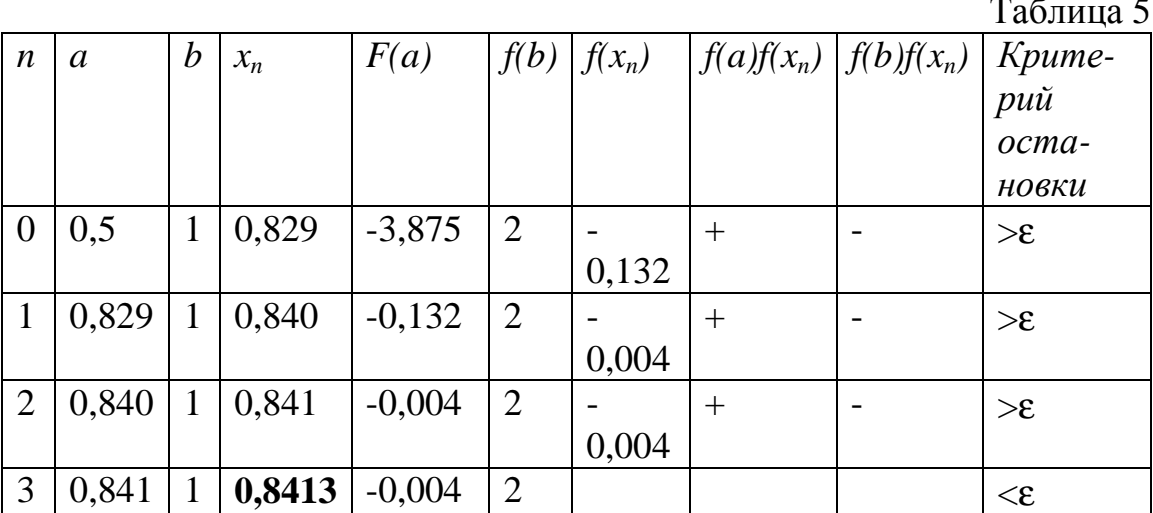

#### Ответ: х=0,8413

3) Определить и найти методом касательных действительные корни уравнения с точностью до 0,001.

Решение.

Формула для расчета методом касательных:  $x_n = x_{n-1} - \frac{f(x_{n-1})}{f'(x_{n-1})}$ .

Проверим условие нормировки.

*HMeeM:*  $f(x) = x^3 + 10x - 9$ ,  $f'(x) = 3x^2 + 10$ ,  $f''(x) = 6x$ .

 $Tozda$  при x=0,75:  $f(0,75) = -1,078$ ,  $f''(0,75) = 4,5 - \text{нopma}$  не выполняется; при  $x=0.9$ :  $f(0.9)=0.729$ ,  $f''(0.9)=5.4$  – норма выполняется.

Таблица 6

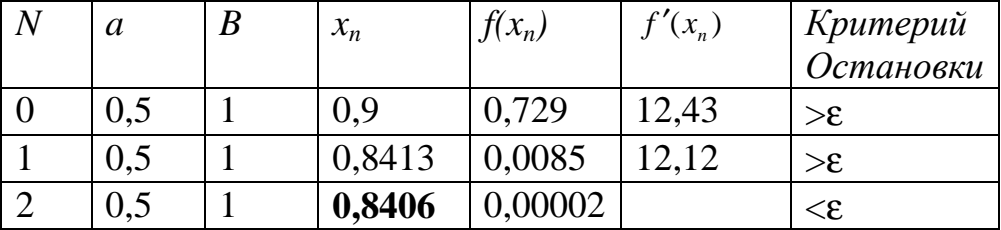

Ответ: x=0,8406.

4) Метод итераций.

Решение.

Уравнение приведем к виду:  $x = \frac{9 - x^3}{10}$  или  $x = \varphi(x)$ . Взяв в качестве начального приближения середину отрезка, то есть приняв  $x_0 = 0.75$ , проверим усло-

вие нормировки: так как  $\varphi'(x) = -\frac{3x^2}{10}$ ,  $\max_{x \in \mathcal{X}} |\varphi'(0,75)| = 0,16875 < 1$ , то условие выполнено. Значит процесс итераций будет сходиться. Тогда вычисление последующих приближений проведем по формуле:  $x_{n+1} = \frac{9 - x_n^3}{10}$ . Результаты этих вычислений представим в таблице 7:

Таблица 7

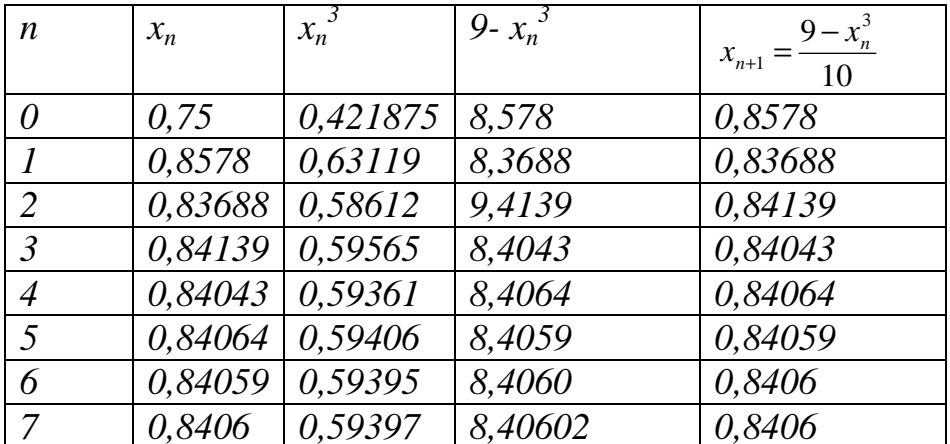

Ответ:  $x=0.8406$ 

### 3.2. Основные методы решения систем линейных уравнений

Система п линейных алгебраических уравнений с п неизвестными в общем виде может быть записана следующим образом:

 $a_{11}x_1 + a_{12}x_2 + ... + a_{1n}x_n = b_1$  $a_{m1}x_1 + a_{m2}x_2 + ... + a_{mn}x_n = b_m$ 

где числа  $a_{ii}$  называются коэффициентами системы, числа  $b_{ii}$  – свободными членами.

Система уравнений в матричной форме имеет вид:  $A \cdot X = B$ , где

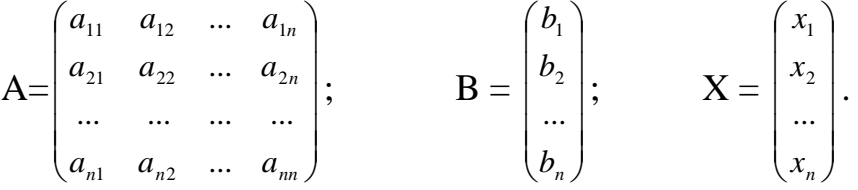

Методы решения систем линейных уравнений можно разделить на две группы - прямые (точные) и итерационные.

Прямые методы - это методы, которые при отсутствии погрешностей округления за конечное число арифметических и логических операций дают точный результат.

Итерационные методы заключаются в построении последовательности приближенных решений, предел которой (если он существует) является решением системы.

# Прямые методы решения системы линейных уравнений:

Решение через обратную матрицу: если  $A \cdot X = B$ , то  $X = A^{-1} \cdot B$ . 1.

- 2. Метод Крамера.
- Метод Гаусса, частный случай метод прогонки.  $\overline{3}$ .
- $\overline{4}$ .

## 3.2.1. Метод прогонки

Метод прогонки является частным случаем метода Гаусса.

 $O<sub>H</sub>$ применяется для решения систем линейных алгебраических уравнений (СЛАУ) с трехдиагональными матрицами. Такие системы часто возникают при конечно-разностной аппроксимации задач для обыкновенных дифференциальных уравнений (ОДУ) и уравнений в частных производных второго порядка. Рассмотрим СЛАУ:

 $b_1x_1+c_1x_2$  $=d_{1}$  $a_1x_1 + c_1x_2 = a_1,$ <br>  $a_2x_1 + b_2x_2 + c_2x_3 = d_2,$ <br>  $a_3x_2 + b_3x_3 + c_3x_4 = d_3,$  $a_{n-1}x_{n-2} + b_{n-1}x_{n-1} + c_{n-1}x_n = d_{n-1},$ <br> $a_{n-1}x_{n-1} + b_{n}x_n = d_n.$ 

При этом будем полагать, что  $a_1 = 0$ ,  $c_n = 0$ .

Решение будем искать в виде  $x_i = P_i x_{i+1} + Q_i$ ,  $i = 1, 2, ..., n$ , где  $P_i$ ,  $Q_i$ . прогоночные коэффициенты, подлежащие определению. Для этого выразим  $x_1$  из первого уравнения системы через  $x_2$  и получим:

$$
\tilde{o}_1 = \frac{-\tilde{n}_1}{b_1} x_2 + \frac{d_1}{b_1} = P_1 x_2 + Q_1,
$$

откуда следует:  $P_1 = \frac{-c_1}{b_1}$ ,  $Q_1 = \frac{d_1}{b_2}$ .

Из второго уравнения системы с помощью  $x_1$  выразим  $x_2$  через  $x_3$ , по-JIYYIMI:  $x_2 = \frac{-c_2}{b_2 + a_2 P_1} x_3 + \frac{d_2 - a_2 Q_1}{b_2 + a_2 P_1} = P_2 x_3 + Q_2$ ,

откуда следует:  $P_2 = \frac{-c_2}{b_2 + a_2 P_1}$ ,  $Q_2 = \frac{d_2 - a_2 Q_1}{b_2 + a_2 P_1}$ .

Продолжая этот процесс, получим из *i*-го уравнения системы:

$$
x_i = \frac{-c_i}{b_2 + a_i P_{i-1}} x_{i+1} + \frac{d_1 - a_2 Q_1}{b_2 + a_i P_{i-1}},
$$

 $P_i = \frac{-c_i}{b_i + a_i P_{i-1}},$   $Q_1 = \frac{d_i - a_i Q_{i-1}}{b_i + a_i P_{i-1}}.$ следовательно.

Из последнего уравнения системы имеем:

$$
x_n = \frac{-c_n}{b_n + a_n P_{n-1}} x_{n+1} + \frac{d_n - a_n Q_{n-1}}{b_n + a_n P_{n-1}} = 0 \cdot x_{n+1} + Q_n,
$$

TO ECTL, TAK KAK C<sub>n</sub>=0,  $P_n = 0$ ,  $Q_1 = \frac{d_1 - a_n Q_{n-1}}{b_n + a_n P_{n-1}} = x_n$ .

Таким образом, прямой ход определения прогоночных коэффициентов  $P_i$ ,  $Q_i$ , *i*=1,2,....,*n* завершен. В результате эти коэффициенты вычисляются по следующим формулам:

$$
P_i = \frac{-c_i}{b_i + a_i P_{i-1}}, \quad Q_1 = \frac{d_1 - a_i Q_{i-1}}{b_1 + a_i P_{i-1}}, \quad i = 2, 3, ..., n-1,
$$
\n
$$
P_1 = \frac{-c_i}{b_1}, \quad Q_1 = \frac{d_1}{b_1},
$$
\n
$$
P_n = 0, \quad Q_n = \frac{d_n - a_n Q_{n-1}}{b_n + a_n P_{n-1}},
$$

Обратный ход метода прогонки осуществляется в соответствии с вы-

 $x_1 = P_n x_{n+1} + Q_n = 0 \cdot x_{n+1} + Q_n = Q_n,$  $x_1 = P_1 x_2 + Q_1$ 

Формулы являются формулами правой прогонки. Аналогично, начиная с последнего уравнения СЛАУ, можно вывести формулы левой прогон- $\kappa u$ .

Общее число операций в методе прогонки равно  $8n + 1$ , то есть пропорционально числу уравнений. Такие методы решения СЛАУ называют экономичными. Для сравнения число операций в методе Гаусса пропорпионально  $n^3$ .

Замечание: для устойчивости метода прогонки достаточно выполнения следующих условий:  $a\neq 0$ ,  $c\neq 0$ ,  $i = 2,3,...,n-1$ ,  $|b_i| \geq |a_i| + |c_i|$ ,  $i = 1,2,...,n$ , причем строгое неравенство имеет место хотя бы при одном *i*. Здесь устойчивость понимается в смысле ненакопления погрешности решения в ходе вычислительного процесса при малых погрешностях входных данных (правых частей и элементов матрицы СЛАУ).

Пример. Методом прогонки решить СЛАУ

$$
8x1 - 2x2 = 6
$$
  
- x<sub>1</sub> + 6x<sub>2</sub> - 2x<sub>3</sub> = 3,  
 2x<sub>2</sub> + 10x<sub>3</sub> - 4x<sub>4</sub> = 8,  
 - x<sub>3</sub> + 6x<sub>4</sub> = 5.

*Peunethe*. *Imem*  
\n
$$
P_1 = \frac{-c_1}{b_1} = \frac{2}{8} = 0.25;
$$
  
\n $P_2 = \frac{-c_2}{b_2 + a_2 P_1} = \frac{2}{6 - 1 \cdot 1.25} = 0.3478;$   
\n $P_3 = \frac{-c_3}{b_3 + a_3 P_2} = 0.374;$   
\n $P_4 = 0(\tilde{n}_4 = 0);$   
\n $x_4 = P_4 x_5 + Q_4 = 1.0;$   
\n $x_5 = 1.0;$   
\n $x_6 = 1.0;$   
\n $x_7 = 1.0;$   
\n $x_8 = 1.0;$   
\n $x_9 = 1.0;$   
\n $x_1 = 1.0;$   
\n $x_2 = 1.0;$   
\n $x_3 = 1.0;$   
\n $x_4 = 1.0;$   
\n $x_5 = 1.0;$   
\n $x_6 = 1.0;$   
\n $x_7 = 1.0;$   
\n $x_8 = 1.0;$   
\n $x_9 = 1.0;$   
\n $x_1 = 1.0;$   
\n $x_2 = P_2 x_3 + Q_2 = 1.0;$   
\n $x_1 = P_1 x_2 + Q_1 = 1.0;$   
\n $x_2 = 1.0;$   
\n $x_2 = 1.0;$   
\n $x_3 = 1.0;$   
\n $x_4 = 1.0;$   
\n $x_5 = 1.0;$   
\n $x_6 = 1.0;$   
\n $x_7 = 1.0;$   
\n $x_8 = 1.0;$   
\n $x_9 = 1.0;$   
\n $x_1 = 1.0;$   
\n $x_2 = 1.0;$   
\n $x_3 = 1.0;$   
\n $x_4 = 1.0;$   
\n $x_5 = 1.0;$   
\n $x_6 = 1.0;$   
\n $x_7 = 1.0;$   
\n $x_8$ 

#### 3.2.2. Метод итерации

Пусть дана линейная система. Предполагая, что диагональные коэффициенты  $a_{ii} \neq 0$  (*i*=1, 2, ...,*n*), разрешим первое уравнение системы относительно  $x_1$ , второе – относительно  $x_2$  и т.д. Тогда получим эквивалентную систему:

$$
\begin{cases}\nx_1 = \beta_1 + \alpha_{12}x_2 + \alpha_{13}x_3 + \dots + \alpha_{1n}x_n, \\
x_2 = \beta_2 + \alpha_{21}x_1 + \alpha_{23}x_2 + \dots + \alpha_{2n}x_n, \\
\vdots \\
x_n = \beta_n + \alpha_{n1}x_1 + \alpha_{n2}x_2 + \dots + \alpha_{n,n-1}x_{n-1},\n\end{cases}
$$

 $\Gamma \text{Re } \beta_i = \frac{b_i}{a_{ii}}$ ;  $\alpha_{ij} = -\frac{a_{ij}}{a_{ii}}$   $\text{IPM } i \neq j$   $\alpha_{ij} = 0$   $\text{IPM } i = j$   $(i, j = 1, 2, ..., n)$ .

Введя матрицы

\n
$$
\alpha = \begin{bmatrix}\n\alpha_{11} & \alpha_{12} & K & \alpha_{1n} \\
\alpha_{21} & \alpha_{22} & K & \alpha_{2n} \\
K & K & K & K \\
\alpha_{n1} & \alpha_{n2} & K & \alpha_{nn}\n\end{bmatrix}\n\quad\n\mathbf{H} = \begin{bmatrix}\n\beta_1 \\
\beta_2 \\
\vdots \\
\beta_n\n\end{bmatrix}
$$
\n, **CMCTemy MOMHO 3a**THH-

сать в матричной форме  $x = \beta + \alpha x$ , а любое  $(k + 1)$  приближение вычисляется по формуле  $x^{(k+1)} = \beta + \alpha x^{(k)}$ .

 $H$ апишем формулы приближений в развернутом виде:  $\int x_i^{(0)} = \beta_i,$  $\begin{cases} x_i^{(k+1)} = \beta_i + \sum_{j=1}^n \alpha_{i,j} x_i^{(k)} \\ (\alpha_{ii} = 0; i = 1, K, n; k = 0, 1, 2, K) \end{cases}$ 

Теорема (достаточное условие сходимости метода итераций): Процесс итерации для линейной системы сходится к единственному ее решению, если какая-нибудь каноническая норма матрицы α меньше единицы, т.е. для итерационного процесса достаточное условие есть  $\|\alpha\|$ <1.

Следствие 1. Процесс итерации для системы линейных уравнений сходится, если:

1) 
$$
\|\alpha\|_{m} = \max_{i} \sum_{j} |\alpha_{ij}| < 1
$$
 (*m* – норма или неопределенная норма) или  
2)  $\|\alpha\|_{l} = \max_{j} \sum_{i} |\alpha_{ij}| < 1$  (*l* – норма или нормa *L*1) или  
3)  $\|\alpha\|_{k} = \sqrt{\sum_{i,j} |\alpha_{ij}|^{2}} < 1$  (*k* – нормa или Евклидова нормa).

Следствие 2. Для системы линейных уравнений процесс итерации сходится, если выполнены неравенства:

1) 
$$
|a_{ii}| > \sum_{j=1}^{n} |a_{ij}|
$$
  $(i = 1, 2, K, n)$  **ii**  
2)  $|a_{jj}| > \sum_{i=1}^{n} |a_{ij}|$   $(j = 1, 2, K, n)$ ,

где штрих у знака суммы означает, что при суммировании пропускаются значения  $i = j$ , то есть сходимость имеет место, если модули диагональных элементов матрицы А системы линейных уравнений или для каждой строки превышают сумму модулей недиагональных элементов этой строки, или же для каждого столбца превышают сумму модулей недиагональных элементов этого столбца.

### 3.2.3. Метод Зейделя

Метод Зейделя представляет собой некоторую модификацию метода итераций. Основная его идея заключается в том, что при вычислении  $(k+1)$ -го приближения неизвестной  $x_i$  учитываются уже вычисленные ранее  $(k+1)$ -е приближения неизвестных  $x_1, x_2, ..., x_{i-1}$ .

Пусть получена эквивалентная система. Выберем произвольно начальные приближения корней  $x_1^{(0)}, x_2^{(0)}$ , К,  $x_n^{(0)}$ . Далее, предполагая, что kые приближения  $x_n^{(k)}$  корней известны, согласно Зейделю будем строить  $(k+1)$ -е приближения корней по формулам:

$$
x_1^{(k+1)} = \beta_1 + \alpha_{12} x_2^{(k)} + \alpha_{13} x_3^{(k)} + \dots + \alpha_{1n} x_n^{(k)},
$$
  
\n
$$
x_2^{(k+1)} = \beta_2 + \alpha_{21} x_1^{(k+1)} + \alpha_{23} x_2^{(k)} + \dots + \alpha_{2n} x_n^{(k)},
$$
  
\n
$$
x_n^{(k+1)} = \beta_n + \alpha_{n1} x_1^{(k+1)} + \alpha_{n2} x_2^{(k+1)} + \dots + \alpha_{nn} x_n^{(k)} \quad (k = 0, 1, 2, K)
$$

Заметим, что указанные выше условия сходимости для простой итерации остаются верной для итерации по методу Зейделя. Обычно метод Зейделя дает лучшую сходимость, чем метод простой итерации, но приводит к более громоздким вычислениям.

 $100x_1 + 6x_2 - 2x_3 = 200,$ **Пример.** Решить систему  $\begin{cases} 6x_1 + 200x_2 - 10x_3 = 600, & \text{memodom umepauu\ddot{u}. \\ x_1 - 2x_2 - 100x_3 = 500 \end{cases}$ 

Решение. Диагональные коэффициенты 100; 200; 100 системы значительно преобладают над остальными коэффициентами при неизвестных, т.е., выполняется следствие 2.

Приведем эту систему к нормальному виду  $\begin{cases} x_1 = 2 - 0.06x_2 + 0.02x_3, \\ x_2 = 3 - 0.03x_1 + 0.05x_3, \\ x_3 = -5 + 0.01x_1 - 0.02x_2. \end{cases}$ 

В матричной форме ее можно записать так:

Тогда в качестве нулевых приближений корней возьмем:  $x_1^{(0)} = 2$ ;  $x_2^{(0)} = 3$ ;  $x_3^{(0)} = -5$ .

Применяя процесс итерации, последовательно получим:

$$
\begin{cases}\nx_1^{(1)} = 2 - 0,06 \cdot 3 + 0,02 \cdot 5 = 1,92; \\
x_2^{(1)} = 3 - 0,03 \cdot 2 + 0,05 \cdot 5 = 3,19; \\
x_3^{(1)} = -5 + 0,01 \cdot 2 + 0,02 \cdot 3 = -4,74; \\
x_1^{(2)} = 2 - 0,06 \cdot 3,19 + 0,02 \cdot 4,74 = 1,9; \\
x_2^{(2)} = 3 - 0,03 \cdot 1,92 + 0,05 \cdot 4,74 = 3,17; \\
x_3^{(2)} = -5 - 0,01 \cdot 1,92 + 0,02 \cdot 3,19 = -4,9 \quad \text{M. T. J.} \n\end{cases}
$$

Результаты вычислений с точностью до четырех знаков приведем в таблице 8:

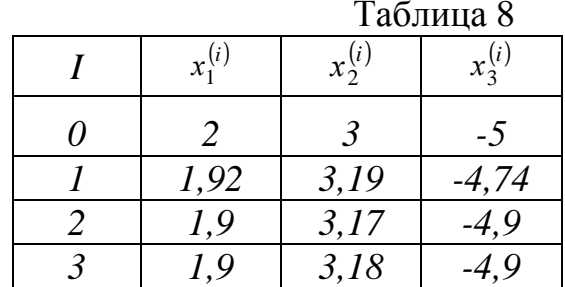

Точные значения корней:  $x_1 = 1.9$ ;  $x_2 = 3.18$ ;  $x_3 = -4.9$ . Пример. Методом Зейделя решить систему уравнений

$$
\begin{cases}\n10x_1 + x_2 + x_3 = 12, \\
2x_1 + 10x_2 + x_3 = 13, \\
2x_1 + 2x_2 + 10x_3 = 14.\n\end{cases}
$$

Решение. Приведем эту систему к виду, удобному для итерации:

$$
\begin{cases}\nx_1 = 1, 2 - 0, 1x_2 - 0, 1x_3, \\
x_2 = 1, 3 - 0, 2x_1 - 0, 1x_3, \\
x_3 = 1, 4 - 0, 2x_1 - 0, 2x_2.\n\end{cases}
$$
\n
$$
V\text{Choose nonsubplements: } \begin{cases}\n|1| > |-0, 1| + |-0, 1| \\
|1| > |-0, 1| + |-0, 1| \\
|1| > |-0, 2| + |-0, 2|\n\end{cases}
$$

В качестве нулевых приближений корней возьмем:  $x_1^{(0)} = 1.2$ ;  $x_2^{(0)} = 0$ ;  $x_3^{(0)} = 0$ . Применяя процесс Зейделя, последовательно получим:

$$
\begin{cases}\nx_1^{(1)} = 1,2 - 0,1 \cdot 0 - 0,1 \cdot 0 = 1,2; \\
x_2^{(1)} = 1,3 - 0,2 \cdot 1,2 - 0,1 \cdot 0 = 1,06; \\
x_3^{(1)} = 1,4 - 0,2 \cdot 1,2 - 0,2 \cdot 1,06 = 0,948; \\
x_2^{(2)} = 1,2 - 0,1 \cdot 1,06 - 0,1 \cdot 0,948 = 0,9992; \\
x_2^{(2)} = 1,3 - 0,2 \cdot 0,9992 - 0,1 \cdot 0,948 = 1,00536; \\
x_3^{(2)} = 1,4 - 0,2 \cdot 0,9992 - 0,2 \cdot 1,00536 = 0,999098 \text{ H. T. J.} \n\end{cases}
$$

Результаты вычислений с точностью до четырех знаков приведены в таблице 9:

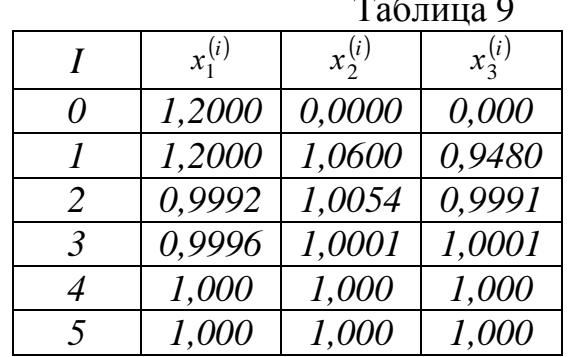

Точные значения корней:  $x_1 = 1$ ;  $x_2 = 1$ ;  $x_3 = 1$ .

## 3.3. Решение систем нелинейных уравнений. Метод Ньютона

Рассмотрим нелинейную систему уравнений  $\begin{cases} f_1(x_1, x_2, ..., x_n) = 0, \\ f_2(x_1, x_2, ..., x_n) = 0, \\ K & K & K \end{cases}$  $f_n(x_1, x_2, ..., x_n) = 0$ 

Для решения системы нелинейных уравнений будем пользоваться методом последовательных приближений.

Предположим, известно k-е приближение  $x^{(k)} = (x_1^{(k)}, x_2^{(k)}, K, x_n^{(k)})$  одного из изолированных корней  $x = (x_1, x_2, K, x_n)$  векторного уравнения. Тогда точный корень уравнения можно представить в виде  $x = x^{(k)} + \Delta x^{(k)}$ , где  $\Delta x^{(k)} = (\Delta x_1^{(k)}, \Delta x_2^{(k)}, K, \Delta x_n^{(k)})$  — поправка (погрешность корня).

Подставляя полученное выражение в исходное, будем иметь  $f(x^{(k)} + \Delta x^{(k)}) = 0$ . Предполагая, что функция  $f(x)$  непрерывно дифференцируема в некоторой выпуклой области, содержащей х и  $x^{(k)}$ , разложим левую часть уравнения по степеням малого вектора  $\Delta x^{(k)}$ , ограничиваясь линей-<br>ными членами:  $f(x^{(k)} + \Delta x^{(k)}) = f(x^{(k)}) + f'(x^{(k)})\Delta x^{(k)} = 0$  или в развернутом виде  $\int f_1(x_1^{(k)} + \Delta x_1^{(k)}, K, x_n^{(k)} + \Delta x_n^{(k)}) = f_1(x_1^{(k)}, K, x_n^{(k)}) + \Delta x_1^{(k)} \frac{\partial f_1}{\partial x} + K + \Delta x_n^{(k)} \frac{\partial f_1}{\partial x} = 0,$  $\bigg\{K\ K\ K\ K\ K\ K\ K\ K\ K\ K\ K\ K\ K\ K\ K\ K\ K\ K\ K$  $\left| f_n(x_1^{(k)} + \Delta x_1^{(k)}, K, x_n^{(k)} + \Delta x_n^{(k)}) \right| = f_n(x_1^{(k)}, K, x_n^{(k)}) + \Delta x_1^{(k)} \frac{\partial f_n}{\partial x_1} + K + \Delta x_n^{(k)} \frac{\partial f_n}{\partial x_n} = 0.$ 

Из формул вытекает, что под производной  $f'(x)$  следует понимать матрицу Якоби системы функций  $f_1, f_2, ..., f_n$  относительно переменных

$$
x_1, x_2, ..., x_n, \text{ to } \text{ect } f'(x) = W(x) = \begin{bmatrix} \frac{\partial f_1}{\partial x_1} & \frac{\partial f_1}{\partial x_2} & K & \frac{\partial f_1}{\partial x_n} \\ \frac{\partial f_2}{\partial x_1} & \frac{\partial f_2}{\partial x_2} & K & \frac{\partial f_2}{\partial x_n} \\ \frac{\partial f_n}{\partial x_1} & \frac{\partial f_n}{\partial x_2} & K & \frac{\partial f_n}{\partial x_n} \end{bmatrix}.
$$

Таким образом, метод Ньютона решения системы состоит в построении итерационной последовательности:  $x^{(k+1)} = x^{(k)} - W^{-1}(x^{(k)}) f(x^{(k)})$   $(k = 0,$ 

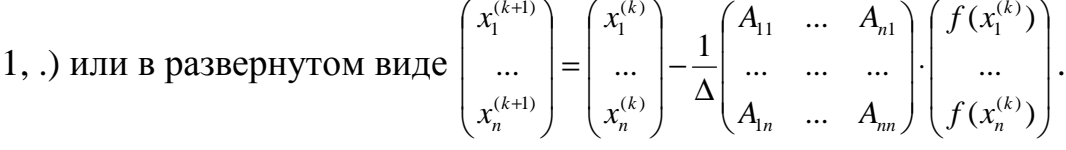

#### Замечание

- 1. Если все поправки становятся достаточно малыми, счет прекращается. Иначе новые значения  $x_i$  используются как приближенные значения корней, и процесс повторяется до тех пор, пока не будет найдено решение или не станет ясно, что получить его не удастся.
- 2. Для решения системы уравнений методом Ньютона необходимо сначала изобразить графически каждое уравнение на координатной плоскости, чтобы приблизительно определить из пересечения графиков решение системы, а затем воспользоваться методом Ньютона для уточнения корней. Если изобразить трудоемко, то методом подбора определить приблизительные корни из одного уравнения системы. Пример. Решить методом Ньютона:

$$
I) \begin{cases} x_2(x_1 - 1) = 1 \\ x_1^2 = x_2^2 + 1 \end{cases}
$$

Решение: Запишем в удобном виде систему и найдем частные произ-

600Hble:  $\begin{cases} x_1x_2 - x_2 - 1 = 0 \\ x_1^2 - x_2^2 - 1 = 0 \end{cases}$ ,  $\frac{\frac{\partial f_1}{\partial x_1}}{\frac{\partial f_2}{\partial x_2}} = x_1 - 1$ <br> $\frac{\frac{\partial f_1}{\partial x_2}}{\frac{\partial f_2}{\partial x_2}} = 2x_1$   $\frac{\frac{\partial f_2}{\partial x_2}}{\frac{\partial f_2}{\partial x}} = -2x_2$ .

Выберем  $x_l^{(0)}$  и  $x_2^{(0)}$  так, чтобы в первом уравнении системы выполнялось moxedecmeo. Hycmb  $x_1^{(0)}=2$ ,  $x_2^{(0)}=1$ , mozda  $f(x_1^{(0)};x_2^{(0)}) = \begin{bmatrix} x_1x_2-x_2-1 \\ x_1^2-x_2^2-1 \end{bmatrix} = \begin{bmatrix} 0 \\ 2 \end{bmatrix}$ .

Cocmasum nampuuy Akoou:  $\frac{\partial f_1}{\partial x_1} = 1$   $\frac{\partial f_1}{\partial x_2} = 1$   $u \Delta W_1 = \begin{vmatrix} 1 & 1 \\ 4 & -2 \end{vmatrix} = -6 \neq 0$ .<br> $\frac{\partial f_2}{\partial x_1} = 4$   $\frac{\partial f_2}{\partial x_2} = -2$   $u \Delta W_1 = \begin{vmatrix} 1 & 1 \\ 4 & -2 \end{vmatrix} = -6 \neq 0$ .

Следовательно, матрица  $W_1(x_1^{(0)}; x_2^{(0)})$  – невырожденная. Составим обрат-*Hylo eŭ Mampuyy:*  $W_1^{-1} = -\frac{1}{6} \begin{pmatrix} -2 & -1 \\ -4 & 1 \end{pmatrix} = \frac{1}{6} \begin{pmatrix} 2 & 1 \\ 4 & -1 \end{pmatrix}$ .

Получаем первое приближение:  $\begin{cases} x_1^{(1)} = 2 - \frac{1}{6}(0 \cdot 2 + 2 \cdot 1) = 1 \frac{2}{3}, \\ x_2^{(1)} = 1 - \frac{1}{6}(0 \cdot 4 - 2 \cdot 1) = 1 \end{cases}$ 

$$
I\left[\begin{array}{ccc} x_2 & 6 & 2 & 1 \end{array}\right] \begin{array}{c} 3 \\ 3 \end{array}
$$
\n
$$
I\left[\begin{array}{ccc} x_2 & 6 & 2 & 1 \end{array}\right] \begin{array}{c} 3 \\ 3 \\ \frac{\partial f_1}{\partial x_1} = \frac{4}{3} \\ \frac{\partial f_2}{\partial x_1} = \frac{10}{3} \\ \frac{\partial f_2}{\partial x_2} = -\frac{8}{3} \end{array} \begin{array}{ccc} u \Delta W_2 = \begin{vmatrix} \frac{4}{3} & \frac{2}{3} \\ \frac{10}{3} & \frac{8}{3} \end{vmatrix} = -\frac{52}{9} \\ \frac{8}{3} & -\frac{8}{3} \end{array}
$$

Таким образом, имеем окончательное приближение:

$$
\begin{cases}\nx_1^{(1)} = \frac{5}{3} + \frac{9}{52}(-\frac{1}{9}(-\frac{8}{3}) - 0 \cdot \frac{2}{3}) = 1\frac{2}{3} \\
x_2^{(1)} = \frac{4}{3} - \frac{9}{52}(-\frac{1}{9} \cdot \frac{10}{3} - 0 \cdot \frac{4}{3}) = 1\frac{1}{3}\n\end{cases}
$$
\n2) 
$$
\begin{cases}\n0.1x_1^2 + x_1 + 0.2x_2^2 - 0.3 = 0 \\
0.2x_1^2 + x_2 - 0.1x_1x_2 - 0.7 = 0\n\end{cases}
$$
\n*c* no*z*peu $u$ no $\varepsilon$  m $\varepsilon$  = 10<sup>-4</sup>.

Решение. Для выбора начального приближения применяем графический способ. Построив на плоскости  $(x_1, x_2)$  кривые  $f_1(x_1, x_2) = 0$  и  $f_2(x_1, x_2) = 0$ (рисунок 11), определяем, что положительное решение системы уравнений находится в квадрате  $0 < x_1 < 0.5$ ,  $0.5 < x_2 < 1.0$ .

В качестве начального приближения примем  $x_1^{(0)} = 0.25, x_2^{(0)} = 0.75$ .

Для системы двух уравнений расчетные формулы удобно записать в виде, разрешенном относительно  $x_1^{(k+1)}$ ,  $x_2^{(k+1)}$ .

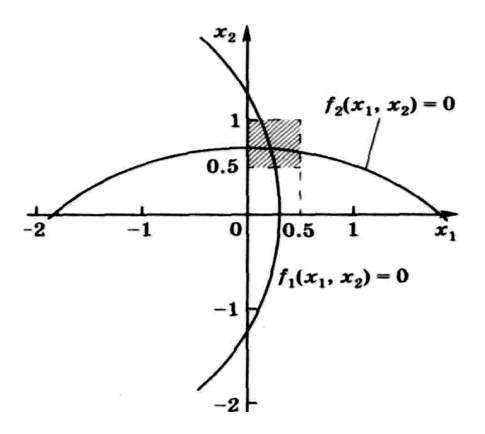

Рисунок 11 - График уравнений системы

$$
\begin{pmatrix} x_1^{(k+1)} \\ x_2^{(k+2)} \end{pmatrix} = \begin{pmatrix} x_1^{(k)} \\ x_2^{(k)} \end{pmatrix} - W_k^{-1} \cdot \begin{pmatrix} f_1(x_1^{(k)}; x_2^{(k)}) \\ f_2(x_1^{(k)}; x_2^{(k)}) \end{pmatrix}
$$

В рассматриваемом примере имеем:

$$
\frac{\partial f_1}{\partial x_1} = 0.2x_1 + 1, \qquad \qquad \frac{\partial f_1}{\partial x_2} = 0.4x_2, \n\frac{\partial f_2}{\partial x_1} = 0.4x_1 - 0.1x_2, \qquad \qquad \frac{\partial f_2}{\partial x_2} = 1 - 0.1x_1.
$$

Подставляя в правые части выбранные значения  $x_1^{(0)}, x_2^{(0)}$ , получим приближение  $x_1^{(1)}, x_2^{(1)}$ , используемое, в свою очередь, для нахождения  $x_1^{(2)}, x_2^{(2)}$ . Итерации продолжаются до выполнения условия, в котором

$$
\|x^{(R+1)} - x^{(R)}\| = \frac{\max}{i} |x_i^{(R+1)} - x_i^{(R)}|
$$

Результаты вычислений содержатся в таблице 10.

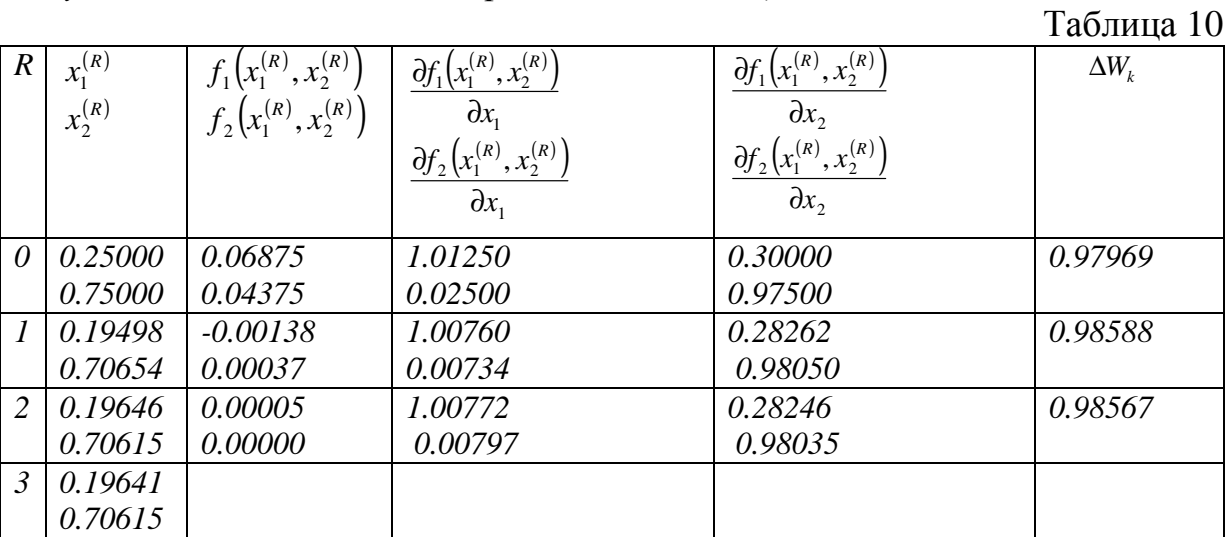

Корни системы уравнений:  $x_1^{(*)} \approx 0.1964$ ,  $x_2^{(*)} \approx 0.7062$ .

Пример. Найти приближенное решение системы уравнений:

$$
\begin{cases} x^2 + y^2 + z^2 - 1 = 0, \\ 2x^2 + y^2 - 4z = 0, \\ 3x^2 - 4y + z^2 = 0. \end{cases}
$$

Решение. Полагая, что  $x_0 = y_0 = z_0 = 0.5$  имеем

$$
f(x,y,z) = \begin{bmatrix} x^2 + y^2 + z^2 - 1 \\ 2x^2 + y^2 - 4z \\ 3x^2 - 4y + z^2 \end{bmatrix} = \begin{bmatrix} -0.25 \\ -1.25 \\ -1.00 \end{bmatrix}
$$

**Cormasum** *Mampuuy Ako6u* 
$$
W(x) = \begin{bmatrix} \frac{\partial f_1}{\partial x} & \frac{\partial f_1}{\partial y} & \frac{\partial f_1}{\partial z} \\ \frac{\partial f_2}{\partial x} & \frac{\partial f_2}{\partial y} & \frac{\partial f_2}{\partial z} \\ \frac{\partial f_3}{\partial x} & \frac{\partial f_3}{\partial y} & \frac{\partial f_3}{\partial z} \end{bmatrix} = \begin{bmatrix} 2x & 2y & 2z \\ 4x & 2y & -4 \\ 6x & -4 & 2z \end{bmatrix}
$$

*Получаем*  $\Delta W = \begin{bmatrix} 1 & 1 & 1 \\ 2 & 1 & -4 \\ 3 & -4 & 1 \end{bmatrix} = -40.$ 

Следовательно, матрица  $W - \mu e$ вырожденная. Составим обратную ей

$$
Mampuuy \ W^{-1} = -\frac{1}{40} \begin{bmatrix} -15 & -5 & -5 \\ -14 & -2 & 6 \\ -11 & 7 & -1 \end{bmatrix} = \begin{bmatrix} \frac{3}{8} & \frac{1}{8} & \frac{1}{8} \\ \frac{7}{20} & \frac{1}{20} & -\frac{3}{20} \\ \frac{11}{40} & -\frac{7}{40} & \frac{1}{40} \end{bmatrix}
$$

Получаем первое приближение:

$$
\begin{bmatrix} x_1 \\ y_1 \\ z_1 \end{bmatrix} = \begin{bmatrix} 0,5 \\ 0,5 \\ 0,5 \end{bmatrix} - \begin{bmatrix} \frac{3}{8} & \frac{1}{8} & \frac{1}{8} \\ \frac{7}{20} & \frac{1}{20} & -\frac{3}{20} \\ \frac{11}{40} & -\frac{7}{40} & \frac{1}{40} \end{bmatrix} \begin{bmatrix} -0,25 \\ -1,25 \\ -1 \end{bmatrix} = \begin{bmatrix} 0,5 \\ 0,5 \\ 0,5 \end{bmatrix} + \begin{bmatrix} 0,375 \\ 0 \\ -0,125 \end{bmatrix} = \begin{bmatrix} 0,875 \\ 0,5 \\ 0,375 \end{bmatrix}.
$$

Аналогично находятся дальнейшие приближения. Результаты вычислений приведены в таблице 11.

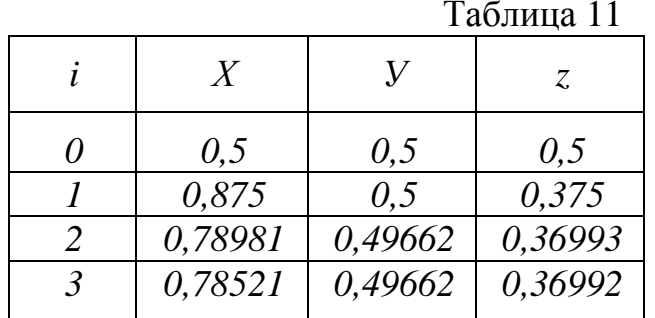

Останавливаясь на приближении 3, будем иметь: Omeem:  $x = 0.7852$ ;  $y = 0.4966$ ;  $z = 0.3699$ .

# Глава 4. Применение интерполяции к численному дифференцированию, интегрированию и решению задач Коши для обыкновенных дифференциальных уравнений

Потребность в приближенном дифференцировании и интегрировании возникает тогда, когда не существует или неизвестен метод отыскания точного значения явления или функции, и тогда, когда этот метод известен, но неудобен.

Известны методы точного дифференцирования, интегрирования и решения дифференциальных уравнений, которые позволяют найти решение в виде аналитической функции. Однако эти методы применимы для очень ограниченного класса уравнений. Большинство уравнений, встречающихся при решении практических задач, нельзя решить с помощью этих методов.

В таких случаях используются численные методы решения, которые представляют решение не в виде аналитической функции, а в виде таблиц значений искомой функции в зависимости от значения переменной.

Существует несколько методов численного дифференцирования, интегрирования и решения дифференциальных уравнений, которые отличаются друг от друга по сложности вычислений и точности результата.

## 4.1. Численное дифференцирование

#### 4.1.1. Использование интерполяционных многочленов

Под термином «численное дифференцирование» понимается приближенное вычисление производных для таблично заданной функции. Также численное дифференцирование используется для вычисления производной аналитически заданной функции, когда производная имеет слишком сложное для вычислений выражение.

Формулы численного дифференцирования в основном используются при нахождении производных от функции  $y = f(x)$ , заданной таблично.

Исходная функция  $y_i = f(x_i)$ ,  $i = 0, 1,..., n$ , на отрезках  $[x_i, x_{i+k}]$  заменяется некоторой приближающей, легко вычисляемой функцией  $\varphi(x, a)$ ,  $y = \varphi(x, a) + R(x)$ , где  $R(x)$  – остаточный член приближения,  $a$  – вектор коэффициентов (различный для каждого из рассматриваемых отрезков). Полагают, что  $y'(x) \approx \varphi'(x, a)$ . Наиболее часто в качестве приближающей **функции**  $\varphi(x,a)$ интерполяционный берется многочлен  $\varphi(x, a) = P_n(x) = \sum_{i=1}^{n} a_i x^i$ , а производные соответствующих порядков определяются дифференцированием многочлена.

При решении практических задач, как правило, используются аппроксимации первых и вторых производных.

В первом приближении таблично заданная функция может быть аппроксимирована отрезками прямой:

$$
y(x) \approx \varphi(x) = y_i + \frac{y_{i+1} - y_i}{x_{i+1} - x_i} (x - x_i), \ x \in [x_i, x_{i+1}].
$$

В этом случае производная является кусочно-постоянной функцией и рассчитывается по формуле:

$$
y'(x) \approx \varphi'(x) = \frac{y_{i+1} - y_i}{x_{i+1} - x_i} = const, \ x \in [x_i, x_{i+1}].
$$

с первым порядком точности в крайних точках интервала. Где точка, в которой требуется найти значение производной, совпадает с правой (с левой) границей отрезка, такую производную называют левосторонней (правосторонней).

Замечание. Правая часть совпалает с выражением для разделенной разности  $f(x_i, x_{i+1})$ .

При использовании для аппроксимации таблично заданной функции интерполяционного многочлена второй степени имеем:

$$
y(x) \approx \varphi(x) = y_{i} + \frac{y_{i+1} - y_{i}}{x_{i+1} - x_{i}} (x - x_{i}) + \frac{x_{i+2} - y_{i+1}}{x_{i+2} - x_{i+1}} \frac{y_{i+1} - y_{i}}{x_{i+1} - x_{i}} (x - x_{i}) (x - x_{i+1}),
$$
  

$$
y'(x) \approx \varphi'(x) = \frac{y_{i+1} - y_{i}}{x_{i+1} - x_{i}} + \frac{\frac{y_{i+2} - y_{i+1}}{x_{i+2} - x_{i+1}} \frac{y_{i+1} - y_{i}}{x_{i+1} - x_{i}} (2x - x_{i} - x_{i+1}), \qquad x \in [x_{i}, x_{i+1}].
$$

При равноотстоящих точках разбиения данная формула обеспечивает второй порядок точности.

Для вычисления второй производной необходимо использовать интерполяционный многочлен как минимум второй степени. После дифференцирования многочлена получаем:

$$
y''(x) \approx \varphi''(x) = 2 \frac{\frac{y_{i+2} - y_{i+1}}{x_{i+2} - x_{i+1}} - \frac{y_{i+1} - y_i}{x_{i+1} - x_i}}{\frac{y_{i+2} - x_{i+1}}{x_{i+2} - x_i}}, \quad x \in [x_i, x_{i+1}].
$$

Формулы с использованием разделенных разностей могут быть запиcaны в виде:  $y(x) \approx \varphi(x) = y_i + f(x_i, x_{i+1})(x - x_i) + \hat{f}(x_i, x_{i+1}, x_{i+2})(x - x_i)(x - x_{i+1}),$  $y'(x) \approx \varphi'(x) = f(x_i, x_{i+1}) + f(x_i, x_{i+1}, x_{i+2}) (2x - x_i - x_{i+1}),$  $y''(x) \approx \varphi''(x) = 2f(x_i, x_{i+1}, x_{i+2}),$ 

В случае равноотстоящих узлов с шагом  $h = x_{i+1} - x_i = x_{i+2} - x_{i+1}$  имеем  $y(x) \approx \varphi(x) = y_i + \frac{y_{i+1} - y_i}{h}(x - x_i) + \frac{y_{i+2} - 2y_{i+1} + y_i}{2h^2}(x - x_i)(x - x_{i+1}),$ 

$$
y'(x) \approx \varphi'(x) = \frac{y_{i+1} - y_i}{h} + \frac{y_{i+2} - 2y_{i+1} + y_i}{2h^2} (2x - x_i - x_{i+1}),
$$
  

$$
y''(x) \approx \varphi''(x) = \frac{y_{i+2} - 2y_{i+1} + y_i}{2h^2}.
$$

#### **Замечание**

1. Данный подход не позволяет получать многие необходимые для практики выражения для производных и оставляет открытым вопрос о погрешности вычисления производных.

2. Результат вычисления производной со вторым порядком точности в случае равномерной сетки совпадает с полусуммой левосторонней и правосторонней производных.

#### Пример.

Экспериментальное изучение характера движения тела с заданной высоты определено массой  $x_i$  и временем опускания груза  $y_i$ , i=0,1,2,3,4. Onpeделить скорость опускания груза и ускорение груза массой  $X^* = 0.2$ 

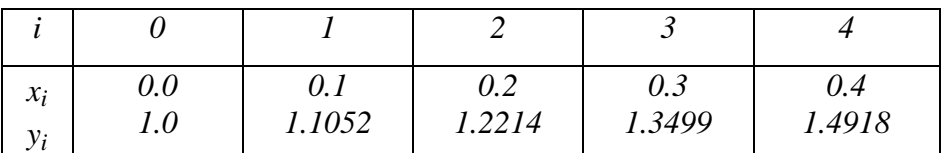

Решение.

Таким образом, необходимо вычислить первую и вторую производные. Вычислим производную, используя формулу и отрезок [ $x_1, x_2$ ].

Правосторонняя производная:  $y'(0.2) = \frac{y_3 - y_2}{x_3 - x_2} = \frac{1.3499 - 1.2214}{0.3 - 0.2} = 1.285.$ 

Обе эти формулы позволяют вычислить производную с первым порядком точности. Вычислим производную со вторым порядком точности, для чего воспользуемся формулой:

$$
y'(0.2) = \frac{y_2 - y_1}{x_2 - x_1} + \frac{\frac{y_3 - y_2}{x_3 - x_2} - \frac{y_2 - y_1}{x_2 - x_1}}{x_3 - x_1} (2 \cdot 0.2 - x_1 - x_2) =
$$
  
= 
$$
\frac{1.2214 - 1.1052}{0.2 - 0.1} + \frac{\frac{1.3499 - 1.2214}{0.3 - 0.2} - \frac{1.2214 - 1.1052}{0.2 - 0.1}}{0.3 - 0.1} (2 \cdot 0.2 - 0.1 - 0.2) = 1,2235.
$$

Замечание. Результат вычисления производной со вторым порядком точности в случае равномерной сетки совпадает с полусуммой левосторонней и правосторонней производных.

Вычислим вторую производную в точке  $x = 0.2$ , используя соотношение:

$$
y''(0.2) = 2 \frac{\frac{y_3 - y_2}{x_3 - x_2} - \frac{y_2 - y_1}{x_2 - x_1}}{\frac{x_3 - x_1}{x_3 - x_1}} = 2 \frac{1.3499 - 1.2214 - \frac{1.2214 - 1.1052}{0.2 - 0.1}}{0.3 - 0.1} = 1.2224.
$$

Проверим вычисление производной первого порядка методом наименьших квадратов.

Данное соотношение представляет квадратичную зависимость:  $y = ax^2 + bx + c$ . Тогда система имеет вид:

$$
\begin{cases}\na\sum_{i=1}^{5} x_i^4 + b\sum_{i=1}^{5} x_i^3 + c\sum_{i=1}^{5} x_i^2 = \sum_{i=1}^{5} y_i x_i^2 \\
a\sum_{i=1}^{5} x_i^3 + b\sum_{i=1}^{5} x_i^2 + c\sum_{i=1}^{5} x_i = \sum_{i=1}^{5} y_i x_i \iff \begin{cases}\n0,0354a + 0,1b + 0,3c = 0,42 \\
0,1a + 0,3b + c = 1,35649 \\
0,3a + b + 5c = 6,1683\n\end{cases}\n\end{cases}
$$

 $\sim$  100  $\mu$ 

Решая систему, получаем:  $a=0.61, b=0.98, c=1$ Получаем следующую зависимость:  $y = 0.61x^2 + 0.98x + 1$ . Проверим правильность составления функциональной зависимости:

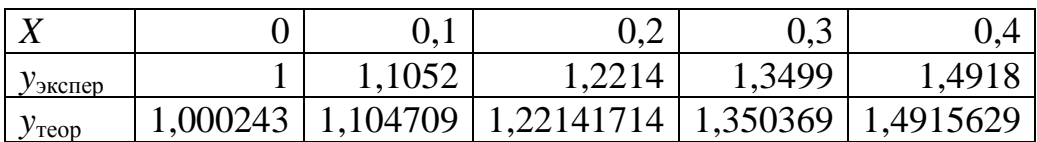

Вычислив первую и вторую производные, получаем:

 $y' = 0.61 \cdot 2x + 0.986$  mouke  $y'(0,2) = 0.61 \cdot 2 \cdot 0.2 + 0.98 = 1.2283$ ;

 $-v'' = 1.224286$ .

Результаты приблизительно совпадают, абсолютные погрешности равны, соответственно,  $\varepsilon_1 = 0.0048 u \varepsilon_2 = 0.001886$ .

При получении формул численного дифференцирования используется также интерполяционный многочлен Лагранжа.

Рассмотрим равномерное расположение точек  $x_i$  с шагом  $h = x_i - x_{i-1}$ .

Возьмем три рядом расположенные точки  $x_{i,l}$ ,  $x_i$  и  $x_{i+1}$  и соответствующие значения функции  $y_{i-1}$ ,  $y_i$ ,  $y_{i+1}$ . Запишем интерполяционный многочлен Лагранжа  $L(x_i)$  для случая трех узлов интерполяции  $x_{i-1}$ ,  $x_i$ ,  $x_{i+1}$  и соответствующий ему остаточный член  $R_I(x)$ , определяющий погрешность интерполяции:

$$
L(x) = \frac{1}{2h^2} [(x - x_i)(x - x_{i+1})y_{i-1} - 2(x - x_{i-1})(x - x_{i+1})y_i + (x - x_{i-1})(x - x_i)y_{i+1}],
$$
  
\n
$$
R_L(x) = \frac{y'''(\mathcal{E})}{3!}(x - x_{i-1})(x - x_i)(x - x_{i+1}), \quad (\mathcal{E} \in [x_{i-1}; x_{i+1}]).
$$

Непосредственной подстановкой легко убедиться, что  $L(x_{i-1})=y_{i-1}$ ,  $L(x_i)=y_i$ ,  $L(x_{i+1})=y_{i+1}$ ,  $R_L(x_{i-1})=R_L(x_i)=R_L(x_{i+1})=0$  и, следовательно,  $L(x)$  дей-

ствительно является квадратным трехчленом, проходящим через три точки  $(x_{i-1}, y_{i-1}), (x_i, y_i)$   $\mu(x_{i+1}, y_{i+1})$ :  $f(x)=L(x)+R_1(x)$ .

Положим теперь  $f'(x) \approx L'(x)$ , причем погрешность аппроксимации производной легко найти, дифференцируя обе части  $f'(x) = L'(x) + R'_1(x)$ .

Непосредственное дифференцирование  $L(x)$  и  $R_1(x)$  дает следующие

$$
\text{coothouienms: } L'(x) = \frac{1}{2h^2} \left[ (2x - x_i - x_{i+1}) y_{i-1} - 2(2x - x_{i-1} - x_{i+1}) y_i + (2x - x_{i-1} - x_i) y_{i+1} \right],
$$
\n
$$
R'_L(x) = \frac{y'''(\mathcal{E})}{3!} \left[ (x - x_i)(x - x_{i+1}) + (x - x_{i-1})(x - x_{i+1}) + (x - x_{i-1})(x - x_i) \right].
$$

Формула дает возможность приближенно вычислить  $f'(x)$  для исходной функции, причем получаемая при этом погрешность определяется по формуле  $R'_t(x)$  с точностью до неизвестной, величины  $y'''(\varepsilon)$ .

Формулой  $L'(x)$  пользуются для получения конечно-разностных формул для аппроксимации производной  $f'(x)$  в узловых точках  $x_{i-1}$ ,  $x_i$ ,  $x_{i+1}$ . Для  $x=x_{i-1}$  получим

$$
y'_{i-1} = L'(x_{i-1}) + R'_{L}(x_{i-1}) = \frac{1}{2h^2} [(2x_{i-1} - x_i - x_{i+1})y_{i-1} - 2(2x_{i-1} - x_{i-1} - x_{i+1})y_i + (2x_{i-1} - x_{i-1} - x_i)y_{i+1}] +
$$
  
+ 
$$
\frac{y'''(\mathcal{E})}{3!} [(x_{i-1} - x_i)(x_{i-1} - x_{i+1}) + (x_{i-1} - x_{i-1})(x_{i-1} - x_{i+1}) + (x_{i-1} - x_{i-1})(x_{i-1} - x_i)]
$$

Подставляя в это выражение величину  $h = x_i - x_{i-1} = x_{i+1} - x_i$ , и отбрасывая члены, равные нулю, получим  $y'_{i-1} = \frac{1}{2h}(-3y_{i-1} + 4y_i - y_{i+1}) + \frac{h^2}{3}y'''(\varepsilon)$ .

Аналогичное соотношение ДЛЯ  $T$ ОЧКИ  $x=x_i$ имеет ВИД:  $y'_i = \frac{1}{2h}(y_{i+1} - y_{i-1}) - \frac{h^2}{6}y'''(\mathcal{E}).$ 

Для точки  $x=x_{i+1}$  получим  $y'_{i+1} = \frac{1}{2h}(y_{i-1} - 4y_i + 3y_{i+1}) + \frac{h^2}{6}y'''(\varepsilon)$ .

Еще раз продифференцировав  $f'(x)$ , получим  $f''(x) = L''(x) + R''(x)$ , где конечно-разностные формулы для приближенного вычисления второй производной в узловых точках, использующие три узла интерполяции, имеют вид:

$$
y''_{i-1} = \frac{1}{h^2} (y_{i-1} - 2y_i + y_{i+1}) + O(h), \ y''_i = \frac{1}{h^2} (y_{i-1} - 2y_i + y_{i+1}) + O(h^2),
$$
  

$$
y''_{i+1} = \frac{1}{h^2} (y_{i-1} - 2y_i + y_{i+1}) + O(h).
$$

## 4.1.2. Численное дифференцирование с использованием ряда Тейлора

Пусть функция  $y=f(x)$  задана с помощью таблицы на отрезке [a; b]. Обозначим множество ее аргументов через  $x_0, x_1, ..., x_n$ , а множество значений функции через  $y_0, y_1, \ldots, y_n$ . Будем считать шаг изменения аргумента по-

стоянным:  $h = x_{i+1} - x_i = x_i - x_{i}$ . Рассмотрим произвольную внутреннюю точку  $x_i$ и две соседних с ней точки  $x_{i+1}$  и  $x_{i+1}$ . Значения функции в этих точках обозначим через  $y_i, y_{i+1}, y_{i-1}$ :  $y_{i-1} = f(x_{i-1}), y_i = f(x_i), y_{i+1} = f(x_{i+1}).$  Будем считать функцию достаточно гладкой и разложим ее в ряд Тейлора в окрестности базовой точки  $x_i$ . С помощью этого ряда значения функции  $y=f(x)$  в соседних справа и слева точках  $x_{i+1}$  и  $x_{i-1}$  можно записать в виде:

$$
y_{i+1} = y_i + y_i'h + \frac{y_i'h^2}{2!} + \frac{y_i'h^3}{3!} + \frac{y_i^2h^4}{4!} + O(h^5);
$$
  

$$
y_{i-1} = y_i - y_i'h + \frac{y_i'h^2}{2!} - \frac{y_i'h^3}{3!} + \frac{y_i^2h^4}{4!} - O(h^5).
$$

Здесь использованы обозначения:  $y'_i = y'(x_i)$ ,  $y''_i = y''(x_i)$ ,  $y'''_i = y'''(x_i)$ . Перенося правый член суммы в правой части в левую часть и разделив обе части на h, получим:

$$
\frac{y_{i+1} - y_i}{h} = y_i' + \frac{y_i'}{2!}h + O(h^2) = y_i' + O(h).
$$
  
Аналогично следyer: 
$$
\frac{y_i - y_{i-1}}{h} = y_i' - \frac{y_i''}{2!}h + O(h^2) = y_i' - O(h)
$$

Считая h малым и пренебрегая членами  $O(h)$ , получим конечно разностные формулы для приближенной аппроксимации первой производной с помощью правой и левой разностей:  $y'_i = \frac{y_{i+1} - y_i}{h}$ ;  $y'_i = \frac{y_i - y_{i-1}}{h}$ .

Вычитая почленно из  $y_{i+1}$  члены равенства  $y_{i-1}$  и разделив обе части полученного равенства на 2h, получим:  $\frac{y_{i+1} - y_{i-1}}{2h} = y'_i + \frac{y''_i}{3!}h^2 + O(h^4) = y'_i + O(h^2)$ . Пренебрегая членом второго порядка малости  $O(h^2)$ , получим более точную аппроксимацию для первой производной, использующую центральную разность  $y'_i = \frac{y_{i+1} - y_{i-1}}{2k}$ .

Также можно получить выражения для погрешности аппроксимации первой производной. Эти погрешности равны: для правой –  $\frac{y_i^{\eta}h}{2}$ ; для левой

 $\frac{y''_i}{2}$ ; для центральной –  $\frac{y''_i \cdot h^2}{6}$ . Таким образом, погрешность зависит от значения некоторой производной в базовой точке  $x_i$  и шага таблицы h. Зависимость от шага записывают в виде  $O(h^k)$ . Показатель степени k называют порядком погрешности аппроксимации производной (или просто порядком аппроксимации).

Получим теперь выражение для аппроксимации второй производной  $y''$ . Для этого сложим левые и правые части выражения  $y_{i+1}$  и  $y_{i-1}$ . Члены с разными знаками при этом сократятся:  $y_{i+1} + y_{i-1} = 2y_i + y_i h^2 + \frac{y_i^{(4)} h^4}{12} + O(h^6)$ .

Перенеся член  $2y_i$  в левую часть и разделив обе части на  $h^2$ , получим, отбросив малую более высокого порядка  $O(h^6)$ :  $y_i'' = \frac{y_{i+1} - 2y_i + y_{i-1}}{h^2} - \frac{y_i^{(4)}h^2}{12}$ . В данной формуле в явном виде выписано выражение для погрешности аппроксимации (последний член в правой части). Эта аппроксимация имеет второй порядок точности по h и зависит от четвертой производной функции  $y=f(x)$  в базовой точке  $x_i$ . Считая эту погрешность малой, получаем:  $y_i'' = \frac{y_{i+1} - 2y_i + y_{i-1}}{h^2}$ .

**Пример.** Задана табличная функция  $y=f(x)$ 

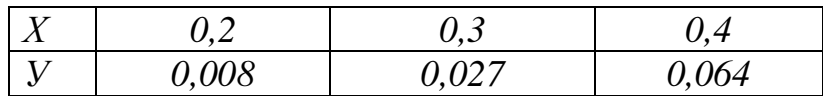

Вычислить значения  $y_i'(x)$  при всех трех значениях аргументов и значение  $y''_x(x)$  в точке x=0,3.

Решение. Заметим, прежде всего, что в таблице приведена функция  $y=x^3$ , что позволяет сравнить с точным решением  $y' = 3x^2$ ,  $y'' = 6x$ ,  $y''' = 6$ ,  $y^{(4)} = 0$ , оценим ошибку аппроксимации.

В данном случае  $h=0,1$ .

Для вычисления у'(0,2) используем формулу правой разности:  $y'(0,2) = \frac{0.027 - 0.008}{0.1} = 0.19$ .

Точное значение  $y'(0,2) = 3(0,2)^3 = 0.12$ . Далее везде в скобках будем указывать точное значение соответствующей производной.

Для вычисления  $y'(0,4)$ используем формулу левой разности:  $y'(0,4) = \frac{0,064 - 0,027}{0.1} = 0,37$  [ $y'(0,4) = 3 \cdot (0,4)^3 = 0,48$ ].

Для вычисления второй производной у"(0,3) используем последнюю форму- $\text{Jy: } y''(0,3) = \frac{0,064 - 2 \cdot 0,027 + 0,008}{0.1^2} = 1,8 \quad [y''(0,3) = 6 \cdot (0,3)^2 = 1,8].$ 

Погрешности аппроксимации:

$$
npu x_i = 0,2 \t\t \t\t \frac{y_i^{"h}}{2} = \frac{6x_i h}{2} = \frac{6 \cdot 0,2 \cdot 0,1}{2} = 0,06;
$$
\n
$$
npu x_i = 0,4 \t\t -\frac{y_i^{"h}}{2} = -\frac{6x_i h}{2} = -\frac{6 \cdot 0,4 \cdot 0,1}{2} = -0,12;
$$
\n
$$
npu x_i = 0,3 \t\t \frac{y_i^{"h}}{6} = \frac{6 \cdot 0,1^2}{6} = 0,01.
$$

Приведем полученные результаты в таблице 12.

Таблина 12

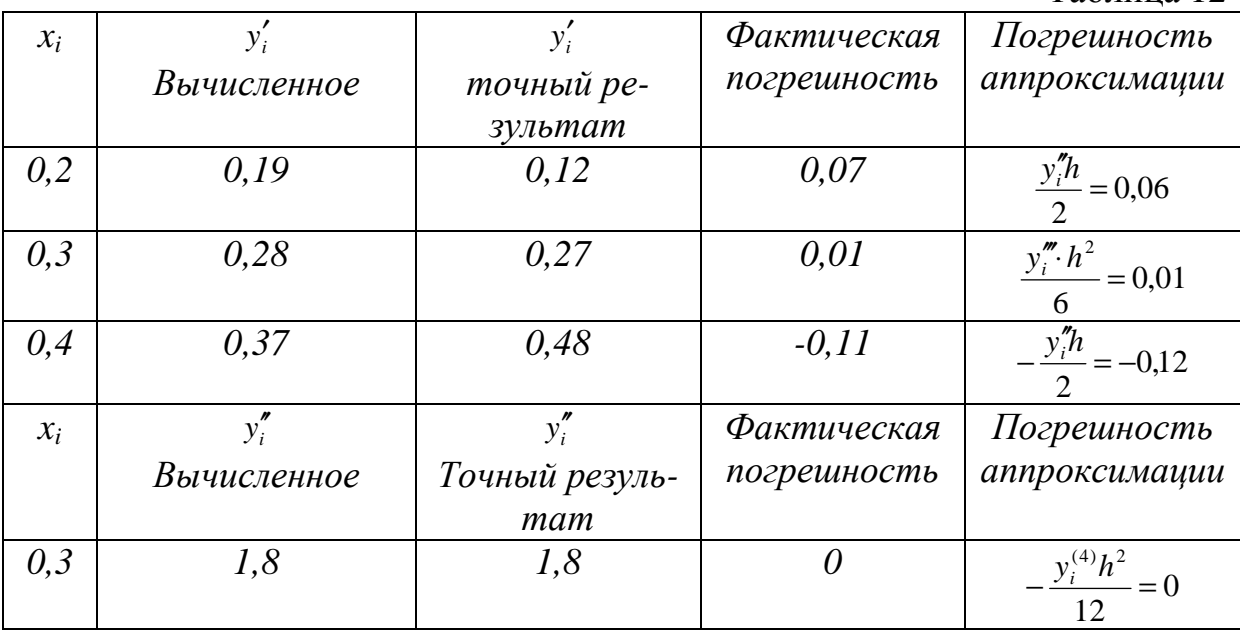

Таким образом, фактические погрешности аппроксимации вычисления производных отличаются незначительно.

### 4.1.3. Погрешности численного дифференцирования и способы их уменьшения

Помимо погрешности аппроксимации, существуют еще два вида погрешности, возникающие при численном дифференцировании. Во-первых, это возможная неточность задания значений функции в узлах. Во-вторых, это погрешности округления при реализации методов численного дифференцирования. Погрешность аппроксимации уменьшается при уменьшении шага h, так как она обычно имеет вид  $ch^k$ , где  $k$  – порядок погрешности. Напротив, погрешность округления возрастает с уменьшением шага h. Поэтому суммарная погрешность численного дифференцирования может убывать при уменьшении шага лишь до некоторого предельного значения  $h_{*}$ , после чего дальнейшее уменьшение не только не повысит точности результатов, а, наоборот, может привести к росту суммарной погрешности.

Если  $h > h<sub>*</sub>$ , то, так же как и в численном интегрировании, существует простой способ уточнения аппроксимации производной по результатам расчетов с различными шагами аргумента функции при заданном порядке аппроксимации - метод Рунге.

Пусть  $f'(x)$  вычисляется с помощью конечно-разностной аппроксимации на равномерной сетке с шагом h. Тогда  $f'(x) = M(x,h) + R$ . Здесь  $M(x,h)$ - конечно-разностная аппроксимация для производной  $f'(x)$ , где в явном виде указана зависимость этой аппроксимации от h, а  $R$  – погрешность ап-

проксимации, которую можно записать в виде:  $R = h^{k} \varphi(x) + O(h^{k+1})$ , где  $k$ порядок аппроксимации производной. Тогда  $f'(x) = M(x,h) + h^k \varphi(x) + O(h^{k+1})$ .

Если шаг удвоить, то получим:  $f'(x) = M(x, 2h) + (2h)^{k} \varphi(x) + O((2h)^{k+1})$ .

Таким образом, слева стоит одна и та же величина. Приравнивая их правые части, найдем выражение для главного члена погрешности аппроксимации производной, если пренебречь малыми более высокого порядка  $h^{k}\varphi(x) = \frac{M(x,h) - M(x,2h)}{2^{k}-1}$ . Отсюда  $f'(x) = M(x,h) + \frac{M(x,h) - M(x,2h)}{2^{k}-1} + O(h^{k+1})$ . Эта формула позволяет по результатам двух расчетов значений производной в точке x:  $M(x,h)$  и  $M(x,2h)$  при заданном порядке аппроксимации k найти ее уточненное значение с порядком точности  $k+1$ .

Пример. С помощью метода Рунге найти численно производную у'(1) для таблично заданной функции

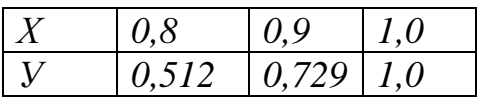

Решение. Вычислим величину у'(1) с помощью левой разности  $y'_i = \frac{y_i - y_{i-1}}{h} + O(h)$ , порядок погрешности которой k=1. Воспользуемся этой формулой, беря шаги h=0,1 и 2h=0,2. При h=0,1  $y'_{h} = \frac{1-0.729}{0.1} = 2.71$ . При

$$
2h=0,2 \ \ y'_{2h}=\frac{1-0,512}{0,2}=2,44.
$$

Вычислим уточненное значение производной у'(1) по формуле

$$
y'(1) = y'_h + \frac{y'_h - y'_{2h}}{2^1 - 1} = 2,71 + \frac{2,71 - 2,44}{2 - 1} = 2,71 + 0,27 = 2,98.
$$

Анализ: В таблице приведена функция  $y=x^3$ , точное значение производной которой равно  $y' = 3x^2$  и, следовательно,  $y'(1) = 3$ . Таким образом, уточненное с помошью Рунге значение  $y'(1) = 2.98$  имеет гораздо меньшую ошибку, чем значения  $y'_h = 2.71 u y'_{2h} = 2.44$ .

## 4.2. Численное интегрирование

#### 4.2.1. Формула прямоугольников

Пусть на отрезке [a, b] задана непрерывная функция  $f(x)$ .

Разобьем отрезок [a, b] на *n* равных частей, длины которых равны  $\Delta x = \frac{b-a}{n} = x_i - x_{i-1}$ , где  $x_1, x_2, \ldots x_n$  – точки разбиения. Тогда можно запиcarb, 4TO  $x_i = x_0 + h \cdot i$   $(i = \overline{1, n})$ .

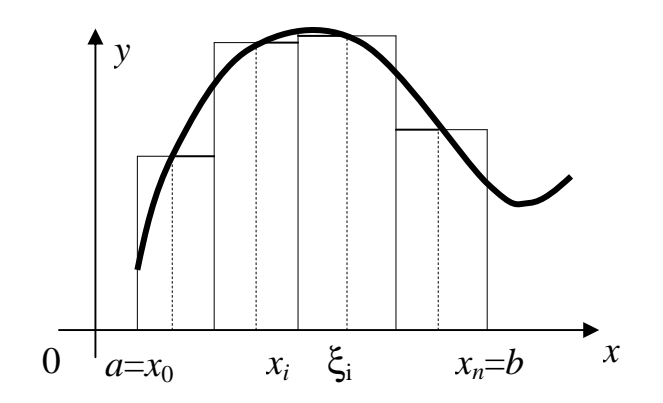

Рисунок 12 - Разбиение на прямоугольники

При таком разбиении имеем прямоугольники, площадь которых равна  $\Delta x \cdot y_i$ , где  $y_i = f(\xi_i)$ , а  $\xi_i = \frac{x_{i-1} + x_i}{2}$  – некоторая точка на отрезке, которая в частном случае выбирается как середина отрезка  $[x_{i-1}; x_i]$ .

Тогда сумма площадей всех прямоугольников дает площадь ступенчатой фигуры, представляющую собой приближенное значение определенного интеграла и называемое общей формулой прямоугольников:

$$
\int_{a}^{b} f(x)dx \approx \frac{b-a}{n}(y_1 + y_2 + ... + y_n).
$$

## 4.2.2. Формула трапеций

Эта формула является более точной по сравнению с формулой прямоугольников.

Подынтегральная функция в этом случае заменяется на вписанную ломаную. Геометрически площадь криволинейной трапеции заменяется суммой площадей вписанных трапеций.

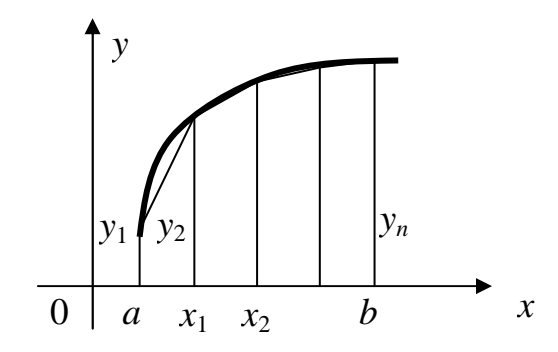

Рисунок 13 – Разбиение на трапеции

Замечание. Чем больше взять точек и разбиения интервала, тем с

большей точностью будет вычислен интеграл.

Площади вписанных трапеций вычисляются по формулам:

$$
\frac{y_0 + y_1}{2} \Delta x; \quad \frac{y_1 + y_2}{2} \Delta x; \quad \dots \quad, \frac{y_{n-1} + y_n}{2} \Delta x;
$$
\n
$$
\int_a^b f(x) dx \approx \frac{y_0 + y_1}{2} \Delta x + \frac{y_1 + y_2}{2} \Delta x + \dots + \frac{y_{n-1} + y_n}{2} \Delta x
$$

После приведения подобных слагаемых получаем формулу трапеций:

$$
\int_{a}^{b} f(x)dx \approx \frac{b-a}{n} \left( \frac{y_{0} + y_{n}}{2} + y_{1} + y_{2} + ... + y_{n-1} \right).
$$

#### Обобщение для двойного интеграла:

Для случая прямоугольной области D, заданной неравенствами  $a \le x \le b$ ,  $c \le y \le d$ :  $\iint f(x; y) dx dy \approx \frac{(b-a)(d-c)}{12} [f(a; c) + f(b; c) + f(a; d) + f(b; d)].$ 

Оценка погрешности определяется неравенством:

$$
(b-a)(d-c)f\left(\frac{a+b}{2};\frac{c+d}{2}\right) < \iint\limits_{D} f(x;y)dxdy < (b-a)(d-c)\frac{f(a;c) + f(b;c) + f(a;d) + f(b;d)}{4}
$$

## 4.2.3. Формула парабол (формула Симпсона или квадратурная формула)

Данный метод основан на разбиении дуги линии  $f(x)$ , соответствующей [а, b], дугами парабол, что позволяет получить более точную формулу приближенного вычисления. Для этого разделим отрезок интегрирования [*a*, *b*] на четное число отрезков  $(2m)$ .

Площадь криволинейной трапеции, ограниченной графиком функции  $f(x)$ , заменим на площадь криволинейной трапеции, ограниченной параболой второй степени с осью симметрии, параллельной оси ОҮ и проходящей через точки кривой, со значениями  $f(x_0)$ ,  $f(x_1)$ ,  $f(x_2)$ .

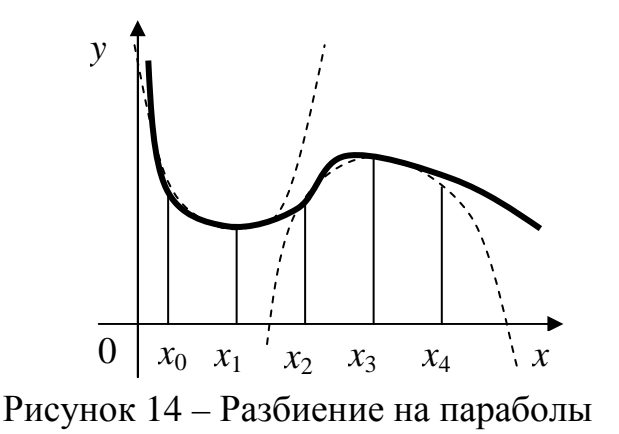

Лля каждой пары отрезков построим параболу.

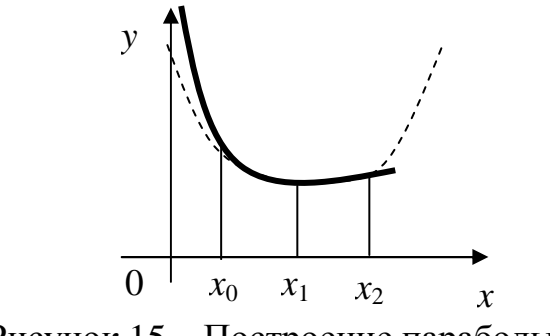

Рисунок 15 - Построение параболы

Уравнения этих парабол имеют вид  $Ax^{2} + Bx + C$ , где коэффициенты А, В, С могут быть легко найдены по трем точкам пересечения параболы с исходной кривой.

Для определения А, В, С имеется система уравнений:

$$
\begin{cases}\ny_0 = Ax_0^2 + Bx_0 + C \\
y_1 = Ax_1^2 + Bx_1 + C \\
y_2 = Ax_2^2 + Bx_2 + C\n\end{cases}
$$
\n
$$
S = \int_{x_0}^{x_2} (Ax^2 + Bx + C) dx = \left[ A \frac{x^3}{3} + B \frac{x^2}{2} + Cx \right]_{x_0}^{x_2}
$$
\nECHI 0603HAHI M 2*h* = *x*<sub>2</sub> - *x*<sub>0</sub>

примем  $x_0 = -h$ ,  $x_1 = 0$ ,  $x_2 = h$ , то  $S = \frac{h}{3}(2Ah^2 + 6C)$  (2)

Bыражается S через величины (1):  $\begin{cases} y_0 = Ah^2 - Bh + C \\ y_1 = C \\ y_2 = Ah^2 + Bh + C \end{cases}$ 

C учетом этого:  $y_0 + 4y_1 + y_2 = 2Ah^2 + 6C$ .

 $S = \frac{h}{3}(y_0 + 4y_1 + y_2)$ Отсюда выражение (2) примет вид:

Тогда для каждой пары отрезков имеется:

$$
\int_{x_0}^{x_2} f(x)dx \approx \frac{h}{3}(y_0 + 4y_1 + y_2), \quad \int_{x_2}^{x_2} f(x)dx \approx \frac{h}{3}(y_2 + 4y_3 + y_4), \quad .
$$

Суммируя эти выражения, получаем формулу называемую формулой Симпсона:

$$
\int_{a}^{b} f(x)dx = \frac{b-a}{6m} [y_0 + y_{2m} + 2(y_2 + y_4 + ... + y_{2m-2}) + 4(y_1 + y_3 + ... + y_{2m-1})].
$$

#### Обобщение для двойного интеграла

1. Для случая прямоугольной области D, заданной неравенствами  $a \leq x \leq b$ ,  $c \leq y \leq d$ :

$$
\iint\limits_{D} f(x; y) dx dy \approx \frac{(b-a)(d-c)}{12} \left[ f(a; c) + f(a; d) + f(b; c) + f(b; d) + 8f\left(\frac{a+b}{2}; \frac{c+d}{2}\right) \right]
$$

$$
\iint\limits_{D} f(x, y) dx dy \approx \frac{(b-a)(d-c)}{6} \left[ f\left(a; \frac{c+d}{2}\right) + f\left(b; \frac{c+d}{2}\right) + f\left(\frac{a+b}{2}; c\right) + f\left(\frac{a+b}{2}; d\right) + 2f\left(\frac{a+b}{2}; \frac{c+d}{2}\right) \right]
$$

2. Для случая, когда областью интегрирования D является круг с центром в начале координат и радиусом г, 0 ≤  $\varphi$  ≤ 2 $\pi$ , S =  $\pi \cdot r^2$ , а функция является многочленом не выше третьей степени:

$$
\iint_{D} f(x; y) dx dy \approx \frac{S}{9} \left[ f(r; 0) + 2f\left(\frac{r}{2}; 0\right) + 2f(-r; 0) + 4f\left(-\frac{r}{2}; 0\right) \right]
$$

#### Примеры.

1. Вычислим приближенное значение определенного интеграла  $\int \sqrt{x^3 + 16} dx$ 

с помощью формулы Симпсона и формулы трапеций, разбив отрезок интегрирования на 10 частей.

Решение. По формуле Симпсона получим ( $m=2n$ ):

 $\int_{0}^{8} \sqrt{x^3 + 16} dx \approx \frac{8 + 2}{6 \cdot 5} [y(-2) + y(8) + 2[y(0) + y(2) + y(4) + y(6)] + 4[y(-1) + y(1) + y(3) + y(5) +$  $+ y(7)$ ].

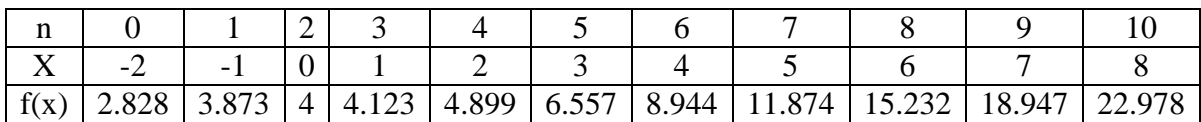

 $+11.874 + 18.947$ ] = 91.151

Точное значение этого интеграла: 91.173.

Для сравнения применим к этой же задаче формулу трапеций.

$$
\int_{-2}^{8} \sqrt{x^3 + 16} dx \approx \frac{b - a}{n} \left( \frac{y_0 + y_n}{2} + y_1 + y_2 + \dots + y_{n-1} \right) = \frac{8 + 2}{10} \left( \frac{2.828 + 22.978}{2} + 3.873 + 4 + 4.123 + 4 + 4.899 + 6.557 + 8.944 + 11.874 + 15.232 + 18.947 \right) = 91.352
$$

2. Вычислить двойной интеграл ∬ $(x^2 + 2y)$ dxdy, если область D – прямоyzonbhuk  $0 \le x \le 4$ ,  $0 \le y \le 6$ .

Peueneu. *Имеем* 
$$
a = 0
$$
,  $b = 4$ ,  $c = 0$ ,  $d = 6$ ,  $f(x; y) = x^2 + 2y$ ,  
\n
$$
f\left(a; \frac{c+d}{2}\right) = 6, f\left(b; \frac{c+d}{2}\right) = 22, f\left(\frac{a+b}{2}; c\right) = 4, f\left(\frac{a+b}{2}; d\right) = 16, f\left(\frac{a+b}{2}; \frac{c+d}{2}\right) = 10.
$$

Применяя формулу, получаем:  $\iint_{R} (x^2 + 2y) dx dy \approx \frac{(4-0)(6-0)}{6} (6 + 22 + 4 + 16 + 2 \cdot 10) = 4 \cdot 68 = 272.$ Проверим, вычислив точное значение интеграла:

$$
\iint\limits_{D} (x^2 + 2y) dx dy = \int\limits_{0}^{4} dx \int\limits_{0}^{6} (x^2 + 2y) dy = \int\limits_{0}^{4} \left[ x^2 y + y^2 \right] \Big|_{0}^{6} dx = \int\limits_{0}^{4} (6x^2 + 36) dx = \left[ 2x^3 + 36x \right]_{0}^{4} = 272.
$$

## 4.3. Решение задачи Коши принципами аппроксимации

## 4.3.1. Метод Эйлера

Рассмотрим обыкновенное дифференциальное уравнение первого порядка  $y' = f(x, y)$  (1),  $x \in [a,b]$  с начальным условием  $y(x_0)=y_0$ , где  $f(x, y)$  – некоторая заданная, в общем случае, нелинейная функция двух переменных. Будем считать, что для данной задачи Коши (начальной задачи) выполняется условие теоремы о существовании и единственности решения задачи Коши.

Известно, что уравнение  $y' = f(x, y)$  задает в некоторой области поле направлений. Решение этого уравнения с некоторыми начальными условиями дает кривую, которая касается поля направлений в любой точке.

Если взять последовательность точек  $x_0$ ,  $x_1$ ,  $x_2$ , ... и заменить на получившихся отрезках интегральную кривую на отрезки касательных к ней, то получим ломаную линию.

При подстановке заданных начальных условий  $(x_0, y_0)$  в дифференциальное уравнение  $y' = f(x, y)$  получаем угловой коэффициент касательной к интегральной кривой в начальной точке  $t g \alpha_0 = y' = f(x_0, y_0)$ .

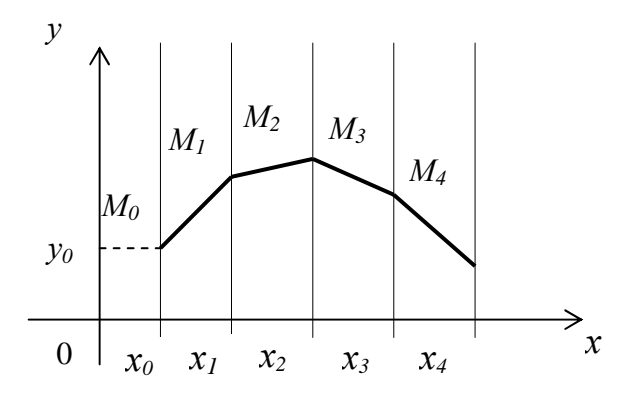

Рисунок 16 - Построение ломанной линии

Заменив на отрезке [ $x_0$ ,  $x_1$ ] интегральную кривую на касательную к ней, получаем значение:  $y_1 = y_0 + f(x_0, y_0)(x_1 - x_0)$ .

Производя аналогичную операцию для отрезка [ $x_1$ ,  $x_2$ ], получаем:  $y_2 = y_1 + f(x_1, y_1)(x_2 - x_1)$ . Продолжая подобные действия далее, получаем ломаную кривую, которая называется ломаной Эйлера.

Можно записать формулу общую вычисле-НИЙ:  $y_n = y_{n-1} + f(x_{n-1}, y_{n-1})(x_n - x_{n-1}).$ 

Если последовательность точек  $x_i$  выбрать так, чтобы они отстояли друг от друга на одинаковое расстояние  $h$ , называемое шагом вычисления, то получаем формулу:  $y_n = y_{n-1} + f(x_{n-1}, y_{n-1})h$ 

Следует отметить, что точность метода Эйлера относительно невысока. Увеличить точность можно, конечно, уменьшив шаг вычислений, однако это приведет к усложнению расчетов. Поэтому на практике применяется так называемый уточненный метод Эйлера или формула пересчета.

Суть метода состоит в том, что в формуле  $y_1 = y_0 + f(x_0, y_0)h$  вместо значения  $y'_0 = f(x_0, y_0)$  берется среднее арифметическое значений  $f(x_0, y_0)$  и  $f(x_1, y_1)$ . Тогда уточненное значение:  $y_1^{(1)} = y_0 + \frac{f(x_0, y_0) + f(x_1, y_1)}{2}h$ ;

Затем находится значение производной в точке  $(x_1, y_1^{(1)})$ . Заменяя  $f(x_0, y_1^{(2)})$  $y_0$ ) средним арифметическим значений  $f(x_0, y_0)$  и  $f(x_1, y_1^{(1)})$ , находят второе уточненное значение  $y_i$ :  $y_i^{(2)} = y_0 + \frac{f(x_0, y_0) + f(x_1, y_1^{(1)})}{2}h$ ; затем третье:  $y_1^{(3)} = y_0 + \frac{f(x_0, y_0) + f(x_1, y_1^{(2)})}{2}h$  и т.д., пока два последовательных уточненных значения не совпадут в пределах заданной степени точности. Тогда это значение принимается за ординату точки М<sub>1</sub> ломаной Эйлера.

Аналогичная операция производится для остальных значений у. Подобное уточнение позволяет существенно повысить точность результата.

### 4.3.2. Метод Рунге – Кутта

Метод Рунге - Кутта является более точным по сравнению с методом Эйлера.

Суть уточнения состоит в том, что искомое решение представляется в виде разложения в ряд Тейлора:  $y_{i+1} = y_i + y'_i h + y''_i \frac{h^2}{2!} + y''_i \frac{h^3}{3!} + y''_i \frac{h^4}{4!} + ...$ 

Если в этой формуле ограничиться двумя первыми слагаемыми, то получим формулу метода Эйлера. Метод Рунге - Кутта учитывает четыре первых члена разложения:  $y_{i+1} = y_i + y'_i h + y''_i \frac{h^2}{2!} + y'''_i \frac{h^3}{3!} = y_i + \Delta y_i$ .

В методе Рунге - Кутта приращения  $\Delta y_i$  предлагается вычислять по  $\Delta y_i = \frac{1}{6} (k_1^{(i)} + 2k_2^{(i)} + 2k_3^{(i)} + k_4^{(i)}),$ 

где коэффициенты k<sub>i</sub> вычисляются по формулам:
$$
k_1^{(i)} = hf(x_i, y_i);
$$
  
\n
$$
k_2^{(i)} = hf\left(x_i + \frac{h}{2}; y_i + \frac{k_1^{(i)}}{2}\right);
$$
  
\n
$$
k_3^{(i)} = hf\left(x_i + \frac{h}{2}; y_i + \frac{k_2^{(i)}}{2}\right);
$$
  
\n
$$
k_4^{(i)} = hf\left(x_i + h; y_i + k_3^{(i)}\right).
$$

Пример. Дано уравнение, описывающее скорость прямолинейного движения без трения тела единичной массы,  $y' = x + y$ . Найти длину пути от нуля до 0,5, при  $y(0) = 1$ .

Решение. Решим методом Рунге - Кутта, пусть шаг  $h=0,1$ .

$$
\mathcal{A}n\mathbf{a} \ \mathbf{i} = 0 \ \mathbf{b} \mathbf{b} \mathbf{c} \mathbf{c} \mathbf{d} \mathbf{b} \mathbf{c} \mathbf{c} \mathbf{c} \mathbf{c} \mathbf{d} \mathbf{c} \mathbf{c
$$

*Tozòa*  $\Delta y_0 = \frac{1}{6} (k_1^{(0)} + 2k_2^{(0)} + 2k_3^{(0)} + k_4^{(0)}) = \frac{1}{6} (0,1 + 0,22 + 0,221 + 0,1211) = 0,1104;$  $x_1 = x_0 + h = 0,1;$  $y_1 = y_0 + \Delta y_0 = 1 + 0.1104 = 1.1104.$ 

Последующие вычисления представим в виде таблицы 13.

Таблица 13

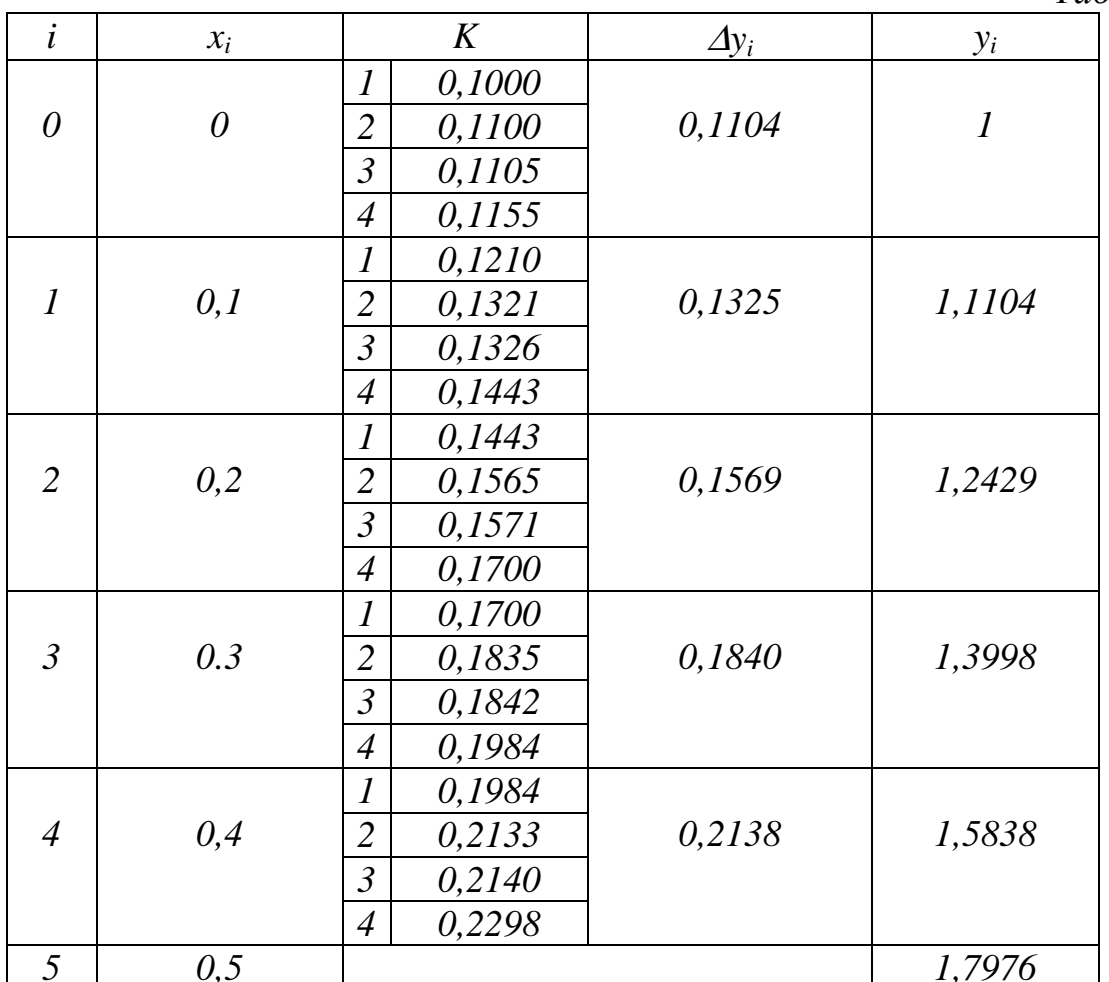

Решим этот же пример методом Эйлера. Применяем формулу:  $y_n = y_{n-1} + hf(x_{n-1}, y_{n-1}).$  $x_0 = 0$ ,  $y_0 = 1$ ,  $f(x_0, y_0) = x_0 + y_0 = 1$ ;  $hf(x_0, y_0) = h(x_0 + y_0) = 0.1;$  $y_1 = y_0 + hf(x_0, y_0) = 1 + 0.1 = 1.1.$  $x_1 = 0,$   $y_0 = 1,$   $f(x_1, y_1) = x_1 + y_1 = 1,$   $2$ ;  $hf(x_1, y_1) = h(x_1 + y_1) = 0.12;$  $y_2 = y_1 + hf(x_1, y_1) = 1.1 + 0.12 = 1.22.$ 

Производя аналогичные вычисления далее, получаем значения.

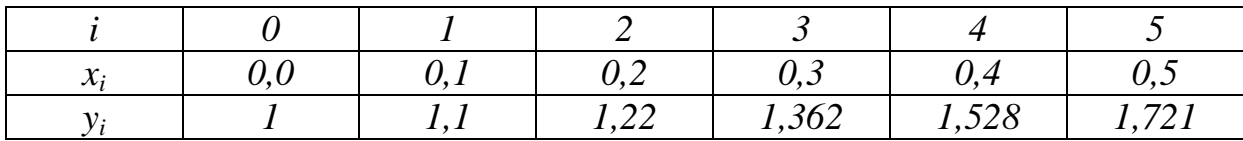

Применив уточненный метод Эйлера, получим следующие значения.

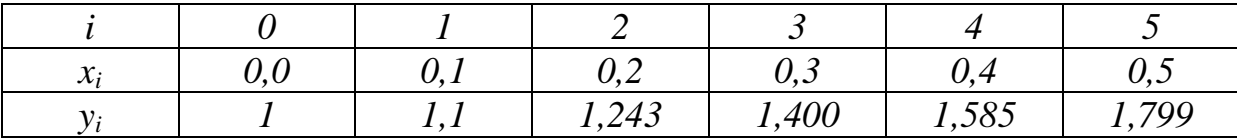

Для сравнения точности приведенных методов численного решения данного уравнения решим его аналитически и найдем точные значения функции у на заданном отрезке.

Уравнение  $y' - y = x$  является линейным неоднородным дифференциальным уравнением первого порядка. Решим соответствующее ему однородное уравнение: y' – y = 0; y' = y;  $\frac{dy}{dx}$  = y;  $\frac{dy}{y}$  = dx;  $\int \frac{dy}{y} = \int dx$ ;

$$
\ln|y| = x + \ln C; \qquad \ln\left|\frac{y}{C}\right| = x; \ y = Ce^{x}
$$

Pешение неоднородного уравнения имеет вид:  $y = C(x)e^{x}$ .

$$
y' = C'(x)e^{x} + C(x)e^{x};
$$
  
\n
$$
C'(x)e^{x} + C(x)e^{x} = x + C(x)e^{x};
$$
  
\n
$$
C'(x) = xe^{-x};
$$
  
\n
$$
C(x) = \int xe^{-x} dx = \begin{cases} u = x; & dv = e^{-x} dx; \\ du = dx; & v = -e^{-x}; \end{cases} = -xe^{-x} + \int e^{-x} dx = -xe^{-x} - e^{-x} + C;
$$

Общее решение:  $y = Ce^x - x - 1$ .

C учетом начального условия: 1 =  $C$  -0-1;  $C = 2$ .

Частное решение:  $y = 2e^{x} - x - 1$ .

Для сравнения полученных результатов составим таблицу 14.

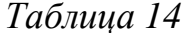

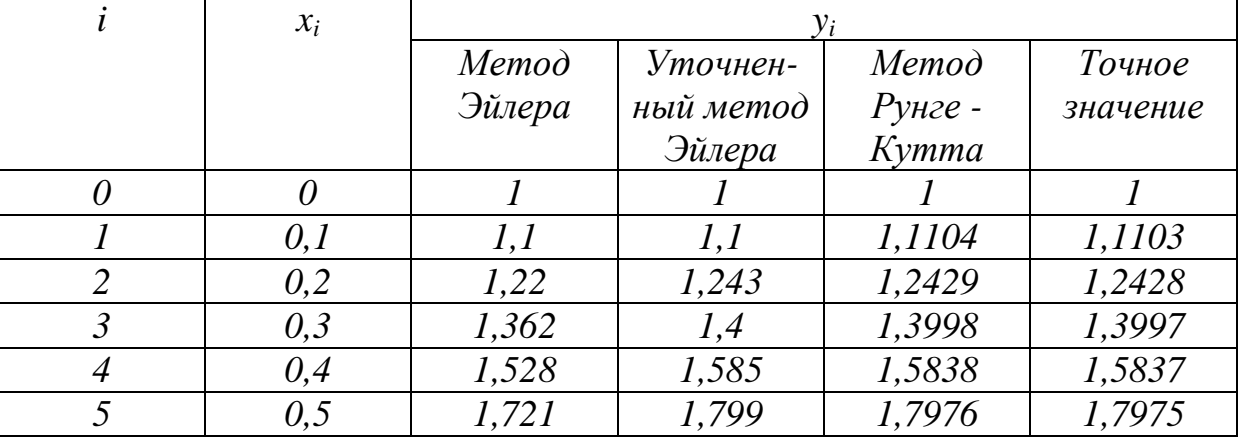

Как видно из полученных результатов, метод Рунге – Кутта дает наиболее точный ответ. Точность достигает 0,0001. Кроме того, следует обратить внимание на то, что ошибка (расхождение между точным и приближенным значениями) увеличивается с каждым шагом вычислений. Это обусловлено тем, что, во-первых, полученное приближенное значение округляется на каждом шаге, а, во-вторых, в качестве основы вы-

числения принимается значение, полученное на предыдущем шаге, т.е. приближенное значение. Таким образом, происходит накопление ошибки.

Это хорошо видно из таблицы. С каждым новым шагом приближенное значение все более отличается от точного.

#### 4.3.3. Метод Адамса

Пусть требуется проинтегрировать уравнение  $y' = f(x, y)$ ,  $y(x_0)=y_0$ . Задавшись некоторым шагом изменения аргумента h, находят каким-либо способом, исходя из начальных данных  $y(x_0)=y_0$ , следующие три значения искомой функции  $y(x)$ :  $y_1 = y(x_1) = y(x_0 + h)$ ,

 $y_2 = y(x_0 + 2h)$ ,  $y_3 = y(x_0 + 3h)$ 

(эти три значения можно получить любым методом, обеспечивающим нужную точность: с помощью разложения решения в степенной ряд, методом Рунге-Кутта и т.д., но не методом Эйлера ввиду недостаточной точности). С помощью чисел  $x_0, x_1, x_2, x_3$  и  $y_0, y_1, y_2, y_3$  вычисляют величины:

 $q_0 = h \cdot y'_0 = h \cdot f(x_0, y_0), q_1 = h \cdot f(x_1, y_1), q_2 = h \cdot f(x_2, y_2), q_3 = h \cdot f(x_3, y_3).$ 

Далее составляют таблицу 15 конечных разностей величин у и q.

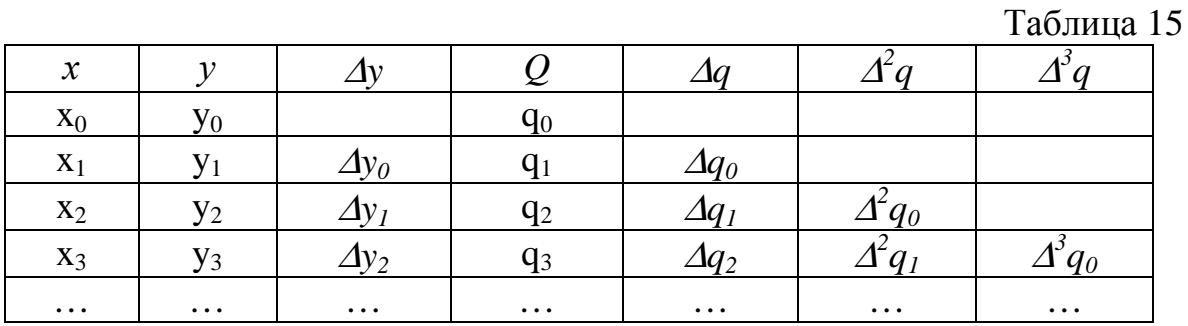

Зная числа в нижней косой строке, по формуле Адамса находят:

 $\Delta y_3 = q_3 + \frac{1}{2}\Delta q_2 + \frac{5}{12}\Delta^2 q_1 + \frac{3}{8}\Delta^3 q_0$ , а затем и величину  $y_4 = y_3 + \Delta y_3$ . Зная теперь у<sub>4</sub>, вычисляют  $q_4 = h \cdot f(x_4, y_4)$ , после чего можно написать следующую строку:  $\Delta q_3 = q_4 - q_3$ ,  $\Delta^2 q_2 = \Delta q_3 - \Delta q_2$ ,  $\Delta^3 q_1 = \Delta^2 q_2 - \Delta^2 q_1$ . Эта строка позволяет вычислить по формуле Адамса значение  $\Delta y_4 = q_4 + \frac{1}{2}\Delta q_3 + \frac{5}{12}\Delta^2 q_2 + \frac{3}{8}\Delta^3 q_1$  и  $y_5 = y_4 + \Delta y_4$ ,  $M$  T. $\Delta$ .

Пример. Используя метод Адамса, найти значение  $v(0,4)$  с точностью до 0,01 для дифференциального уравнения  $y' = x^2 + y^2$  при  $y(0) = -1$ . Решение. Найдем первые четыре члена разложения решения данного уравнения в ряд Тейлора в окрестности точки  $x=0$ :

$$
y(x) = y(0) + y'(0)x + \frac{1}{2}y''(0)x^{2} + \frac{1}{6}y'''(0)x^{3} + \dots
$$

Согласно условию,  $y(0) = -1$ ; значения  $y'(0)$ ,  $y''(0)$  и  $y'''(0)$  находим, последовательно дифференцируя данное уравнение:

$$
y' = x^2 + y^2 \Rightarrow y'(0) = 0^2 + (-1)^2 = 1;
$$
  
\n
$$
y'' = 2x + 2yy' \Rightarrow y''(0) = 0 + 2 \cdot (-1) \cdot 1 = -2;
$$
  
\n
$$
y''' = 2 + 2y'^2 + 2yy'' \Rightarrow y'''(0) = 2 + 2(-1)^2 + 2(-1)(-2) = 8...
$$

Takum oбразом,  $y(x) \approx -1 + x - x^2 + \frac{4}{3}x^3 + ...$ 

Вычисляем  $y(x)$  в точках  $x_1=0,1$ ,  $x_2=0,2$ ,  $x_3=0,3$  с одним запасным знаком  $y_1 = -0.909$ ,  $y_2 = -0.829$ ,  $y_3 = -0.754$ . Получаем значения:

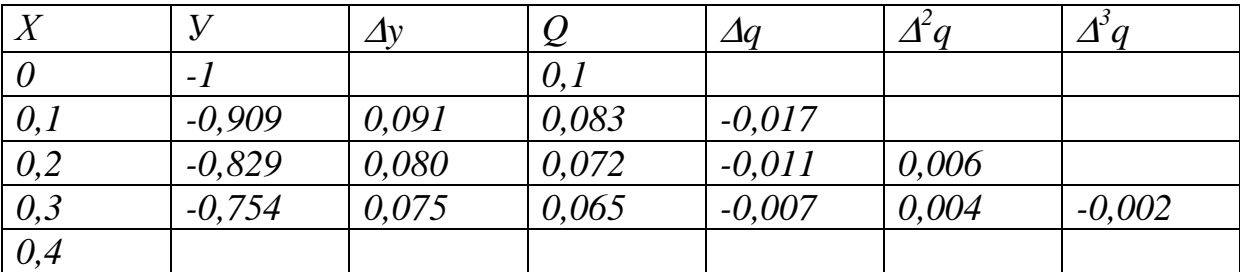

Тогда

 $\Delta y_3 = q_3 + \frac{1}{2}\Delta q_2 + \frac{5}{12}\Delta^2 q_1 + \frac{3}{8}\Delta^3 q_0 = 0,065 + \frac{1}{2}(-0,007) + \frac{5}{12}0,004 + \frac{3}{8}(-0,002) = 0,062.$ Cледовательно,  $y_4 = y_3 + \Delta y_3 \approx -0.754 + 0.062 = -0.692 \approx -0.69$ .

#### 4.3.4. Метод Адамса-Башфорта

Будем считать, что уже найдено несколько значений  $y_i = y(x_i)$  решения  $y=y(x)$  задачи  $y'=f(x, y)$  с начальными условиями  $y(x_0)=y_0$  на равномерной сетке  $x_i = x_0 + jh$  и нужно получить правило для вычисления очередного значения  $y_{i+1} \approx y(x_{i+1})$ . Проинтегрируем левую и правую части данного уравнения  $y' = f(x, y)$  по промежутку  $[x_i; x_{i+1}]$ , в полученном равенстве:  $y(x_{i+1}) = y(x_i) + \int_{i+1}^{x_{i+1}} f(x, y(x)) dx$  (1).

Под интеграл вместо функции  $f(x, y(x))$  подставим интерполирующий ее многочлен  $P_k(x)$ . При интерполировании из узла  $x_i$  по формуле Ньютона, имеем:

$$
P_k(x) = P_k(x_i + qh) = f_i + q\Delta f_{i-1} + \frac{q(q+1)}{2}\Delta^2 f_{i-2} + \frac{q(q+1)(q+2)}{3!}\Delta^3 f_{i-3} + \dots
$$
  
+ 
$$
\frac{q(q+1)...(q+k-1)}{k!}\Delta^k f_{i-k}.
$$

Сделав в  $\int_{x_i}^{x_{i+1}} P_k(x) dx$  замену переменной  $x = x_i + qh$ , получаем  $= h \int_{0}^{1} P_{k}(x_{i} + qh) dq$ . Тогда функция (1) может быть переписана в виде:  $y_{i+1} = y_i + hI_k$ , где  $I_k = \int P_k(x_i + qh) dq = [f_i q + \frac{q^2}{2} \Delta f_{i-1} + \left(\frac{q^3}{6} + \frac{q^2}{4}\right) \Delta^2 f_{i-2} + \frac{1}{6} \left(\frac{q^4}{4} + q^3 + q^2\right) \Delta^3 f_{i-3} +$  $+\frac{1}{24}\left(\frac{q^5}{5}+\frac{3q^4}{2}+\frac{11q^3}{3}+3q^2\right)\Delta^4 f_{i-4}+...\ \Big|_0^1=f_i+\frac{1}{2}\Delta f_{i-1}+\frac{5}{12}\Delta^2 f_{i-2}+\frac{3}{8}\Delta^3 f_{i-3}+\frac{251}{270}\Delta^4 f_{i-4}+....$ 

Таким образом, получаем формулу, определяющую метод Адамса-**Башфорта:**  $y_{i+1} = y_i + h \left( f_i + \frac{1}{2} \Delta f_{i-1} + \frac{5}{12} \Delta^2 f_{i-2} + \frac{3}{8} \Delta^3 f_{i-3} + \frac{251}{270} \Delta^4 f_{i-4} + \dots \right).$ При  $k=0$  $I_0 = f_i$  $y_{i+1} = y_i + hf(x_i; y_i)$  метод 1-го порядка  $k=1$   $I_1 = f_i + \frac{1}{2}\Delta f_{i-1} = \frac{3}{2}f_i - \frac{1}{2}f_{i-1}$  $y_{i+1} = y_i + \frac{h}{2} [3f(x_i; y_i) - f(x_{i-1}; y_{i-1})]$  метод 2-го порядка  $k=2$   $I_2 = I_1 + \frac{5}{12} \Delta^2 f_{i-2} = \frac{23}{12} f_i - \frac{16}{12} f_{i-1} + \frac{5}{12} f_{i-2}$  $y_{i+1} = y_i + \frac{h}{2} [23f(x_i; y_i) - 16f(x_{i-1}; y_{i-1}) + 5f(x_{i-2}; y_{i-2})]$  $k=3$   $I_3 = I_2 + \frac{3}{8}\Delta^3 f_{i-3} = \frac{55}{24}f_i - \frac{59}{24}f_{i-1} + \frac{37}{24}f_{i-2} - \frac{9}{24}f_{i-3}$  $y_{i+1} = y_i + \frac{h}{24} [55f(x_i; y_i) - 59f(x_{i-1}; y_{i-1}) + 37f(x_{i-2}; y_{i-2}) - 9f(x_{i-3}; y_{i-3})]$  $\overline{M}$ 

Т.Д.

#### 4.3.5. Решение краевой задачи. Конечно-разностный метод

Рассмотрим построение разностной схемы на примере краевой задачи, которая весьма часто встречается в разнообразных приложениях:  $y'' + p(x)y' + q(x)y = f(x), x \in [0,1]$  u  $y(0) = y_0, y(1) = y_n$ .

Данное выражение - неоднородное дифференциальное уравнение второго порядка, где  $p(x)$ ,  $q(x)$ ,  $f(x)$  – заданные функции,  $y_0$  и  $y_n$  – заданные числа.

Разобьем отрезок [0;1] на *п* равных частей, введя сетку  $x_i$ . Вместо непрерывной функции  $y(x)$ , являющейся решением краевой задачи, введем сеточную функцию, определенную в узлах сетки:  $y_i = y(x_i)$ . Обозначим шаг сетки через  $h(h=1/n)$ . Возьмем произвольную точку сетки  $x_i$ , лежащую внутри интервала [0;1], и запишем в ней условия того, что в ней приближенно выполняется данное дифференциальное уравнение. Для этого рассмотрим две соседние с ней  $x_i$  точки  $x_{i-1}$  и  $x_{i+1}$ . Пусть  $y_i = y(x_i)$ ,  $y_{i-1} = y(x_{i-1})$ ,  $y_{i+1} = y(x_{i+1})$ . Запишем в точке  $x_i$  вместо у' и у' их конечно-разностные фориспользующие мулы, центральные разности:  $y'_i = \frac{y_{i+1} - y_{i-1}}{2h} + O(h^2), \ y''_i = \frac{y_{i+1} - 2y_i + y_{i-1}}{h^2} + O(h^2).$ 

Тогда вместо данного уравнения в точке  $x_i$  запишем его конечноразностную аппроксимацию:  $\frac{y_{i+1}-2y_i+y_{i-1}}{h^2}+p_i\frac{y_{i+1}-y_{i-1}}{2h}+q_iy_i=f_i+O(h^2)$ , где  $p_i = p(x_i)$ ,  $q_i = q(x_i)$ ,  $f_i = f(x_i)$ . Так как  $p(x)$ ,  $q(x)$  и  $f(x)$  – заданные функции, то  $p_i, q_i$ и  $f_i$  – постоянные величины для каждой конкретной точки  $x_i$ . Величина h=const для каждого конкретного набора узловых точек. Так как  $O(h^2)$ очень малая величина, то ею можно пренебречь. Тогда уравнение аппроксимации представляет собой линейное уравнение относительно трех неизвестных  $y_{i-1}$ ,  $y_i$ ,  $y_{i+1}$ . И его можно записать в каждом внутреннем узле сетки  $x_1, x_2, \ldots, x_{n-1}$ . Количество таких уравнений равно количеству внутренних точек *n*-1. Количество неизвестных в этих уравнениях  $y_1, y_2, ..., y_{n-1}$  также равно  $n-1$ , так как в граничных точках  $x_0$  и  $x_n$  значения функции  $y(x)$  известны из граничных условий:  $y(0)=y_0$ ,  $y(1)=y_n$ . Если умножить обе части полученного уравнения на  $h^2$  и собрать все члены при неизвестных, то систему линейных уравнений для всех внутренних точек можно записать в виде:

$$
\left(1 - \frac{p_i h}{2}\right) y_{i-1} + (q_i h^2 - 2) y_i + \left(1 + \frac{p_i h}{2}\right) y_{i+1} = f_i h^2.
$$

Введя обозначения:  $a_i = 1 - \frac{p_i n}{2}$ ,  $b_i = q_i h^2 - 2$ ,  $c_i = 1 + \frac{p_i n}{2}$ ,  $d_i = f_i h^2$ , эту систему можно записать в виде:  $a_i y_{i-1} + b_i y_i + c_i y_{i+1} = d_i$  – это система разностных уравнений с переменными коэффициентами. Найдя все значения у, из этой системы, мы получим приближенное решение нашей задачи.

Вывод. Конечно-разностный метод сводит решение краевой задачи для обыкновенного дифференциального уравнения к более простой задаче решения системы линейных алгебраических уравнений.

Пример. Найти численное решение дифференциального уравнения:  $y'' + xy' + y = 3x^2 + 2$ ,  $x \in [0,1]$  c краевыми условиями на отрезке  $y(0)=0$ ,  $y(1)=1$ . Решим задачу конечно-разностным методом.

Разобьем отрезок на 5 равных частей с шагом сетки h=0,2.  $\Gamma$ при x=0,2 разностная аппроксимация уравнения имеет вид:

$$
\frac{y_2 - 2y_1 + y_0}{(0,2)^2} + 0, 2\frac{y_2 - y_0}{2 \cdot 0,2} + y_1 = 3 \cdot (0,2)^2 + 2,
$$

так как  $y_0=0$ , то упрощаем и получаем: -49 $y_1+25,5y_2=2,12$ . При  $x=0.4$  разностная аппроксимация имеет вид:

$$
\frac{y_3 - 2y_2 + y_1}{(0,2)^2} + 0.4 \frac{y_3 - y_1}{2 \cdot 0.2} + y_2 = 3 \cdot (0,2)^2 + 2,
$$

после упрощения получаем  $24y_1-49y_2+26y_3=2,48$ .

И т.д. получаем систему линейных уравнений для неизвестных величин  $\left( \frac{-49y_1 + 25.5y_2}{2.12} \right)$ 

$$
y_1, y_2, y_3, y_4: \begin{cases} 24y_1 - 49y_2 + 26y_3 = 2,48 \\ 23, 5y_2 - 49y_3 + 26, 5y_4 = 3,08 \\ 23y_3 - 49y_4 = -23,08 \end{cases}
$$

Решаем систему и получаем:  $y_0=0$ ,  $y_1=0.04$ ,  $y_2=0.16$ ,  $y_3=0.36$ ,  $y_4=0.64$ ,  $y_5=1$ .

#### 4.3.6. Метод Пикара последовательных приближений

Одним из аналитических методов приближенного решения дифференциальных уравнений является метод Пикара последовательных приближений. Применительно к дифференциальному уравнению первого порядка  $y' = f(x, y)$  с начальными условиями  $y(x_0) = y_0$  он заключается в том, что строится искомое решение  $y=y(x)$  для  $x\geq x_0$  ( $x\leq x_0$ ). Интегрируя правую и уравнения части  $\mathbf{B}$ пределах от  $x_0$ получаем левую  $\Box$ 0  $x$ ,  $y(x) = y(x_0) + \int f(t, y) dt$ .

Предполагается, что в некоторой окрестности точки  $(x_0, y_0)$  уравнение удовлетворяет условиям теоремы существования и единственности (теоремы Коши).

Для нахождения последовательных приближений заменим в равенстве неизвестную функцию у данным значением  $y_0$ ; получим первое приближение:  $y_1 = y_0 + \int f(t, y_0) dt$ . Далее, подставив в исходное равенство вместо неизвестной функции у найденную функцию  $y<sub>l</sub>$ , получим второе приближение:  $y_2 = y_0 + \int f(t, y_1) dt$ . Все дальнейшие приближения строятся по формуле:  $y_n = y_0 + \int_{x_0}^{x} f(t, y_{n-1}) dt$ .

Таким образом,  $y(x) \approx y_n(x) = y_0 + \int_{0}^{x} f(t, y_{n-1}) dt$ .

Погрешность оценивается неравенством:  $|y(x) - y_n(x)| \le \frac{M(Kc)^n}{K \cdot n!}$ , где  $|f(x, y)| \le M$ ,  $|x-x_0| < a \le \infty$ ,  $|y-y_0| < b \le \infty$ ,  $c = \min(a, b/M)$ .

Пикаровские приближения дают последовательность нижних функций, т.е.  $y_0 < y_1 < y_2 < ... < y_n < y(x)$ , если  $\frac{\partial f}{\partial y} > 0$  и  $f(x, y_0) > 0$ , и последовательность верхних функций, т.е.  $y_0 > y_1 > y_2 > ... > y_n > y(x)$ , если  $\frac{\partial f}{\partial y} > 0$  и  $f(x, y_0) < 0$ . Таким образом, при  $\frac{\partial f}{\partial y} > 0$  пикаровские приближения образуют одностороннюю последовательность приближений, а при  $\frac{\partial f}{\partial y}$  < 0 – двустороннюю последовательность.

*пости*<br>Пример. Найти приближенное решение уравнения  $y' = x + y^2$ , удовлетворяющее начальному условию  $y(0)=1$ .

В качестве начального приближения возьмем  $y_0 = 1$ .

*Тогда первое приближение:*  $y_1(x) = 1 + \int_0^x (t+1) dt = 1 + x + \frac{1}{2}x^2$ .

Второе приближение:

 $y_2(x) = 1 + \int_0^x (t + (1 + t + t^2 / 2)^2) dt = 1 + x + \frac{3}{2}x^2 + \frac{2}{3}x^3 + \frac{1}{4}x^4 + \frac{1}{20}x^5...$ 

#### Задания для самостоятельной работы Вариант 1

- 1. Определить и найти действительные корни с точностью до 0,001:
- a)  $x^3 5x + 1 = 0$  методами: 1) деления отрезка пополам; 2) касательных.

б)  $2x^2$ ln(x)−1=0 – методами: 1) хорд; 2) итераций.

Решить систему: а) методом простой итерации или Зейделя: 2.  $19x_1 - 4x_2 - 9x_3 - x_4 = 100,$  $\begin{cases}\n-2x_1 + 20x_2 - 2x_3 - 7x_4 = -5, \\
-2x_1 + 20x_2 - 2x_3 - 7x_4 = -5, \\
6x_1 - 5x_2 - 25x_3 + 9x_4 = 34, \\
-3x_2 - 9x_3 + 12x_4 = 69.\n\end{cases}$ 6) методом Ньютона:  $\begin{cases} \sin(x) + 2y = 2, \\ \cos(y-1) + x = 0,7. \end{cases}$ 

3. Построить кубический сплайн для функции, заданной в узлах интерполяции, предполагая, что сплайн имеет нулевую кривизну при  $x=x_0$  и  $x=x_4$ . Вычислить значение функции в точке  $x = X^*$ :

$$
X=1,5
$$

| $\mathbf{r}$<br>$\mathcal{N}$ | v.v | <b>1.U</b>              | ∠.∪     | $\mathcal{L}$  |         |
|-------------------------------|-----|-------------------------|---------|----------------|---------|
|                               | v,v | $\mathsf{v}.\mathsf{v}$ | 0,86603 | $\overline{1}$ | 0,86603 |

4. Вычислить первую и вторую производную от таблично заданной функции  $y_i = f(x_i)$  в точке  $x = X^*$ :

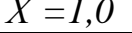

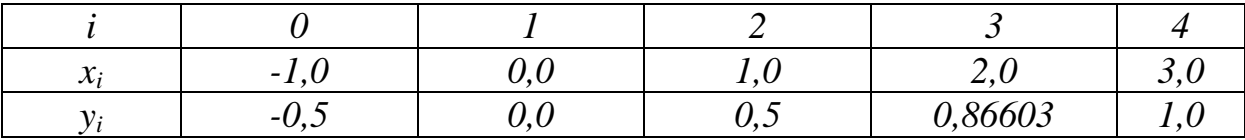

5. Решить дифференциальное уравнение, методами: 1) Рунге-Кутта; 2)  $\Im \widetilde{u}$ лера; 3)  $\Lambda \widetilde{u}$ амса:  $y' = xy + x^2 + y^2$ , если  $y(0) = 1$ ,  $x \in [0,1]$ ,  $h = 0,1$ .

6. Методом наименьших квадратов найти зависимость между х и у для 1)  $v=ax^2+bx+c$ , ecлu:

| $\mid$ 0,025 $\mid$ 0,075 $\mid$ 0,125 $\mid$ 0,175 $\mid$ 0,225 $\mid$ 0,275 $\mid$ 0,325 $\mid$ 0,375 $\mid$ 0,425 $\mid$ 0,475 |  |  |  |  |  |
|----------------------------------------------------------------------------------------------------|--|--|--|--|--|
| $0.016$   $0.064$   $0.159$   $0.287$   $0.446$   $0.668$   $0.859$   $1.114$   $1.353$   $1.623$                                 |  |  |  |  |  |

2)  $y = \frac{a}{x} + b$ , ecnu:

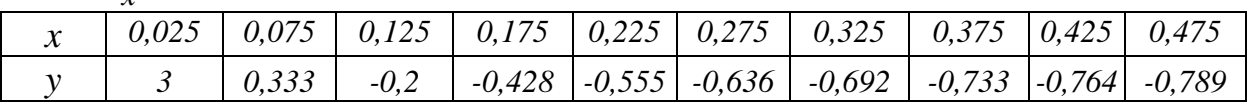

7. Вычислить приближённо методом прямоугольников, трапеций и Симпсона, при этом отрезок интегрирования разбить на 10 равных частей:

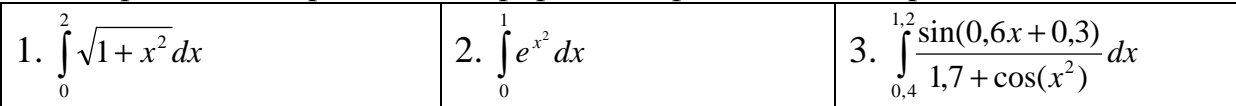

8. Вычислить приближённо и проверить с помошью непосредственного интегрирования.

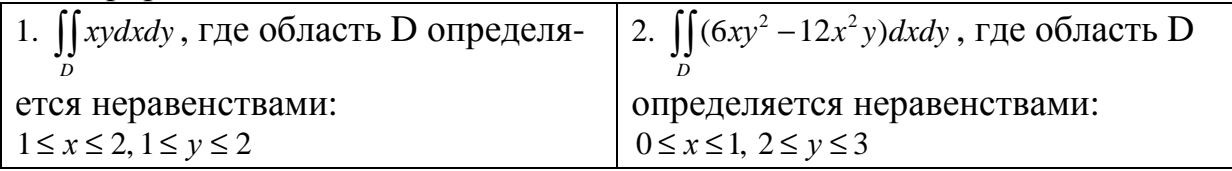

#### Самостоятельная работа по теме «Численные методы» Вариант 2

- 1. Определить и найти действительные корни с точностью до 0,001:
- а)  $x^3 3x^2 + 1 = 0$  методами: 1) деления отрезка пополам; 2) касательных.
- б)  $2x\ln(x) 1 = 0$  методами: 1) хорд; 2) итераций.
- 2. Решить систему: а) методом простой итерации или Зейделя:  $\begin{cases} 24x_1 + 2x_2 + 4x_3 - 9x_4 = -9, \end{cases}$  $\begin{cases}\n-5x_1 + 2x_2 + 7x_3 > 0.4 \\
-6x_1 - 27x_2 - 8x_3 - 6x_4 &= -76, \\
-4x_1 + 8x_2 + 19x_3 + 6x_4 &= -79, \\
4x_1 + 5x_2 - 3x_3 - 13x_4 &= -70.\n\end{cases}$ 6) методом Ньютона:  $\begin{cases} \sin(x+0.5) - y = 1, \\ \cos(y-2) + x = 0. \end{cases}$

3. Построить кубический сплайн для функции, заданной в узлах интерполяции, предполагая, что сплайн имеет нулевую кривизну при  $x=x_0$  и  $x=x_4$ . Вычислить значение функции в точке  $x = X^*$ :  $X^* = 1.5$ 

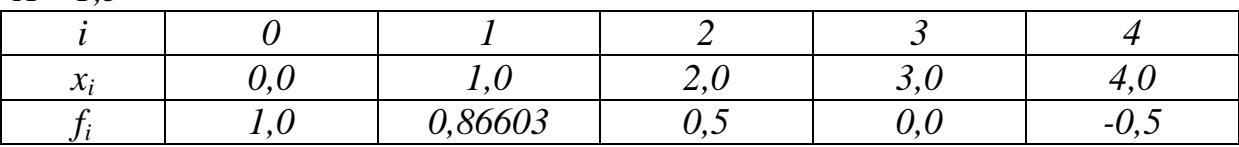

4. Вычислить первую и вторую производную от таблично заданной функции  $y_i = f(x_i)$  в точке  $x = X^*$ :

 $X^* = 2.0$ 

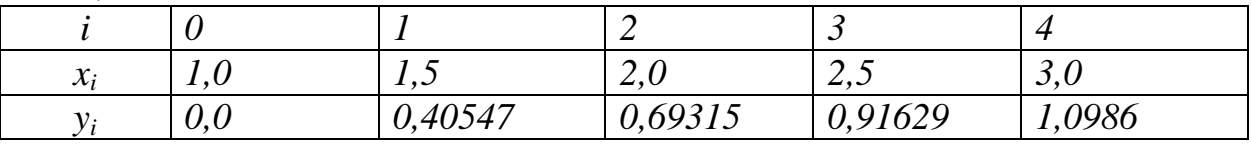

5. Решить дифференциальное уравнение. Методами: 1) Рунге-Кутта; 2)  $\Im \tilde{u}$ лера; 3)  $\Lambda \partial a$ мса: y'=cos(x) + y<sup>2</sup>, если y(0) = 1, x = [0;1], h = 0,1.

6. Методом наименьших квадратов найти зависимость между хиудля 1)  $v = ax^2 + bx + c$ , ecnu:

|                                                                      | $\chi$   0,025   0,075 | $\mid 0.125 \mid 0.175 \mid 0.225 \mid 0.275 \mid 0.325 \mid 0.375 \mid 0.425 \mid 0.475$               |  |  |  |
|----------------------------------------------------------------------|------------------------|----------------------------------------------------------------------------------------------------|--|--|--|
| $\begin{array}{ c c c c c } \hline 0.021 & 0.064 \hline \end{array}$ |                        | $\mid$ 0,159 $\mid$ 0,276 $\mid$ 0,424 $\mid$ 0,637 $\mid$ 0,849 $\mid$ 1,072 $\mid$ 1,379 $\mid$ 1,698 |  |  |  |

2)  $y = \frac{a}{x} + b$ , ecnu:

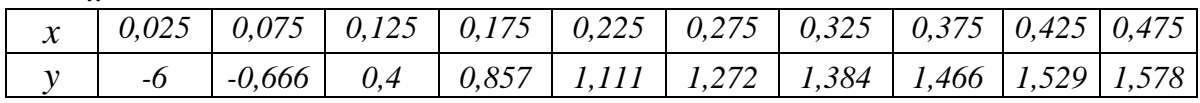

7. Вычислить приближённо методом прямоугольников, трапеций и Симпсона, при этом отрезок интегрирования разбить на 10 равных частей:

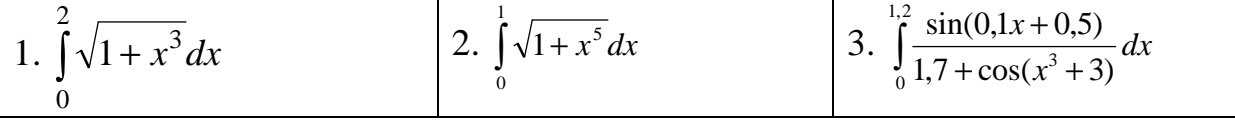

8. Вычислить приближённо и проверить, с помощью непосредственного интегрирования.

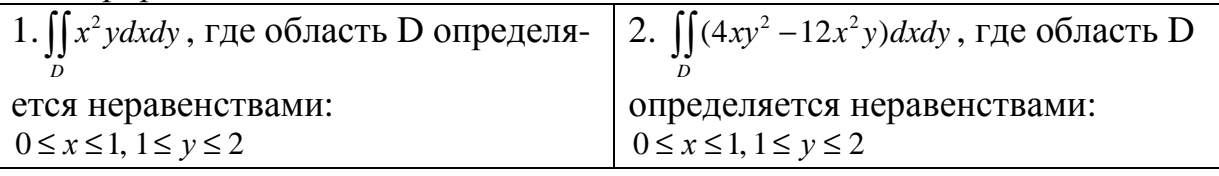

#### Самостоятельная работа по теме «Численные методы» Вариант 3

- 1. Определить и найти действительные корни с точностью до 0,001:
- a)  $x^4 4x^2 + 1 = 0$  методами: 1) деления отрезка пополам; 2) касательных.
- б)  $lg(x) \frac{7}{2x+6} = 0$  методами: 1) хорд; 2) итераций.

2. Решить систему: а) методом простой итерации или Зейделя:  $\left(-23x_1 - 7x_2 + 5x_3 + 2x_4\right) = -26,$  $\begin{cases}\n-7x_1 - 21x_2 + 4x_3 + 9x_4 = -55, \\
9x_1 + 5x_2 - 31x_3 - 8x_4 = -58, \\
x_2 - 2x_3 + 10x_4 = -24.\n\end{cases}$  $x_2 - 2x_3 + 10x_4 = -24.$ <br>
6) методом Ньютона:  $\begin{cases} \cos(x) + y = 1.5, \\ 2x - \sin(y - 0.5) = 1. \end{cases}$ 

3. Построить кубический сплайн для функции, заданной в узлах интерполяции, предполагая, что сплайн имеет нулевую кривизну при  $x=x_0$  и  $x=x_4$ . Вычислить значение функции в точке  $x = X^*$ :

| _____ |  |
|-------|--|
|       |  |

| $\mathcal{X}_i$ | v.v | C       | $\cdot \cdot$ | ، ت   | $\overline{\phantom{a}}$ . |
|-----------------|-----|---------|---------------|-------|----------------------------|
|                 | v.v | 0,36892 | 0,85408       | ,7856 | 6,3138                     |

4. Вычислить первую и вторую производную от таблично заданной функции  $y_i = f(x_i)$  в точке  $x = X^*$ :

 $X^* = 0.2$ 

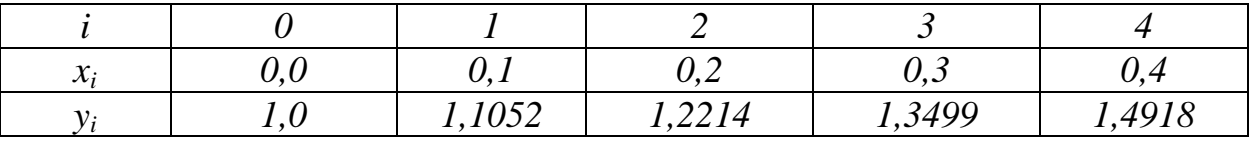

5. Решить дифференциальное уравнение. Методами: 1) Рунге-Кутта; 2)  $\exists \tilde{u} \pi$ epa; 3)  $\vec{A} \vec{a} \pi$ anca:  $y' = ye^x + 2y^2$ , если  $y(0) = 1/3$ ,  $x \in [0,1]$ ,  $h = 0,1$ .

6. Методом наименьших квадратов найти зависимость между хиудля 1)  $y=ax^2+bx+c$ , ecnu:

|              | $\chi$   0,025   0,075   0,125   0,175   0,225   0,275   0,325   0,375   0,425   0.475                               |  |  |  |  |
|--------------|----------------------------------------------------------------------------------------------------|--|--|--|--|
| $\mid$ 0.024 | $\mid$ 0.064 $\mid$ 0.135 $\mid$ 0.271 $\mid$ 0.446 $\mid$ 0.637 $\mid$ 0.844 $\mid$ 1.098 $\mid$ 1.353 $\mid$ 1.655 |  |  |  |  |

$$
2) y = \frac{a}{x} + b, e c \pi u
$$

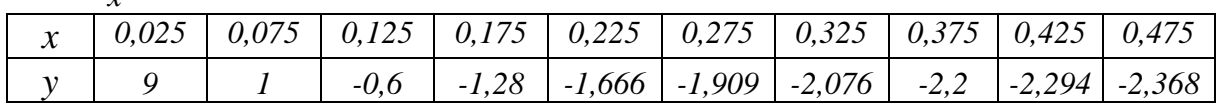

7. Вычислить приближённо методом прямоугольников, трапеций и Симпсона, при этом отрезок интегрирования разбить на 10 равных частей:

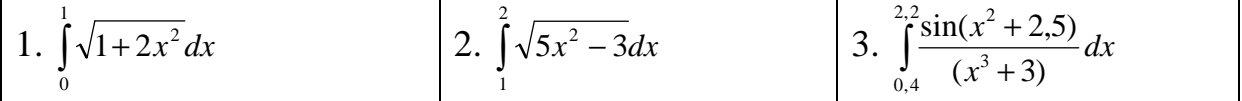

8. Вычислить приближённо и проверить с помощью непосредственного интегрирования.

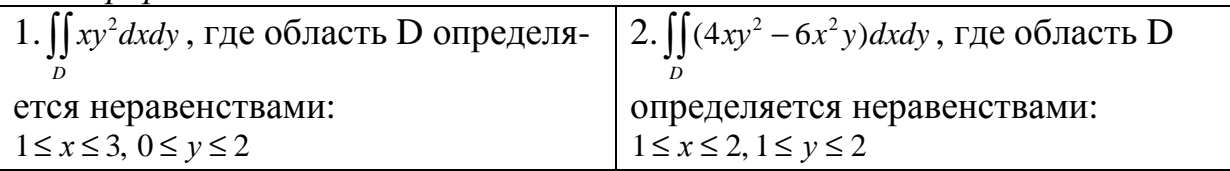

#### Самостоятельная работа по теме «Численные методы» Вариант 4

- 1. Определить и найти действительные корни с точностью до 0,001:
- a)  $x^3 7x + 4 = 0$  методами: 1) деления отрезка пополам; 2) касательных.
- б)  $tg(\pi x/4) x 3 = 0$  методами: 1) хорд; 2) итераций.

2. Решить систему: а) методом простой итерации или Зейделя:  $26x_1-9x_2-8x_3+8x_4=20,$  $\begin{cases}\n25x_1 - x_2 - x_3 + 4 \\
9x_1 - 21x_2 - 2x_3 + 8x_4 = -164, \\
-3x_1 + 2x_2 - 18x_3 + 8x_4 = 140, \\
x_1 - 6x_2 - x_3 + 11x_4 = -81.\n\end{cases}$   $\begin{cases}\n\cos(x + 0.5) + y = 0.8, \\
\sin(y) - 2x = 1.6.\n\end{cases}$ 

3. Построить кубический сплайн для функции, заданной в узлах интерполяции, предполагая, что сплайн имеет нулевую кривизну при  $x=x_0$  и  $x=x_4$ . Вычислить значение функции в точке  $x = X^*$ :  $X^* = 0.8$ 

| $\cdots$              |           |            |            |                              |         |
|-----------------------|-----------|------------|------------|------------------------------|---------|
|                       |           |            |            |                              |         |
| $\sim$<br>$\lambda_i$ |           | ◡.◡        |            | $\overline{1}, \overline{v}$ |         |
|                       | $-2,3026$ | $-0,69315$ | $-0,10536$ | 0,26236                      | 0,53063 |

Вычислить первую и вторую производную от таблично заданной  $\boldsymbol{\mathcal{A}}$ . функции  $y_i = f(x_i)$  в точке  $x = X^*$ :

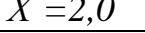

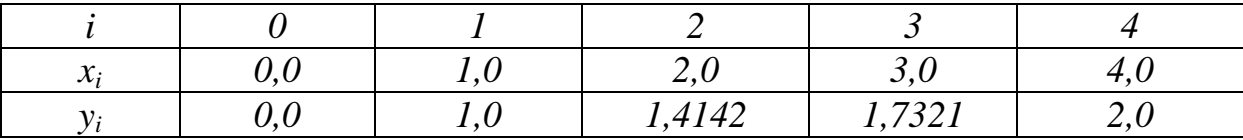

5. Решить дифференциальное уравнение. Методами: 1) Рунге-Кутта;

2) Эйлера; 3) Адамса:  $y' = -y^2 - \frac{1}{x^4}$ , если  $y(1) = 1$ ,  $x \in [1,2]$ ,  $h = 0,1$ .

6. Методом наименьших квадратов найти зависимость между х и у для 1)  $y=ax^2+bx+c$ , ecnu:

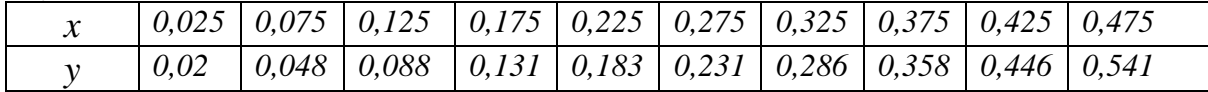

2)  $y = \frac{a}{x} + b$ , ecnu:

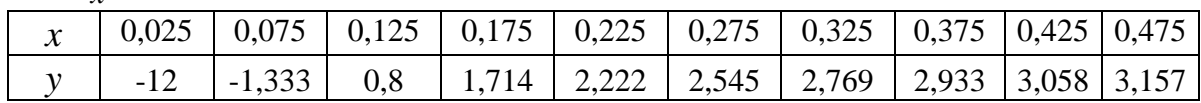

7. Вычислить приближённо методом прямоугольников, трапеций и Симпсона, при этом отрезок интегрирования разбить на 10 равных частей:

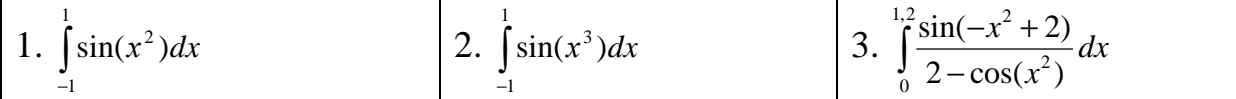

8. Вычислить приближённо и проверить с помощью непосредственного интегрирования.

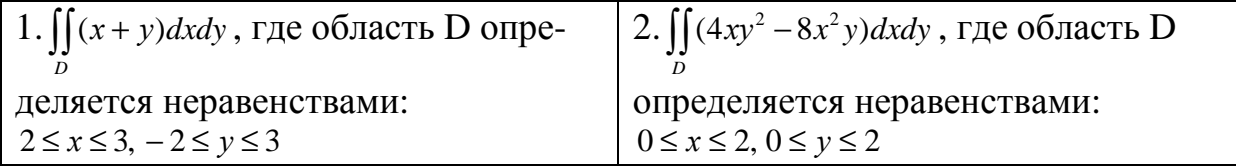

#### Самостоятельная работа по теме «Численные методы» Вариант 5

- 1. Определить и найти действительные корни с точностью до 0,001:
- a)  $x^3 4x + 2 = 0$  методами: 1) деления отрезка пополам; 2) касательных.
- б)  $e^x 2(x-1)^2 = 0$  − методами: 1) хорд; 2) итераций.
- 2. Решить систему: а) методом простой итерации или Зейделя:  $20x_1 + 5x_2 + 7x_3 + x_4 = -117,$ <br>  $-x_1 + 13x_2 - 7x_4 = -1,$ <br>  $4x_1 - 6x_2 + 17x_3 + 5x_4 = 49,$ <br>  $-9x_2 + 8x_2 + 4x_3 - 25x_4 = -21.$  $\int \cos(x+0.5) + y = 0.8,$ <br>6) методом Ньютона:  $\int \sin(y) - 2x = 1.6.$

3. Построить кубический сплайн для функции, заданной в узлах интерполяции, предполагая, что сплайн имеет нулевую кривизну при  $x=x_0$  и  $x=x_4$ . Вычислить значение функции в точке  $x = X^*$ :  $X^* - 0.5$ 

| $\overline{1}$<br>$\sim \cdot \sim$ |                       |               |       |                                              |                 |
|-------------------------------------|-----------------------|---------------|-------|----------------------------------------------|-----------------|
|                                     |                       |               |       |                                              |                 |
| $\mathcal{X}_i$                     | −∠,<br>Õ              | $-1$          | v.v   | ັ                                            | $\sim$ . $\cup$ |
|                                     | 12521<br>', I J J J 4 | 6788<br>v,vv/ | 1 . V | 7102<br>⌒<br>10J<br>$\overline{\phantom{a}}$ | 200<br>1,009    |

4. Вычислить первую и вторую производную от таблично заданной функции  $y_i = f(x_i)$  в точке  $x = X^*$ :  $X^* = 0.2$ 

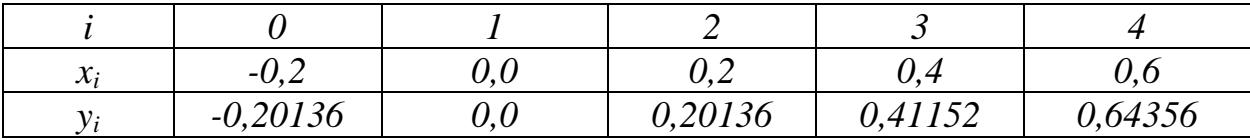

5. Решить дифференциальное уравнение. Методами: 1) Рунге-Кутта; 2) Эйлера; 3) Адамса:  $y' = e^{\sin(x)} + y^2$ , если  $y(0) = 0$ ,  $x \in [0,1]$ ,  $h = 0,1$ 

6. Методом наименьших квадратов найти зависимость между х и у для 1)  $y=ax^2+bx+c$ , ecлu:

|  |  |  | $\chi$   0,025   0,075   0,125   0,175   0,225   0,275   0,325   0,375   0,425   0,475  |  |  |
|--|--|--|-----------------------------------------------------------------------------------------|--|--|
|  |  |  | $\gamma$   0,018   0,052   0,093   0,135   0,184   0,236   0,294   0,36   0,447   0,546 |  |  |

## 2)  $y = \frac{a}{x} + b$ , ecnu:

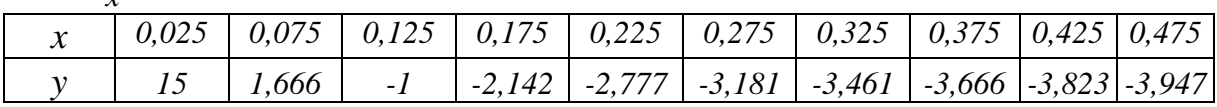

7. Вычислить приближённо методом прямоугольников, трапеций и Симпсона, при этом отрезок интегрирования разбить на 10 равных частей:

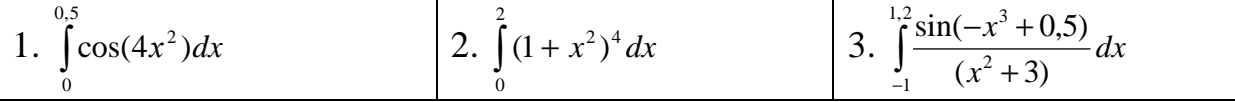

8. Вычислить приближённо и проверить, с помощью непосредственного интегрирования.

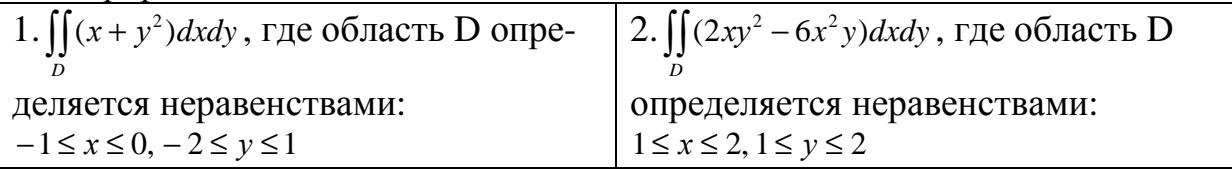

#### Самостоятельная работа по теме «Численные методы» Вариант 6

- 1. Определить и найти действительные корни с точностью до 0,001:
- а)  $x^3 12x 8 = 0$  методами: 1) деления отрезка пополам; 2) касательных.
- б)  $x^2 \cos(\pi x) = 0$  методами: 1) хорд; 2) итераций.

2. Решить систему: а) методом простой итерации или Зейделя:  $23x_1 - 6x_2 - 5x_3 + 9x_4 = 232$  $\begin{cases} 8x_1 + 22x_2 - 2x_3 + 5x_4 = -82, \\ 7x_1 - 6x_2 + 18x_3 - x_4 = 202, \\ 3x_1 + 5x_2 + 5x_3 - 19x_4 = -57. \end{cases}$ 6) методом Ньютона:  $\begin{cases} \sin(x-1) = 1.3 - y, \\ x - \sin(y+1) = 0.8. \end{cases}$ 

3. Построить кубический сплайн для функции, заданной в узлах интерполяции, предполагая, что сплайн имеет нулевую кривизну при  $x=x_0$  и  $x=x_4$ . Вычислить значение функции в точке  $x = X^*$ :

$$
X=3,0
$$

| $\mathbf{r}$<br>$\lambda$ ; | v.v |        | $\overline{\phantom{a}}$ | $\overline{\phantom{0}}$ | v.v                                     |
|-----------------------------|-----|--------|--------------------------|--------------------------|-----------------------------------------|
|                             | v.v | 1,3038 | 8439                     | 2,2583                   | $\sqrt{27}$<br>$\overline{\phantom{a}}$ |

4. Вычислить первую и вторую производную от таблично заданной функ*ции*  $y_i = f(x_i)$  в точке  $x = X^*$ :

$$
X=0.2
$$

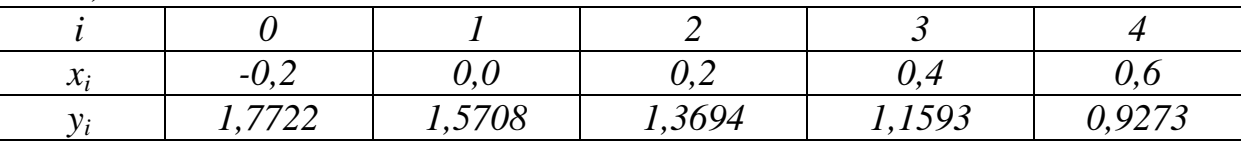

5. Решить дифференциальное уравнение. Методами: 1) Рунге-Кутта; 2) Эйлера; 3) Адамса:  $y' = \frac{(x-1)y}{x^2}$ , если  $y(1) = e$ ,  $x \in [1,2]$ ,  $h = 0,1$ .

6. Методом наименьших квадратов найти зависимость между х и у для 1)  $y=ax^2+bx+c$ , ecπu:

| $\mathcal{X}$ |  |  |  | $0.025 \mid 0.075 \mid 0.125 \mid 0.175 \mid 0.225 \mid 0.275 \mid 0.325 \mid 0.375 \mid 0.425 \mid 0.475$ |  |
|---------------|--|--|--|----------------------------------------------------------------------------------------------------|--|
|               |  |  |  | $0.024 \mid 0.072 \mid 0.159 \mid 0.263 \mid 0.398 \mid 0.573 \mid 0.748 \mid 0.979 \mid 1.21$             |  |

2) 
$$
y = \frac{a}{x} + b
$$
, *ec*au:

|  |  | $\vert 0.025 \vert 0.075 \vert 0.125 \vert 0.175 \vert 0.225 \vert 0.275 \vert 0.325 \vert 0.375 \vert 0.425 \vert 0.475$ |  |  |  |
|--|--|----------------------------------------------------------------------------------------------------|--|--|--|
|  |  | 1,2   2,571   3,333   3,818   4,153   4,4   4,588   4,736                                                                 |  |  |  |

7. Вычислить приближённо методом прямоугольников, трапеций и Симпсона, при этом отрезок интегрирования разбить на 10 равных частей:

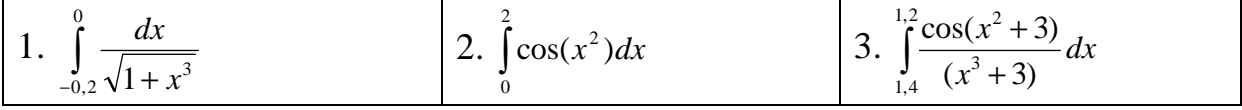

8. Вычислить приближённо и проверить с помощью непосредственного интегрирования.

| 1. $\int (3x+y)dxdy$ , где область D опре- | 2. $\int (4xy^2 - 8x^2y)dxdy$ , где область D |
|--------------------------------------------|-----------------------------------------------|
| деляется неравенствами:                    | определяется неравенствами:                   |
| $1 \leq x \leq 3, -2 \leq y \leq 1$        | $1 \leq x \leq 2, 1 \leq y \leq 2$            |

## Самостоятельная работа по теме «Численные методы» Вариант 7

- 1. Определить и найти действительные корни с точностью до 0,001:
- а)  $x^4 2x 1 = 0$  методами: 1) деления отрезка пополам; 2) касательных.
- б) 2lg(x)-(x-2)<sup>2</sup> = 0 − методами: 1) хорд; 2) итераций.
- 2. Решить систему: а) методом простой итерации или Зейделя:  $\begin{cases}\n29x_1 + 8x_2 + 9x_3 - 9x_4 = 197, \\
-7x_1 - 25x_2 + 9x_4 = -226, \\
x_1 + 6x_2 + 16x_3 - 2x_4 = -95, \\
-7x_1 + 4x_2 - 2x_3 + 17x_4 = -58.\n\end{cases}$ 6) методом Ньютона:  $\begin{cases} \cos(x + 0.5) + y = 1, \\ \sin(y) - 2x = 2. \end{cases}$

3. Построить кубический сплайн для функции, заданной в узлах интерполяции, предполагая, что сплайн имеет нулевую кривизну при  $x=x_0$  и  $x=x_4$ . Вычислить значение функции в точке  $x = X^*$ :

$$
X=0,1
$$

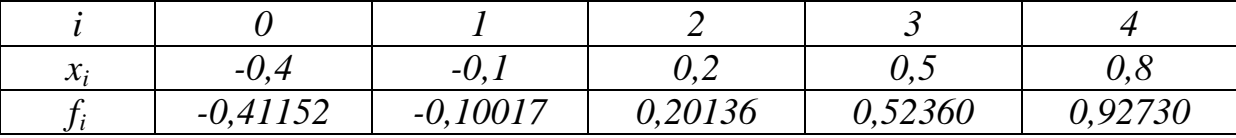

4. Вычислить первую и вторую производную от таблично заданной функ*ции*  $y_i = f(x_i)$  в точке  $x = X^*$ :  $X^* = 1.0$ 

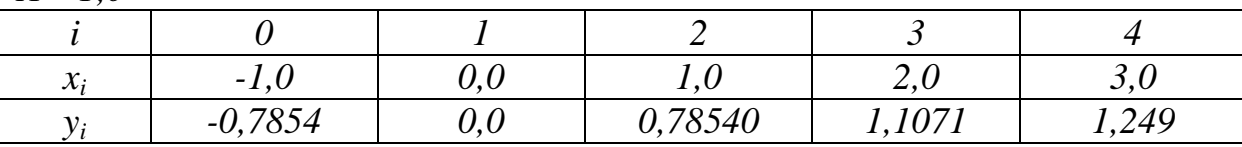

5. Решить дифференциальное уравнение. Методами: 1) Рунге-Кутта; 2)  $\Im \tilde{u}$ лера; 3)  $\Lambda \partial a$ мса:  $y' = x^2y^2 + y \cdot \sin(x)$ , если  $y(0) = 1/2$ ,  $x \in [0,1]$ ,  $h = 0,1$ .

6. Методом наименьших квадратов найти зависимость между х и у для 1)  $y=ax^2+bx+c$ , ecnu:

|  |  |  |  | $\mid 0.025 \mid 0.075 \mid 0.125 \mid 0.175 \mid 0.225 \mid 0.275 \mid 0.325 \mid 0.375 \mid 0.425 \mid 0.475$ |  |
|--|--|--|--|----------------------------------------------------------------------------------------------------|--|
|  |  |  |  | $\mid 0.016 \mid 0.08 \mid 0.175 \mid 0.286 \mid 0.414 \mid 0.573 \mid 0.764 \mid 0.988 \mid 1.21 \mid 1.433$   |  |

2)  $y = \frac{a}{x} + b$ , ecnu:

|  |  |  | $\chi$   0,025   0,075   0,125   0,175   0,225   0,275   0,325   0,375   0,425   0,475                     |  |  |
|--|--|--|----------------------------------------------------------------------------------------------------|--|--|
|  |  |  | $\begin{vmatrix} 21 & 2,333 & -1,4 & -3 & -3,88 & -4,45 & -4,846 & -5,133 & -5,352 & -5,526 \end{vmatrix}$ |  |  |

7. Вычислить приближённо методом прямоугольников, трапеций и Симпсона, при этом отрезок интегрирования разбить на 10 равных частей:

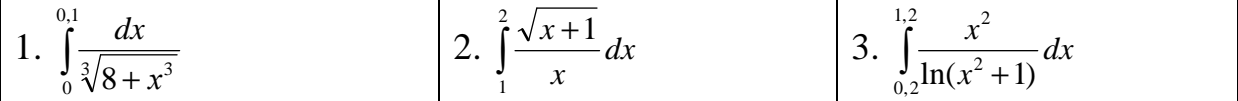

8. Вычислить приближённо и проверить с помощью непосредственного интегрирования.

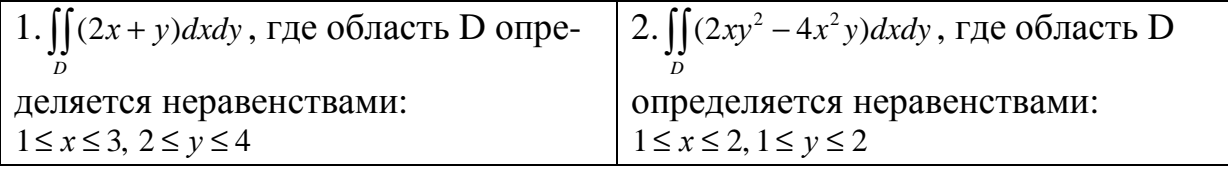

## Самостоятельная работа по теме «Численные методы» Вариант 8

- 1. Определить и найти действительные корни с точностью до 0,001:
- а)  $x^4 3x 2 = 0$  методами: 1) деления отрезка пополам; 2) касательных.
- б) 2ln(x) −  $\frac{x}{2}$ +1=0 методами: 1) хорд; 2) итераций.

2. Решить систему: а) методом простой итерации или Зейделя:  $\begin{bmatrix} -7x_1 - x_2 + 2x_3 + 2x_4 = -24 \end{bmatrix}$  $\begin{cases}\n-x_1 & x_2 & -3, \\
3x_1 - 20x_2 - 8x_4 & = -47, \\
-9x_1 + x_2 + 18x_3 - 6x_4 & = 28, \\
-x_1 - x_3 - 6x_4 & = -50.\n\end{cases}$ 6) методом Ньютона:  $\begin{cases} \sin(x) - 2y = 1, \\ \sin(y-1) + x = 1,3. \end{cases}$ 

3. Построить кубический сплайн для функции, заданной в узлах интерполяции, предполагая, что сплайн имеет нулевую кривизну при  $x=x_0$  и  $x=x_4$ . Вычислить значение функции в точке  $x = X^*$ :

| $\mathcal{X}_i$ | -11  | --<br>υ.                                                | $\mathsf{v}, \mathsf{v}$ | $\mathsf{v}.\mathsf{v}$ | - 0<br>$\mathsf{v}\mathsf{v}\mathsf{v}$ |
|-----------------|------|---------------------------------------------------------|--------------------------|-------------------------|-----------------------------------------|
|                 | 9823 | 710<br>$\overline{1}$ $\overline{0}$<br>$\sim$ $\prime$ | 1,3694                   | ,0472                   | 1200<br>n4<br>704JJU                    |

4. Вычислить первую и вторую производную от таблично заданной функции  $y_i = f(x_i)$  в точке  $x = X^*$ :

 $X^*$ =1.0

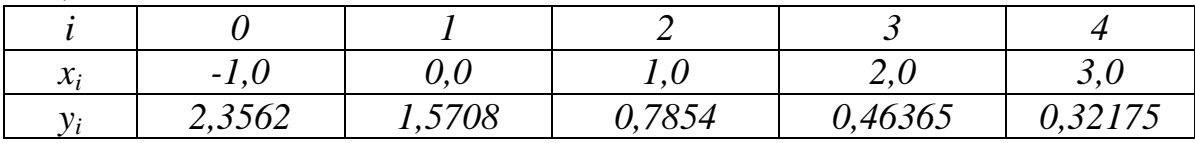

5. Решить дифференциальное уравнение. Методами: 1) Рунге-Кутта; 2) Эйлера; 3) Адамса:  $y' = 2\cos(x) - x \cdot y^2$ , если  $y(0) = 1$ ,  $x \in [0,1]$ ,  $h = 0,1$ .

6. Методом наименьших квадратов найти зависимость между х и у для 1)  $v=ax^2+bx+c$ , ecлu:

| $\mathcal{X}$ |  |  |  |  | $\mid 0.025 \mid 0.075 \mid 0.125 \mid 0.175 \mid 0.225 \mid 0.275 \mid 0.325 \mid 0.375 \mid 0.425 \mid 0.475$ |  |
|---------------|--|--|--|--|----------------------------------------------------------------------------------------------------|--|
|               |  |  |  |  | $\mid 0.032 \mid 0.08 \mid 0.159 \mid 0.265 \mid 0.393 \mid 0.552 \mid 0.743 \mid 0.955 \mid 1.167 \mid 1.443$  |  |

2)  $y = \frac{a}{x} + b$ , ecnu:

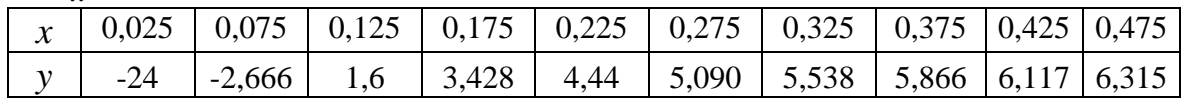

7. Вычислить приближённо методом прямоугольников, трапеций и Симпсона, при этом отрезок интегрирования разбить на 10 равных частей:

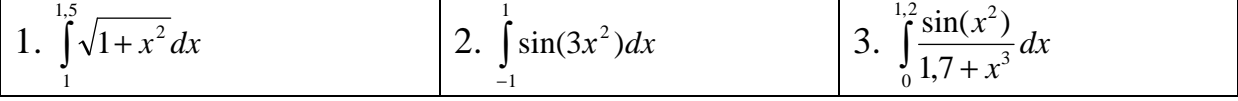

8. Вычислить приближённо и проверить с помошью непосредственного интегрирования.

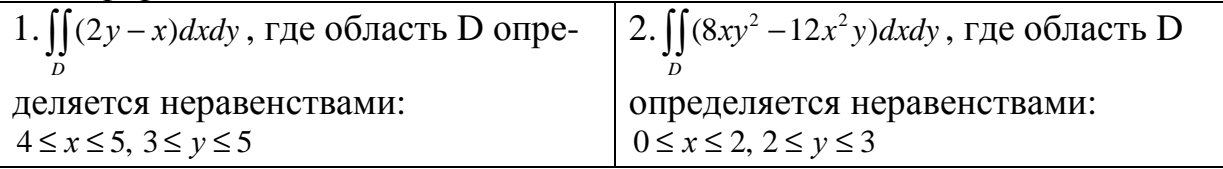

#### Самостоятельная работа по теме «Численные методы» Вариант 9

1. Определить и найти действительные корни с точностью до 0,001:

a)  $x^4 + 2x - 1 = 0$  – методами: 1) деления отрезка пополам; 2) касательных.

б)  $e^{-x} + x^2 - 2 = 0$  – методами: 1) хорд; 2) итераций.

2. Решить систему: а) методом простой итерации или Зейделя:  $12x_1 - 3x_2 - x_3 + 3x_4 = -31$ ,  $\begin{cases} 5x_1 + 20x_2 + 9x_3 + x_4 = 90, \\ 6x_1 - 3x_2 - 21x_3 - 7x_4 = 119, \\ 8x_1 - 7x_2 + 3x_3 - 27x_4 = 71. \end{cases}$ 6) методом Ньютона:  $\begin{cases} \sin(y) + x = -0.4, \\ 2y - \cos(x + 1) = 0. \end{cases}$ 

3. Построить кубический сплайн для функции, заданной в узлах интерполяции, предполагая, что сплайн имеет нулевую кривизну при  $x=x_0$  и  $x=x_4$ . Вычислить значение функции в точке  $x = X^*$ :

|--|

| $\mathbf{r}$<br>$\mathcal{N}$ | $\overline{\phantom{0}}$<br>$\boldsymbol{\mathsf{\omega}}\boldsymbol{\cdot}\mathbf{\mathsf{\omega}}$ | $-1$<br>$\cdot$ . $\cdot$ | $\mathbf{I}$ , $\mathbf{U}$ | $\ddotsc$ | ェい      |
|-------------------------------|----------------------------------------------------------------------------------------------------|---------------------------|-----------------------------|-----------|---------|
|                               | 1,2490<br>- 1                                                                                        | 78540<br>- 1<br>υ.        | 78540<br>◡、 /               | 1,2490    | 1, J/34 |

4. Вычислить первую и вторую производную от таблично заданной функ*uuu*  $y_i = f(x_i)$  в точке  $x = X^*$ :

 $X^*$ =1.0

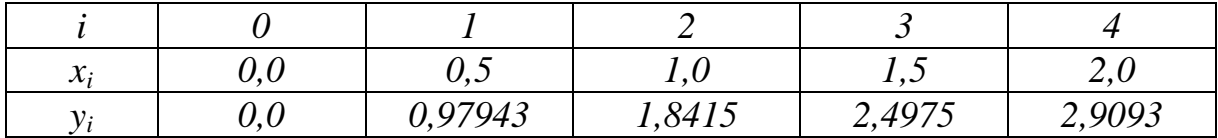

5. Решить дифференциальное уравнение. Методами: 1) Рунге-Кутта; 2)  $\exists \tilde{u} \pi$ epa; 3)  $\vec{A} \vec{a} \pi$ anca:  $y' = e^{3x} + 2x \cdot y^2$ , если  $y(0) = 1$ ,  $x \in [0;1]$ ,  $h = 0,1$ .

6. Методом наименьших квадратов найти зависимость между х и у для 1)  $v=ax^2+bx+c$ , ecnu:

|  |  |  |  | $\mid 0.025 \mid 0.075 \mid 0.125 \mid 0.175 \mid 0.225 \mid 0.275 \mid 0.325 \mid 0.375 \mid 0.425 \mid 0.475$ |  |
|--|--|--|--|----------------------------------------------------------------------------------------------------|--|
|  |  |  |  | $\mid 0.016 \mid 0.04 \mid 0.084 \mid 0.135 \mid 0.199 \mid 0.267 \mid 0.358 \mid 0.462 \mid 0.589 \mid 0.724$  |  |

2)  $y = \frac{a}{x} + b$ , ecnu:

|  |  | $0.025$   $0.075$   $0.125$   $0.175$   $0.225$   $0.275$   $0.325$   $0.375$   $0.425$   $0.475$ |  |                                                           |  |  |
|--|--|---------------------------------------------------------------------------------------------------|--|-----------------------------------------------------------|--|--|
|  |  | $-1,8$ $-3,857$                                                                                   |  | $-5$   $-5,727$   $-6,230$   $-6,6$   $-6,882$   $-7,105$ |  |  |

7. Вычислить приближённо методом прямоугольников, трапеций и Симпсона, при этом отрезок интегрирования разбить на 10 равных частей:

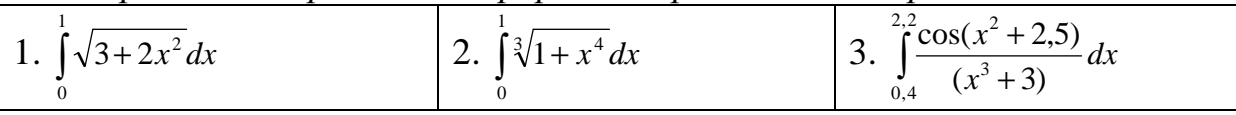

8. Вычислить приближённо и проверить с помощью непосредственного интегрирования.

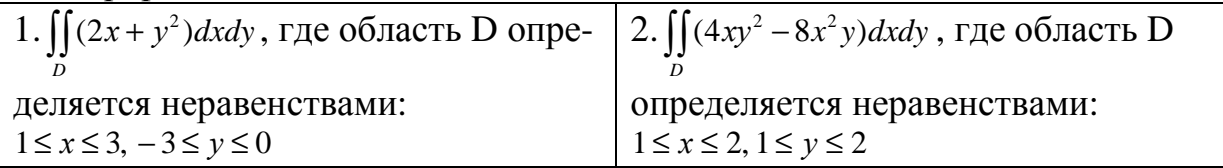

## Самостоятельная работа по теме «Численные методы» Вариант 10

- 1. Определить и найти действительные корни с точностью до 0,001:
- а)  $x^3 5x + 3 = 0$  методами: 1) деления отрезка пополам; 2) касательных.
- б)  $(x-1)^2 \sin(2x) = 0$  − методами: 1) хорд; 2) итераций.
- 2. Решить систему: а) методом простой итерации или Зейделя:  $\left[28x_1+9x_2-3x_3-7x_4=-159\right]$  $\begin{cases}\n-5x_1 + 21x_2 - 5x_3 - 3x_4 = 63, \\
-8x_1 + x_2 - 16x_3 + 5x_4 = -45, \\
-2x_2 + 5x_3 + 8x_4 = 24.\n\end{cases}$ 6) методом Ньютона:  $\begin{cases} \sin(x+2) - y = 1.5, \\ \cos(y-2) + x = 0.5. \end{cases}$

3. Построить кубический сплайн для функции, заданной в узлах интерполяции, предполагая, что сплайн имеет нулевую кривизну при  $x=x_0$  и  $x=x_4$ . Вычислить значение функции в точке  $x = X^*$ :  $v^*$   $\alpha$   $\zeta$ 

| $=$ - $U, J$    |               |        |         |                             |       |
|-----------------|---------------|--------|---------|-----------------------------|-------|
|                 |               |        |         |                             |       |
| $\mathcal{X}_i$ | $\sim$ .<br>ັ | - 1    | 1, v    | $\ddotsc$                   | J.    |
|                 | 2,8198        | 2,3562 | 0,78540 | 22175<br>$U, J\angle I / J$ | 19740 |

4. Вычислить первую и вторую производную от таблично заданной функ*иши*  $y_i = f(x_i)$  в точке  $x = X^*$ :

 $X^* = 1.0$ 

| $\sim$ $\sim$ $\sim$ $\sim$       |                             |                                                         |        |                    |                |
|-----------------------------------|-----------------------------|---------------------------------------------------------|--------|--------------------|----------------|
|                                   |                             |                                                         |        |                    |                |
| - -<br>$\boldsymbol{\mathcal{N}}$ | v.v                         | $\bm{\mathsf{v}}\bm{\mathsf{\cdot}}\bm{\mathsf{\cdot}}$ |        | 1 . J              |                |
|                                   | $\mathbf{1}$ , $\mathbf{0}$ | 277<br>1,0110                                           | 1,5403 | 5707<br>$1, J/U$ , | 502C<br>1,JOJ) |

5. Решить дифференциальное уравнение. Методами: 1) Рунге-Кутта; 2)  $\Im \tilde{u}$ лера: 3)  $\Lambda \partial a$ мса:  $y' = x + e^y$ , если  $y(0) = 0$ ,  $x \in [0,1]$ ,  $h = 0.1$ .

6. Методом наименьших квадратов найти зависимость между х и у для 1)  $v=ax^2+bx+c$ , ecлu:

|       | $\mid 0.025 \mid 0.075 \mid 0.125 \mid 0.175 \mid 0.225 \mid 0.275 \mid 0.325 \mid 0.375 \mid 0.425 \mid 0.475$      |  |  |  |  |
|-------|----------------------------------------------------------------------------------------------------|--|--|--|--|
| 0,008 | $\mid$ 0,024 $\mid$ 0,072 $\mid$ 0,127 $\mid$ 0,191 $\mid$ 0,279 $\mid$ 0,366 $\mid$ 0,478 $\mid$ 0,533 $\mid$ 0,716 |  |  |  |  |

2)  $y = \frac{a}{x} + b$ , ecnu:

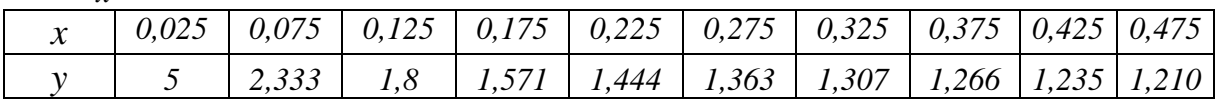

7. Вычислить приближённо методом прямоугольников, трапеций и Симпсона, при этом отрезок интегрирования разбить на 10 равных частей:

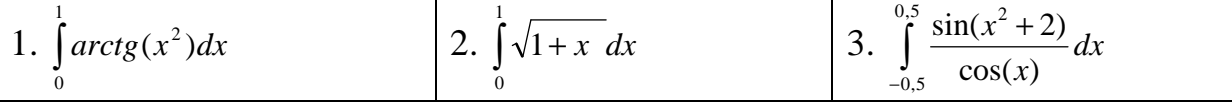

8. Вычислить приближённо и проверить с помощью непосредственного интегрирования.

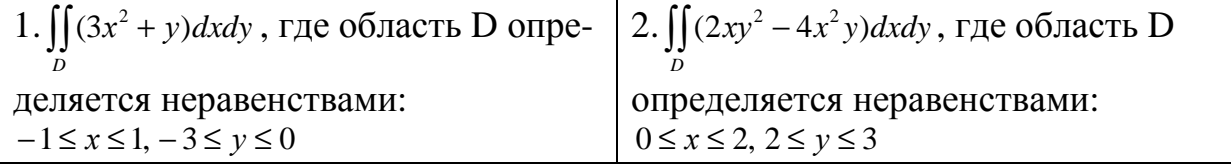

#### Самостоятельная работа по теме «Численные методы» Вариант 11

1. Определить и найти действительные корни с точностью до 0,001: а)  $x^4 + 2x^2 + 4x - 5 = 0$  – методами: 1) деления отрезка пополам; 2) каса-

тельных.

б)  $e^{-x} - x - 2 = 0$  – методами: 1) хорд; 2) итераций.

2. Решить систему: а) методом простой итерации или Зейделя:  $21x_1 + x_2 - 8x_3 + 4x_4 = -119$ ,  $\begin{cases}\n-9x_1 - 23x_2 - 2x_3 + 4x_4 &= 79, \\
7x_1 - x_2 - 17x_3 + 6x_4 &= -24, \\
8x_1 + 8x_2 - 4x_3 - 26x_4 &= -52\n\end{cases}$ ; 6) методом Ньютона:  $\begin{cases} \cos(x+0.5) - y = 2, \\ \sin(y) - 2x = 1. \end{cases}$ 

3. Построить кубический сплайн для функции, заданной в узлах интерполяции, предполагая, что сплайн имеет нулевую кривизну при  $x=x_0$  и  $x=x_4$ . Вычислить значение функиии в точке  $x = X^*$ :  $\overline{Y}^*$  - 0.8

| $\Lambda = 0,0$ |         |         |       |                         |        |
|-----------------|---------|---------|-------|-------------------------|--------|
|                 |         |         |       |                         |        |
| $\mathcal{X}_i$ | $0{.}0$ | ◡.◡     | 1 . U | 1, 1                    | ـ ت    |
|                 | $0.0\,$ | 0,97943 | ,8415 | /407 <sup>r</sup><br>٠, | 2,9093 |

4. Вычислить первую и вторую производную от таблично заданной функции  $y_i = f(x_i)$  в точке  $x = X^*$ :

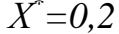

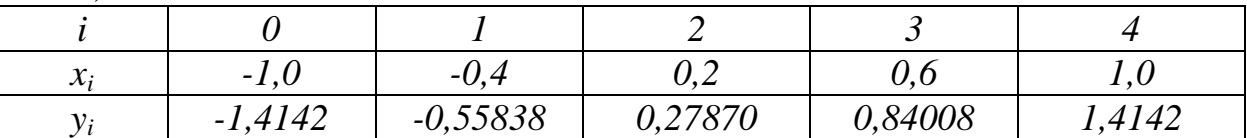

5. Решить дифференциальное уравнение. Методами: 1) Рунге-Кутта; 2) Эйлера; 3) Адамса:  $y' = \frac{y^2 + yx}{x^2}$ , если y(1) = 1, x ∈ [1;2], h = 0,1.

6. Методом наименьших квадратов найти зависимость между х и у для 1)  $y=ax^2+bx+c$ , ecлu:

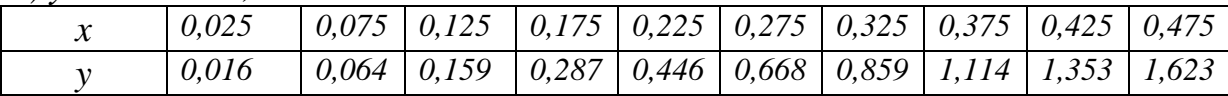

$$
2) y = \frac{a}{x} + b, e c \pi u
$$

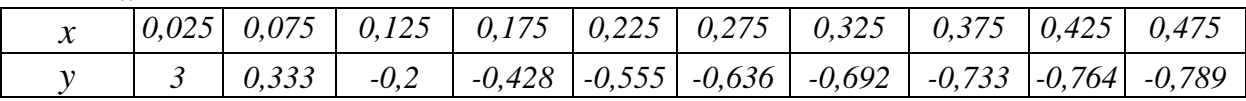

7. Вычислить приближённо методом прямоугольников, трапеций и Симпсона, при этом отрезок интегрирования разбить на 10 равных частей:

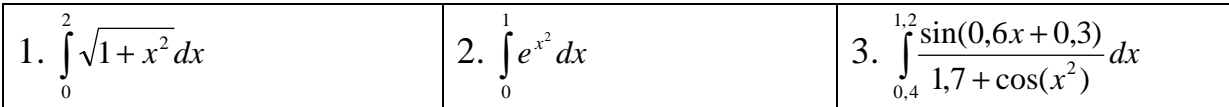

8. Вычислить приближённо и проверить с помощью непосредственного интегрирования.

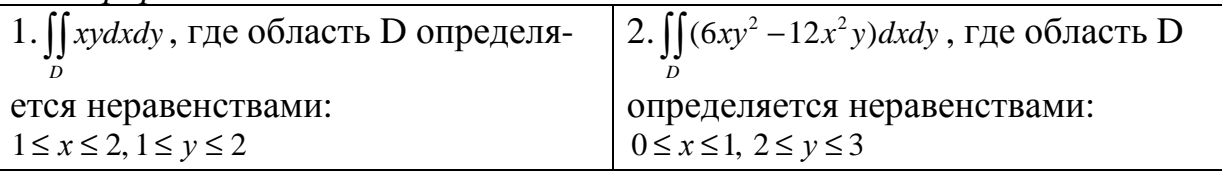

#### Самостоятельная работа по теме «Численные методы» Вариант 12

1. Определить и найти действительные корни с точностью до 0,001:

a)  $2x^3 - 4x^2 + 1 = 0$  – методами: 1) деления отрезка пополам; 2) касатель- $HblX.$ 

б)  $x+ln(x) - 2 = 0$  − методами: 1) хорд; 2) итераций.

2. Решить систему: а) методом простой итерации или Зейделя:  $14x_1 - 4x_2 - 2x_3 + 3x_4 = 38$ ,  $\begin{cases}\n-3x_1 + 23x_2 - 6x_3 - 9x_4 = -195, \\
-7x_1 - 8x_2 + 21x_3 - 5x_4 = -27, \\
-2x_1 - 2x_2 + 8x_3 + 18x_4 = 142\n\end{cases}$ (2x<sub>1</sub> 2x<sub>2</sub> + 0x<sub>3</sub> + 10x<sub>4</sub> = 1+2<br>
6) методом Ньютона:  $\begin{cases} \cos(x-2) + y = 0, \\ \sin(y+0.5) - x = 1. \end{cases}$ 

3. Построить кубический сплайн для функции, заданной в узлах интерполяции, предполагая, что сплайн имеет нулевую кривизну при  $x=x_0$  и  $x=x_4$ . Вычислить значение функции в точке  $x = X^*$ :  $X^*$  = 1.5

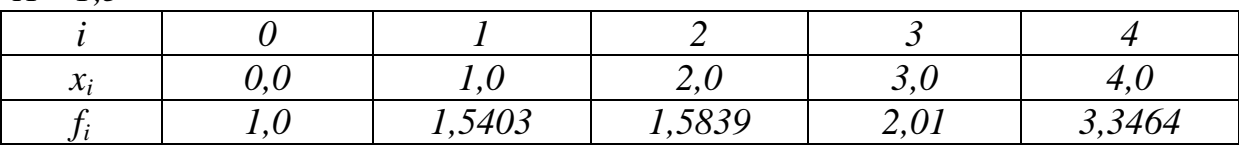

4. Вычислить первую и вторую производную от таблично заданной функ*ции*  $y_i = f(x_i)$  в точке  $x = X^*$ :

 $X^* = 0.8$ 

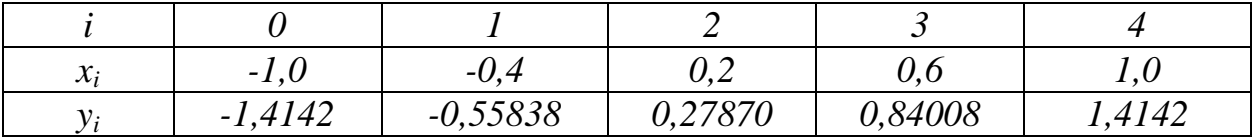

- 5. Решить дифференциальное уравнение. Методами: 1) Рунге-Кутта;
- 2)  $\exists \tilde{u} \pi$ epa; 3)  $\vec{A} \vec{a} \pi$ anca:  $y = x^2 + y^2$ , если  $y(0) = 0.2$ ,  $x \in [0,1]$ ,  $h = 0.1$ .

6. Методом наименьших квадратов найти зависимость между х и у для 1)  $v = ax^2 + bx + c$  ecnu.

|  | $-77$ and $-77$ and $-77$ and $-77$ |  |                                                                                                    |  |  |
|--|-------------------------------------|--|----------------------------------------------------------------------------------------------------|--|--|
|  |                                     |  | $\mid 0.025 \mid 0.075 \mid 0.125 \mid 0.175 \mid 0.225 \mid 0.275 \mid 0.325 \mid 0.375 \mid 0.425 \mid 0.475$ |  |  |
|  |                                     |  | $\mid 0.021 \mid 0.064 \mid 0.159 \mid 0.276 \mid 0.424 \mid 0.637 \mid 0.849 \mid 1.072 \mid 1.379 \mid 1.698$ |  |  |

2)  $y = \frac{a}{x} + b$ , ecnu:

| $\lambda$ | $0,025$   $0,075$   $0,125$   $0,175$   $0,225$   $0,275$   $0,325$   $0,375$   $0,425$   $0,475$ |  |  |  |  |
|-----------|---------------------------------------------------------------------------------------------------|--|--|--|--|
|           | $-0.666$ 0.4                                                                                      |  |  |  |  |

7. Вычислить приближённо методом прямоугольников, трапеций и Симпсона, при этом отрезок интегрирования разбить на 10 равных частей:

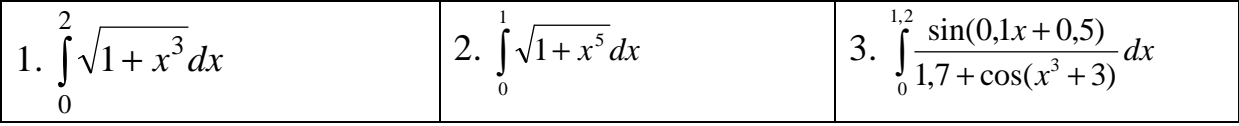

8. Вычислить приближённо и проверить с помощью непосредственного интегрирования.

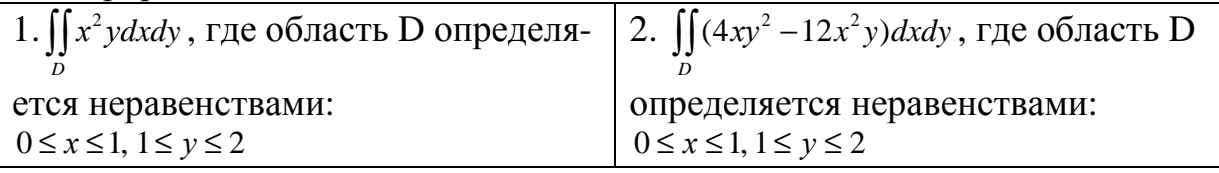

## Самостоятельная работа по теме «Численные методы» Вариант 13

- 1. Определить и найти действительные корни с точностью до 0,001:
- a)  $x^3 + 4x^2 6 = 0$  методами: 1) деления отрезка пополам; 2) касательных.

б)  $e^{x} + x^{2} - 2 = 0$  – методами: 1) хорд; 2) итераций.

2. Решить систему: а) методом простой итерации или Зейделя:  $24x_1 - 7x_2 - 4x_3 + 4x_4 = -190,$  $\begin{bmatrix} 24.41 & 7.42 & 7.43 & 7.44 \\ -3x_1 - 9x_2 - 2x_3 - 2x_4 & = -12, \\ 3x_1 + 7x_2 + 24x_3 + 9x_4 & = 155, \\ x_1 - 6x_2 - 2x_3 - 15x_4 & = -17 \end{bmatrix}$ 

6) методом Ньютона:  $\begin{cases} \cos(x+0.5) + y = 1, \\ \sin(y+0.5) - x = 1. \end{cases}$ 

3. Построить кубический сплайн для функции, заданной в узлах интерполяции, предполагая, что сплайн имеет нулевую кривизну при  $x=x_0$  и  $x=x_4$ . Вычислить значение функции в точке  $x = X^*$ :

| $\chi_i$ | $\cdot$ |                    | 1 . U  | <u>.</u> | $\ddot{\phantom{0}}$                 |
|----------|---------|--------------------|--------|----------|--------------------------------------|
|          |         | 70005<br>ب ب سا سا | 1,5609 | 2,8459   | $-727$<br>$\overline{ }$<br><u>.</u> |

4. Вычислить первую и вторую производную от таблично заданной функции  $y_i = f(x_i)$  в точке  $x = X^*$ :

 $X^* = 3.0$ 

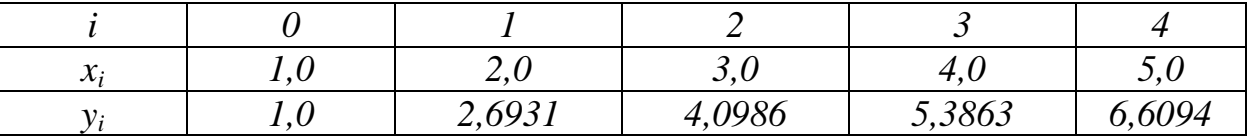

5. Решить дифференциальное уравнение. Методами: 1) Рунге-Кутта; 2) Эйлера; 3) Адамса:  $y' = 2e^{y} + xy$ , если  $y(0) = 0$ ,  $x \in [0,1]$ ,  $h = 0,1$ .

6. Методом наименьших квадратов найти зависимость между х и у для 1)  $y=ax^2+bx+c$ , ecлu:

|  | $\mid 0.025 \mid 0.075 \mid 0.125 \mid 0.175 \mid 0.225 \mid 0.275 \mid 0.325 \mid 0.375 \mid 0.425 \mid 0.475 \mid$ |  |  |  |  |
|--|----------------------------------------------------------------------------------------------------|--|--|--|--|
|  | $\mid 0.024 \mid 0.064 \mid 0.135 \mid 0.271 \mid 0.446 \mid 0.637 \mid 0.844 \mid 1.098 \mid 1.353 \mid 1.655$      |  |  |  |  |

# 2)  $y = \frac{a}{x} + b$ , ecnu:

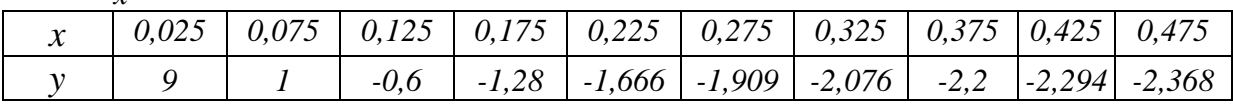

7. Вычислить приближённо методом прямоугольников, трапеций и Симпсона, при этом отрезок интегрирования разбить на 10 равных частей:

1. 
$$
\int_{0}^{1} \sqrt{1+2x^2} dx
$$
  
2.  $\int_{1}^{2} \sqrt{5x^2-3} dx$   
3.  $\int_{0,4}^{2,2} \frac{\sin(x^2+2,5)}{(x^3+3)} dx$ 

8. Вычислить приближённо и проверить с помощью непосредственного интегрирования.

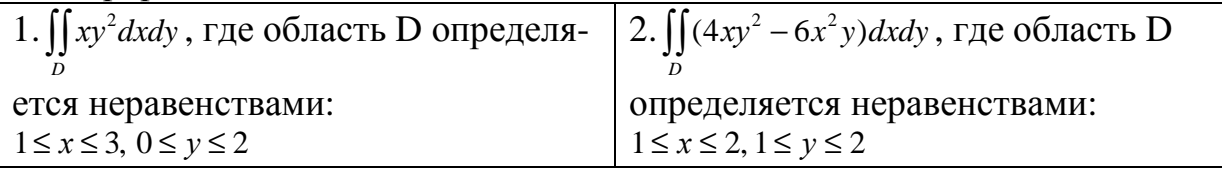

#### Самостоятельная работа по теме «Численные методы» Вариант 14

1. Определить и найти действительные корни с точностью до 0,001:

a)  $x^4 + x - 3 = 0$  – методами: 1) деления отрезка пополам; 2) касательных.

б)  $2x^2 \ln(x) - 1 = 0$  − методами: 1) хорд: 2) итераций.

2. Решить систему: а) методом простой итерации или Зейделя:  $-22x_1-2x_2-6x_3+6x_4=96$  $3x_1 - 17x_2 - 3x_3 + 7x_4 = -26,$ <br>  $2x_1 + 6x_2 - 17x_3 + 5x_4 = 35,$ <br>  $-x_1 - 8x_2 + 8x_3 + 23x_4 = -234$ 6) методом Ньютона:  $\begin{cases} \sin(x) - 2y = 1, \\ \cos(y + 0.5) - x = 2. \end{cases}$ 

3. Построить кубический сплайн для функции, заданной в узлах интерполяции, предполагая, что сплайн имеет нулевую кривизну при  $x=x_0$  и  $x=x_4$ . Вычислить значение функции в точке  $x = X^*$ :  $V^*$  – 0.8

| $\Lambda = 0,0$ |           |                                  |       |                              |        |
|-----------------|-----------|----------------------------------|-------|------------------------------|--------|
|                 |           |                                  |       |                              |        |
| $\mathcal{X}_i$ |           | $\mathsf{v}\mathsf{v}\mathsf{v}$ |       | $\overline{1}, \overline{v}$ |        |
|                 | $-2,2026$ | $-0,19315$                       | 79464 | 1,5624                       | 2,2306 |

4. Вычислить первую и вторую производную от таблично заданной функ*uuu*  $y_i = f(x_i)$  в точке  $x = X^*$ :

 $X^* = 2.0$ 

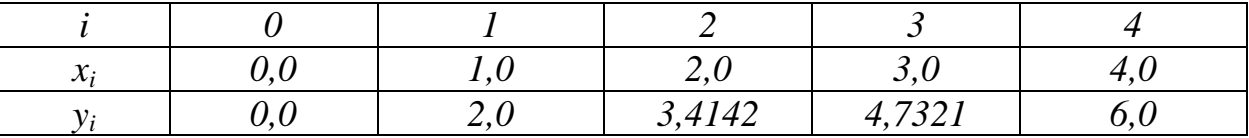

5. Решить дифференциальное уравнение. Методами: 1) Рунге-Кутта; 2) Эйлера; 3) Адамса:  $y' = -\frac{y}{2x} + x^2$ , если  $y(0) = 0$ ,  $x \in [0;1]$ ,  $h = 0,1$ .

6. Методом наименьших квадратов найти зависимость между х и у для 1)  $y=ax^2+bx+c$ , ecnu:

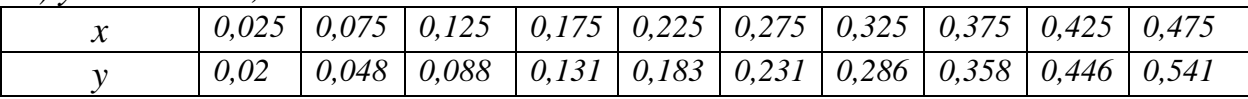

2)  $y = \frac{a}{x} + b$ , ecnu:

|  | $\vert 0.025 \vert 0.075 \vert 0.125 \vert 0.175 \vert 0.225 \vert 0.275 \vert 0.325 \vert 0.375 \vert 0.425 \vert 0.475$ |  |  |  |  |
|--|----------------------------------------------------------------------------------------------------|--|--|--|--|
|  | $-12$ $-1,333$   0.8   1,714   2,222   2,545   2,769   2,933   3,058   3,157                                              |  |  |  |  |

7. Вычислить приближённо методом прямоугольников, трапеций и Симпсона, при этом отрезок интегрирования разбить на 10 равных частей:

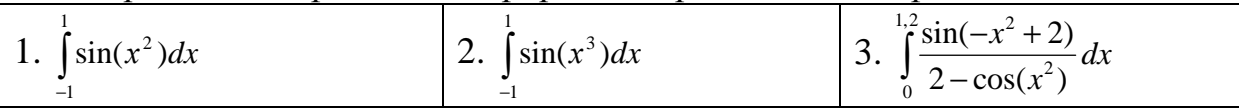

8. Вычислить приближённо и проверить с помощью непосредственного интегрирования.

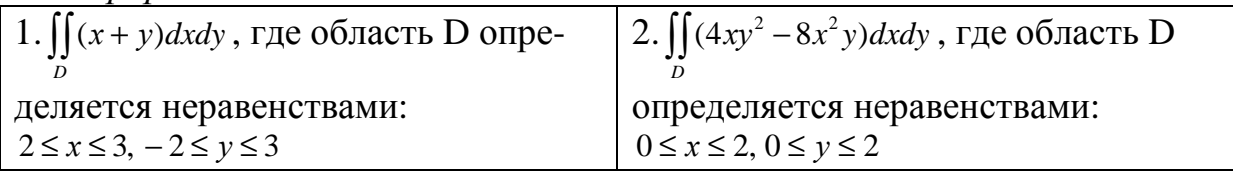

## Самостоятельная работа по теме «Численные методы» Вариант 15

- 1. Определить и найти действительные корни с точностью до 0,001:
- a)  $x^4 + 5x 3 = 0$  методами: 1) деления отрезка пополам; 2) касательных.
- б)  $(x-2)^2 \sin(x) = 0$  − методами: 1) хорд; 2) итераций.
- 2. Решить систему: а) методом простой итерации или Зейделя:  $\begin{cases}\n-14x_1 + 6x_2 + x_3 - 5x_4 = 950, \\
-6x_1 + 27x_2 + 7x_3 - 6x_4 = -41, \\
7x_1 - 5x_2 - 23x_3 - 8x_4 = 69, \\
3x_1 - 8x_2 - 7x_3 + 26x_4 = 27\n\end{cases}$ (3x<sub>1</sub> –  $\alpha_2$  –  $\alpha_3$  +  $2\alpha_4$  – 2<sup>1</sup><br>
6) методом Ньютона:  $\begin{cases} 2y-\sin(x-0.5)=1, \\ \cos(y)+x=1.5. \end{cases}$

3. Построить кубический сплайн для функции, заданной в узлах интерполяции, предполагая, что сплайн имеет нулевую кривизну при  $x=x_0$  и  $x=x_4$ . Вычислить значение функции в точке  $x = X^*$ :  $Y^* - 0.5$ 

| $\Lambda$ -- $U, J$             |           |            |                              |        |        |
|---------------------------------|-----------|------------|------------------------------|--------|--------|
|                                 |           |            |                              |        |        |
| $\mathbf{r}$<br>$\mathcal{N}_i$ | -4,0      | - 1        | $0{,}0$                      |        | ∠.∪    |
|                                 | $-1,8647$ | $-0,63212$ | $\overline{1}, \overline{0}$ | 3,7183 | 9,3891 |

4. Вычислить первую и вторую производную от таблично заданной функ*uuu*  $y_i = f(x_i)$  в точке  $x = X^*$ :

 $X^* = 0.2$ 

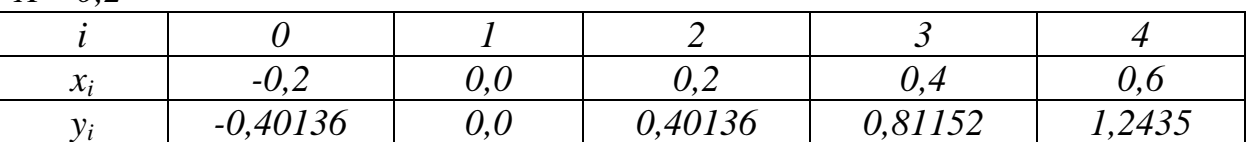

5. Решить дифференциальное уравнение. Методами: 1) Рунге-Кутта; 2)  $\exists \tilde{u} \pi$ epa; 3)  $\vec{A} \cdot \text{d} \pi$ anca:  $y' = y \cdot \cos(x) + 2 \cos(y)$ , если  $y(0) = 0$ ,  $x \in [0,1]$ ,  $h = 0,1$ .

6. Методом наименьших квадратов найти зависимость между х и у для 1)  $y=ax^2+bx+c$ , ecлu:

| 0.025 |                     |  |  | $\mid 0.175 \mid 0.225 \mid 0.275 \mid 0.325 \mid 0.375 \mid 0.425 \mid 0.475 \mid$ |  |
|-------|---------------------|--|--|-------------------------------------------------------------------------------------|--|
| 0.018 | $0,052 \quad 0,093$ |  |  | $\mid 0.135 \mid 0.184 \mid 0.236 \mid 0.294 \mid 0.36 \mid 0.447 \mid 0.546$       |  |

2)  $y = \frac{a}{x} + b$ , ecnu:

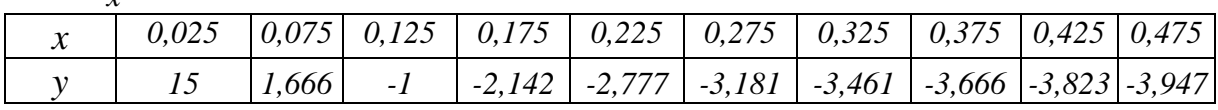

7. Вычислить приближённо методом прямоугольников, трапеций и Симпсона, при этом отрезок интегрирования разбить на 10 равных частей:

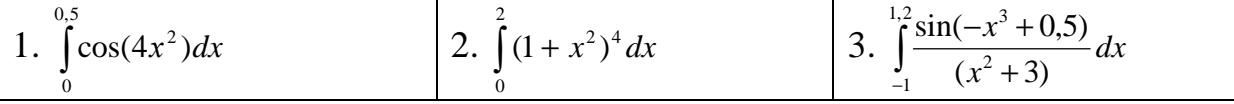

8. Вычислить приближённо и проверить с помощью непосредственного интегрирования.

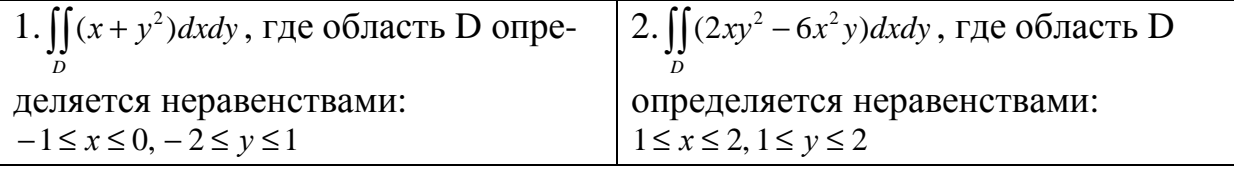

#### Самостоятельная работа по теме «Численные методы» Вариант 16

1. Определить и найти действительные корни с точностью до 0,001:

а)  $x^4 - 2, 6x + 1, 5 = 0$  – методами: 1) деления отрезка пополам; 2) касатель- $HblX.$ 

б)  $2x^2 - \cos(x) = 0$  – методами: 1) хорд; 2) итераций.

2. Решить систему: а) методом простой итерации или Зейделя:  $21x_1 - 6x_2 - 9x_3 - 4x_4 = 127$ ,  $\begin{cases}\n-6x_1 + 20x_2 - 4x_3 + 2x_4 = -144, \\
-2x_1 - 7x_2 - 20x_3 + 3x_4 = 236, \\
4x_1 + 9x_2 + 6x_3 + 24x_4 = -5\n\end{cases}$ б) методом Ньютона:  $\begin{cases} \sin(x-1) = 1.3 - y, \\ x - \sin(y+1) = 0.8. \end{cases}$ 

3. Построить кубический сплайн для функции, заданной в узлах интерполяции, предполагая, что сплайн имеет нулевую кривизну при  $x=x_0$  и  $x=x_4$ . Вычислить значение функции в точке  $x = X^*$ :

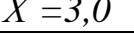

| $\mathbf{r}$<br>$\lambda_i$ |        | ັ      | <u>.</u>                  |                    |
|-----------------------------|--------|--------|---------------------------|--------------------|
|                             | 3,0038 | 5,2439 | 502<br>$, \cup \cup \cup$ | $\sim$<br>$\Delta$ |

4. Вычислить первую и вторую производную от таблично заданной функции  $y_i = f(x_i)$  в точке  $x = X^*$ :

$$
X=0,2
$$

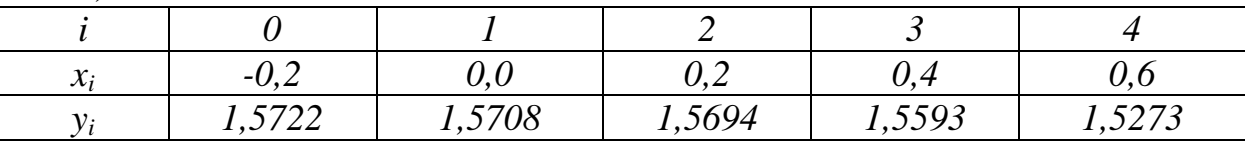

5. Решить дифференциальное уравнение. Методами: 1) Рунге-Кутта; 2)  $\exists \tilde{u} \pi$ epa; 3)  $A \partial a \pi a$ :  $y' = x + y + y^2$ , если  $y(0) = 0.5$ ,  $x \in [0,1], h = 0.1$ .

6. Методом наименьших квадратов найти зависимость между х и у для 1)  $v=ax^2+bx+c$ , ecлu:

| 0.025 | $0.075$   $0.125$   $0.175$   $0.225$   $0.275$   $0.325$   $0.375$   $0.425$   $0.475$ |  |  |  |       |
|-------|-----------------------------------------------------------------------------------------|--|--|--|-------|
| 0.024 | $0.072$   0.159   0.263   0.398   0.573   0.748   0.979   1.21                          |  |  |  | 1.448 |

2)  $y = -b$ , ecnu:

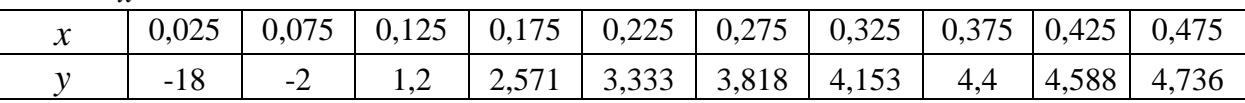

7. Вычислить приближённо методом прямоугольников, трапеций и Симпсона, при этом отрезок интегрирования разбить на 10 равных частей:

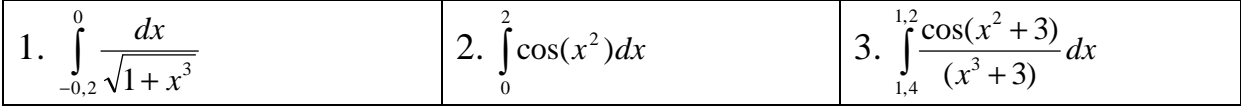

8. Вычислить приближённо и проверить с помощью непосредственного интегрирования.

| 1. $\int (3x+y) dx dy$ , где область D опре- 2. $\int (4xy^2-8x^2y) dx dy$ , где область D |                                    |
|--------------------------------------------------------------------------------------------|------------------------------------|
| деляется неравенствами:                                                                    | определяется неравенствами:        |
| $1 \leq x \leq 3, -2 \leq y \leq 1$                                                        | $1 \leq x \leq 2, 1 \leq y \leq 2$ |

## Самостоятельная работа по теме «Численные методы» Вариант 17

- 1. Определить и найти действительные корни с точностью до 0,001:
- a)  $x^4 + 4x 2 = 0$  методами: 1) деления отрезка пополам; 2) касательных.

б)  $tg(x)-x+3=0$  – методами: 1) хорд; 2) итераций.

2. Решить систему: а) методом простой итерации или Зейделя:  $\begin{cases}\n-19x_1 + 2x_2 - x_3 - 8x_4 = 38, \\
2x_1 + 14x_2 - 4x_4 = 20, \\
6x_1 - 5x_2 - 20x_3 - 6x_4 = 52, \\
-6x_1 + 4x_2 - 2x_3 + 15x_4 = 43\n\end{cases}$ 6) методом Ньютона:  $\begin{cases} \sin(x) - 2y = 1, \\ \sin(y-1) + x = 1,3. \end{cases}$ 

3. Построить кубический сплайн для функции, заданной в узлах интерполяции, предполагая, что сплайн имеет нулевую кривизну при  $x=x_0$  и  $x=x_4$ . Вычислить значение функици в точке  $x = X^*$ :  $\overline{Y}^*$  -0 1

| $\Lambda$ $-U, I$ |            |                   |                            |                 |                         |
|-------------------|------------|-------------------|----------------------------|-----------------|-------------------------|
|                   |            |                   |                            |                 |                         |
| $\mathcal{X}_i$   | -v.        | -v                | $\mathcal{C}, \mathcal{L}$ | ◡.◡             | v.o                     |
|                   | $-0.81152$ | 20017<br>$-0,200$ | 0,40136                    | 0226<br>1,02,00 | 7272<br>$\sim$ / $\sim$ |

4. Вычислить первую и вторую производную от таблично заданной функции  $y_i = f(x_i)$  в точке  $x = X^*$ :  $V^* - I \Omega$ 

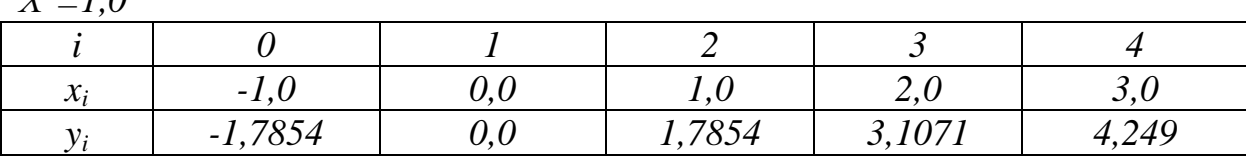

5. Решить дифференциальное уравнение. Методами: 1) Рунге-Кутта; 2) Эйлера; 3) Адамса:  $y' = e^x - y^2$ , если  $y(0) = 0$ ,  $x \in [0,1]$ ,  $h = 0,1$ .

6. Методом наименьших квадратов найти зависимость между х и у для 1)  $v = ax^2 + bx + c$ , ecnu:

| 0.025 |             | $\vert 0.075 \vert 0.125 \vert 0.175 \vert 0.225 \vert 0.275 \vert 0.325 \vert 0.375 \vert 0.425 \vert 0.475$ |  |  |  |  |
|-------|-------------|----------------------------------------------------------------------------------------------------|--|--|--|--|
| 0.016 | $\mid$ 0,08 |                                                                                                    |  |  |  |  |

# 2)  $y = \frac{a}{x} + b$ , ecnu:

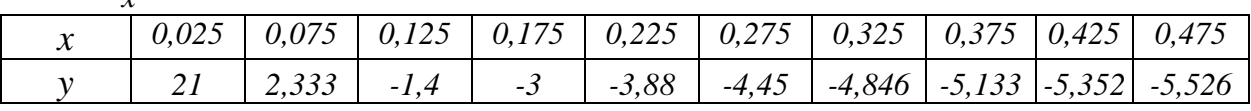

7. Вычислить приближённо методом прямоугольников, трапеций и Симпсона, при этом отрезок интегрирования разбить на 10 равных частей:

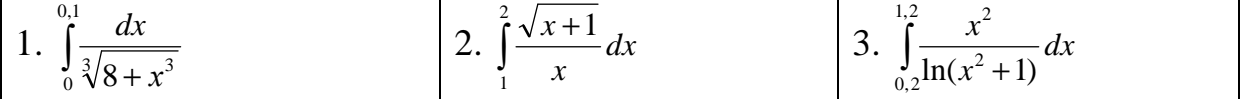

8. Вычислить приближённо и проверить с помощью непосредственного интегрирования.

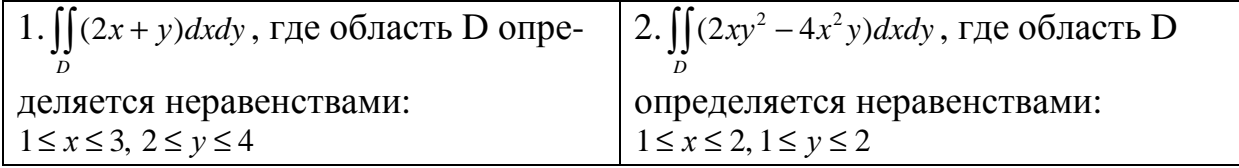

#### Самостоятельная работа по теме «Численные методы» **Bapuarim 18**

1. Определить и найти действительные корни с точностью до 0,001:

а)  $x^5 - 5x + 2 = 0$  – методами: 1) деления отрезка пополам; 2) касательных.

б)  $2x^2$ ln(x)−1=0 – методами: 1) хорд; 2) итераций.

2. Решить систему: а) методом простой итерации или Зейделя:  $\left(18x_1+8x_2-3x_3+4x_4=-84\right)$  $\begin{cases}\n-7x_1 + 15x_2 - 5x_3 - 2x_4 = -5, \\
-4x_1 + 13x_3 + 4x_4 = -38, \\
-8x_1 - 8x_2 - 6x_3 + 31x_4 = 263\n\end{cases}$ ; 6) методом Ньютона:  $\begin{cases} \cos(x-2) + y = 0, \\ \sin(y+0.5) - x = 1. \end{cases}$ 

3. Построить кубический сплайн для функции, заданной в узлах интерполяции, предполагая, что сплайн имеет нулевую кривизну при  $x=x_0$  и  $x=x_4$ . Вычислить значение функиии в точке  $x = X^*$ :

 $X^* = -0.5$ 

| $\sim$ $\sim$<br>$\sim \cdot \sim$ |           |                                  |        |              |        |
|------------------------------------|-----------|----------------------------------|--------|--------------|--------|
|                                    |           |                                  |        |              |        |
| $\mathbf{r}$<br>$\lambda_i$        | $\sim$    | $\overline{\phantom{0}}$<br>7. م | 1 . U  | $\sim \cdot$ | ັ      |
|                                    | $-4,2490$ | 7854<br>- 1                      | 1,7854 | 4,2490       | 6,3734 |

4. Вычислить первую и вторую производную от таблично заданной функ*ции*  $y_i = f(x_i)$  в точке  $x = X^*$ :

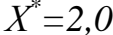

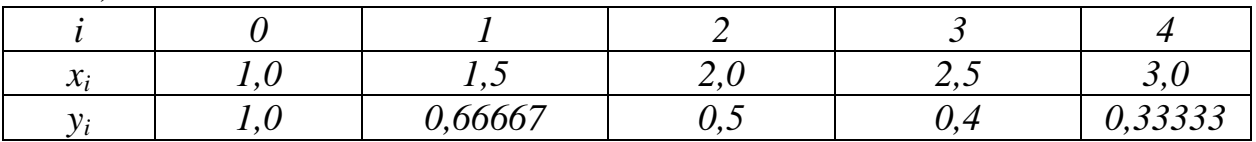

5. Решить дифференциальное уравнение. Методами: 1) Рунге-Кутта;

2)  $\Im \widetilde{u}$ лера; 3)  $A\widetilde{u}$ амса:  $y' = x + y^3 + y^2$ , если  $y(0) = 1$ ,  $x \in [0,1]$ ,  $h = 0,1$ .

6. Методом наименьших квадратов найти зависимость между х и у для 1)  $v=ax^2+bx+c$ , ecnu:

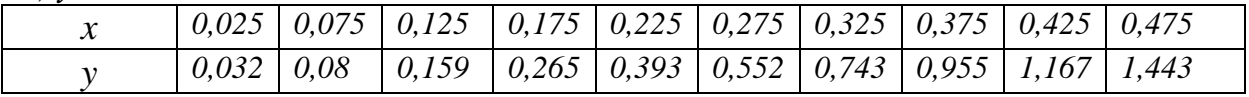

2)  $y = \frac{a}{x} + b$ , ecnu:

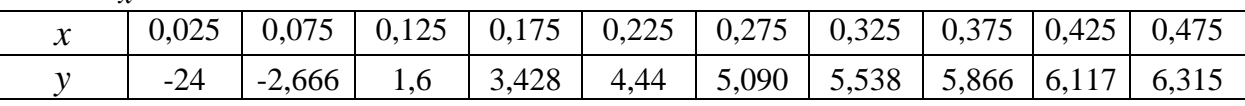

7. Вычислить приближённо методом прямоугольников, трапеций и Симпсона, при этом отрезок интегрирования разбить на 10 равных частей:

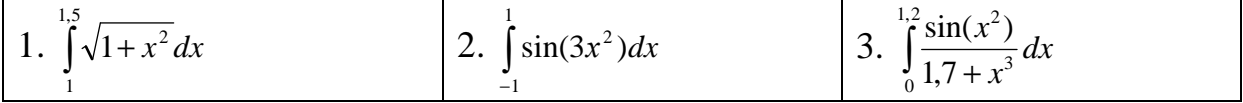

8. Вычислить приближённо и проверить с помощью непосредственного интегрирования.

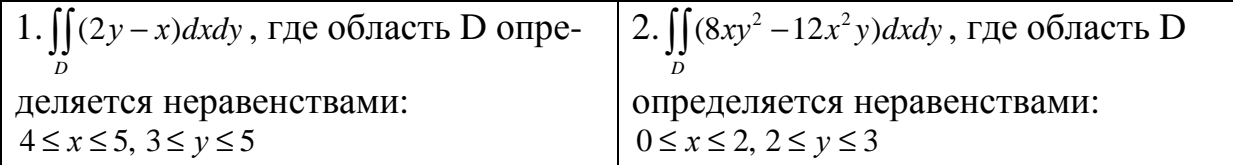

## Самостоятельная работа по теме «Численные методы» Вариант 19

1. Определить и найти действительные корни с точностью до 0,001:

a)  $x^4 + 2x - 4 = 0$  – методами: 1) деления отрезка пополам; 2) касательных. б)  $e^{-x} - (x+1)^2 = 0$  – методами: 1) хорд: 2) итераций.

2. Решить систему: а) методом простой итерации или Зейделя:  $15x_1 + 7x_3 + 5x_4 = 176$ ,  $\begin{cases}\n-3x_1 - 14x_2 - 6x_3 + x_4 = -111, \\
-2x_1 + 9x_2 + 13x_3 + 2x_4 = 74, \\
4x_1 - x_2 + 3x_3 + 9x_4 = 76.\n\end{cases}$ 6) методом Ньютона:  $\begin{cases} \sin(x+0.5) - y = 1, \\ \cos(y-2) + x = 0. \end{cases}$ 

3. Построить кубический сплайн для функции, заданной в узлах интерполяции, предполагая, что сплайн имеет нулевую кривизну при  $x=x_0$  и  $x=x_4$ . Вычислить значение функции в точке  $x = X^*$ :

| ×<br>۰. |
|---------|
|---------|

| $\chi_i$ | . ت        | $\overline{\phantom{0}}$ |       | $\overline{\phantom{a}}$ | ັ                                |  |
|----------|------------|--------------------------|-------|--------------------------|----------------------------------|--|
|          | $-0,18016$ | 1,3562                   | ,7854 | 2210<br>J, J Z I U       | 1974<br>$\overline{\phantom{a}}$ |  |

4. Вычислить первую и вторую производную от таблично заданной функции  $y_i = f(x_i)$  в точке  $x = X^*$ :

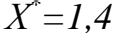

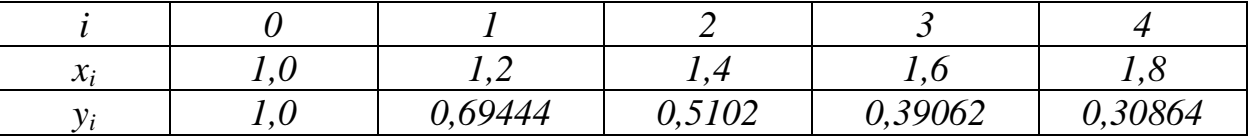

5. Решить дифференциальное уравнение. Методами: 1) Рунге-Кутта; 2)  $\Im \tilde{u}$ лера; 3)  $A\partial a$ мса;  $y' = \cos(x) + y^2$ , если  $y(0) = 1$ ,  $x \in [0,1]$ ,  $h = 0,1$ .

6. Методом наименьших квадратов найти зависимость между х и у для 1)  $y=ax^2+bx+c$ , ecлu:

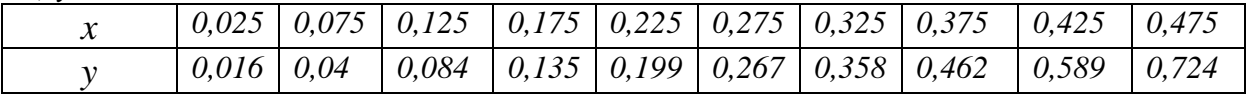

2)  $y = -b$ , ecnu:

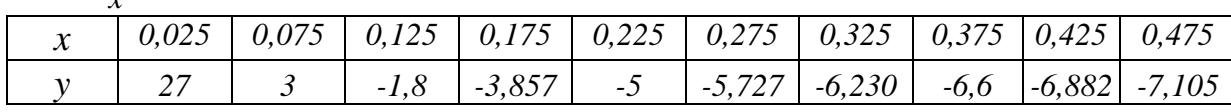

7. Вычислить приближённо методом прямоугольников, трапеций и Симпсона, при этом отрезок интегрирования разбить на 10 равных частей:

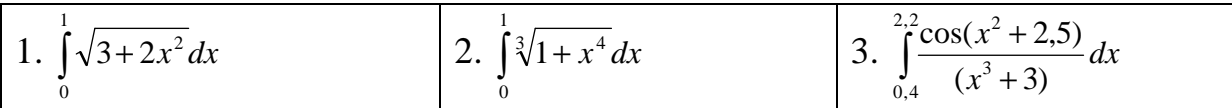

8. Вычислить приближённо и проверить с помошью непосредственного интегрирования.

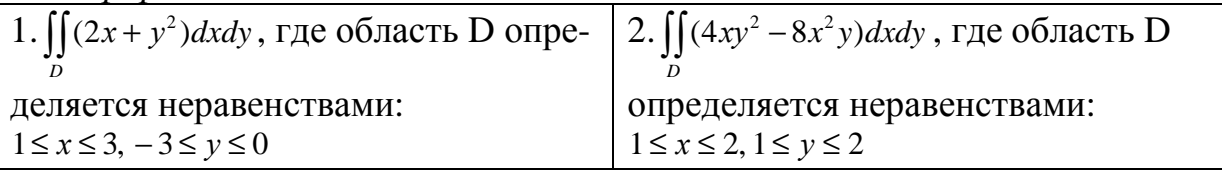

#### Самостоятельная работа по теме «Численные методы» Вариант 20

1. Определить и найти действительные корни с точностью до 0,001: a)  $x^4 - 2x^3 + x^2 - 2x + 1 = 0$  – методами: 1) деления отрезка пополам; 2) касательных.

б)  $3\ln(x) - \frac{x}{3} + 1 = 0$  – методами: 1) хорд; 2) итераций.

2. Решить систему: а) методом простой итерации или Зейделя:  $\left[10x_1 - x_2 - 2x_3 + 5x_4\right] = -99,$  $4x_1 + 28x_2 + 7x_3 + 9x_4 = 0,$ <br>  $6x_1 + 5x_2 - 23x_3 + 4x_4 = 67,$ <br>  $x_1 + 4x_2 + 5x_3 - 12x_4 = 58$ 6) методом Ньютона:  $\begin{cases} \sin(x+2) - y = 1.5, \\ \cos(y-2) + x = 0.5. \end{cases}$ 

3. Построить кубический сплайн для функции, заданной в узлах интерполяции, предполагая, что сплайн имеет нулевую кривизну при  $x=x_0$  и  $x=x_4$ . Вычислить значение функции в точке  $x = X^*$ :  $y^*$  - 0.8

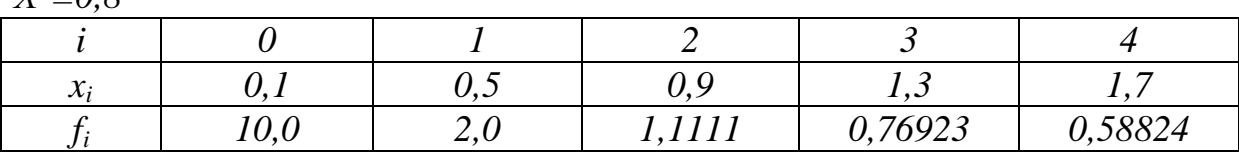

4. Вычислить первую и вторую производную от таблично заданной функции  $y_i = f(x_i)$  в точке  $x = X^*$ :  $X^* = 2.0$
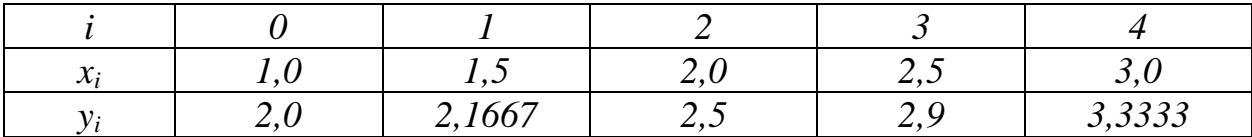

5. Решить дифференциальное уравнение. Методами: 1) Рунге-Кутта; 2) Эйлера; 3) Адамса:  $y' = x^3 + y^2$ , если  $y(0) = 1/2$ ,  $x \in [0,1]$ ,  $h = 0,1$ .

6. Методом наименьших квадратов найти зависимость между х и у для:  $1)$   $y=ax^2+bx+c$ , ecnu:

|  |  | $0.025$   $0.075$   $0.125$   $0.175$   $0.225$   $0.275$   $0.325$   $0.375$   $0.425$   $0.475$ |  |  |  |
|--|--|---------------------------------------------------------------------------------------------------|--|--|--|
|  |  | $0,008$   $0,024$   $0,072$   $0,127$   $0,191$   $0,279$   $0,366$   $0,478$   $0,533$   $0,716$ |  |  |  |

2)  $y = \frac{a}{x} + b$ , ecnu:

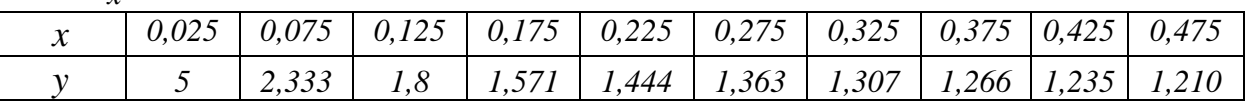

7. Вычислить приближённо методом прямоугольников, трапеций и Симпсона, при этом отрезок интегрирования разбить на 10 равных частей:

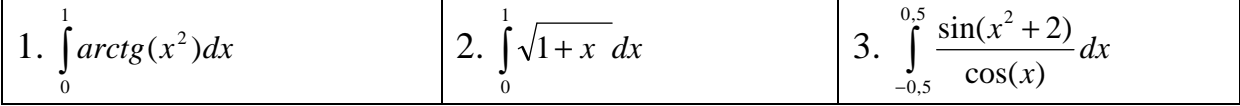

8. Вычислить приближённо и проверить с помощью непосредственного интегрирования.

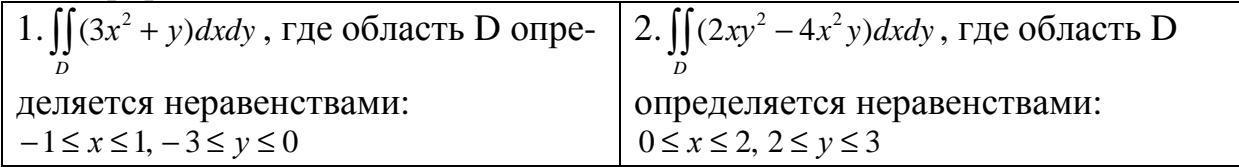

## Приложение 1

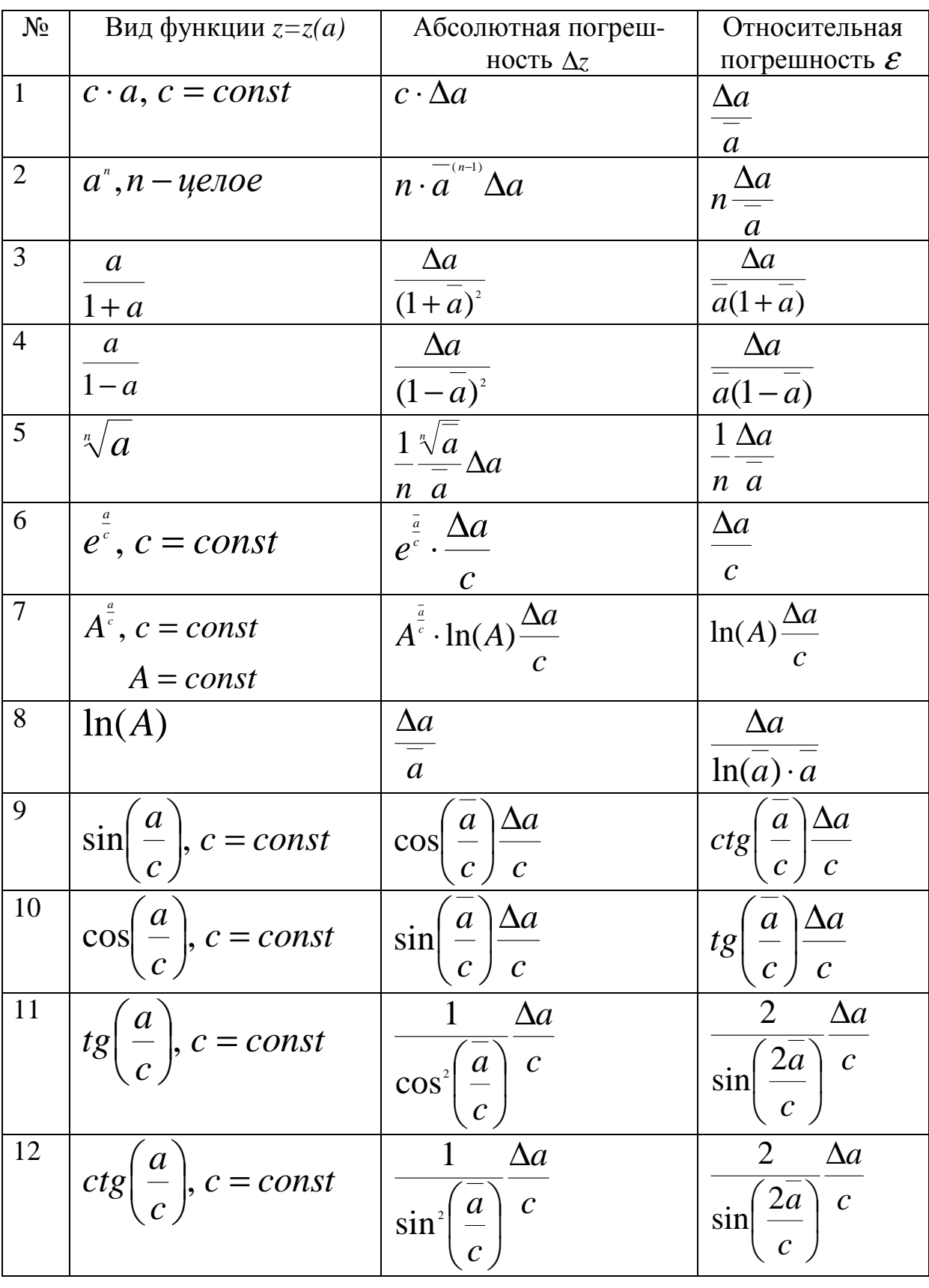

# 

#### **Приложение 2 Приближенное определение погрешностей функции z нескольких переменных**

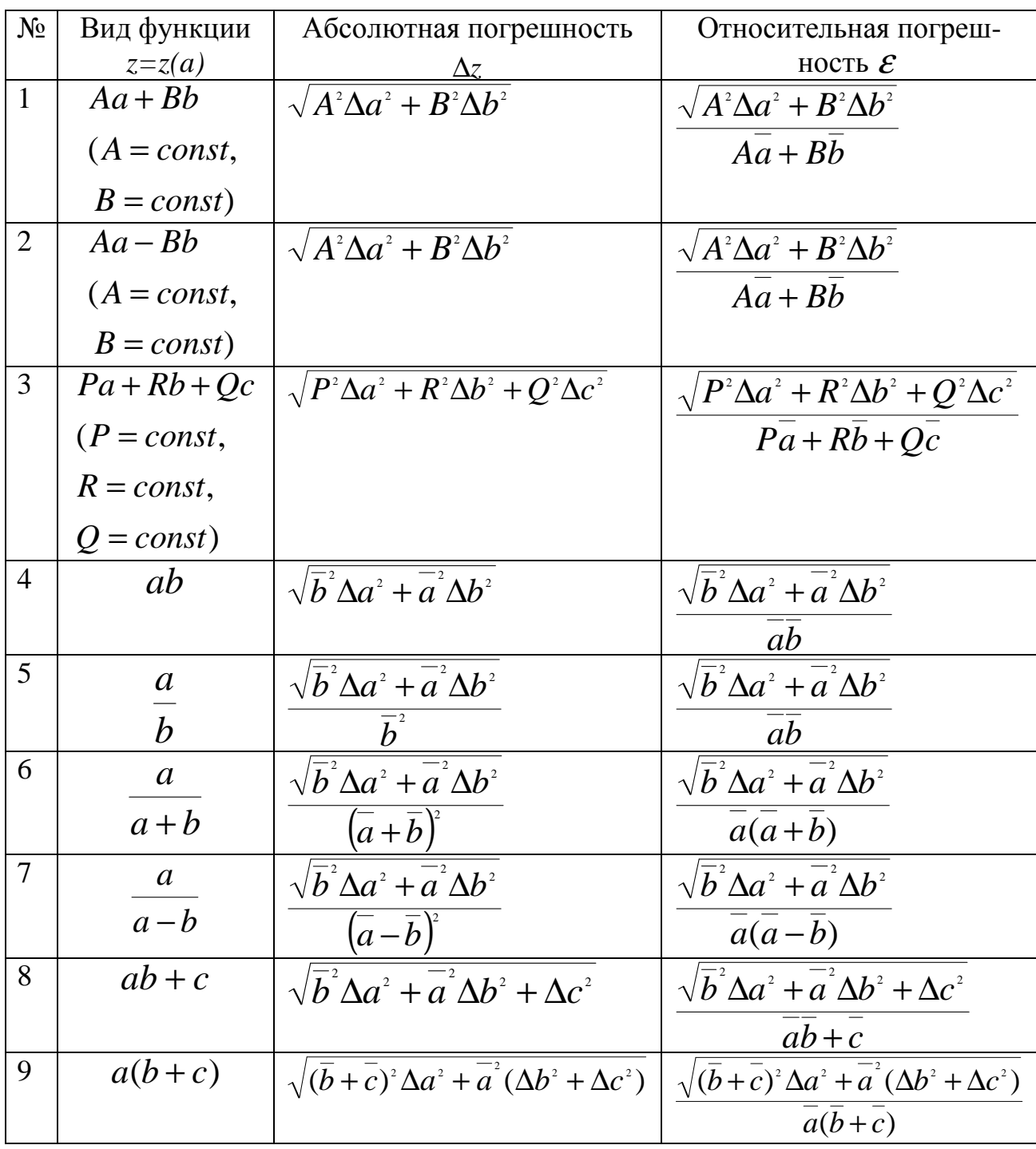

#### *Список использованной литературы*

1. Голоскоков, Д. П. Вычислительная математика: учебнометодическое пособие / Д. П. Голоскоков, М. М. Кабардов. — Санкт-Петербург : СПбГУТ им. М.А. Бонч-Бруевича, 2021. — 111 с.

2. Грабовская, С. М. Основы вычислительной математики : учебное пособие / С. М. Грабовская. — Пенза: ПГУ, 2018. — 126 с.

3. Демидович, Б. П. Основы вычислительной математики: учебное пособие / Б. П. Демидович, И. А. Марон. — 8-е изд., стер. — Санкт-Петербург : Лань, 2022. — 672 с.

4. Ермаков, С. М. Метод Монте-Карло в вычислительной математике. Вводный курс : учебное пособие для вузов / С. М. Ермаков. — 2-е изд., испр. и доп. — Санкт-Петербург : Лань, 2024. — 192 с.

5. Копченова, Н. В. Вычислительная математика в примерах и задачах: учебное пособие для вузов / Н. В. Копченова, И. А. Марон. — 5-е изд., стер. — Санкт-Петербург: Лань, 2021. — 368 с.

6. Кузиков, С. С. Элементы методов вычислительной математики: учебное пособие / С. С. Кузиков. — Барнаул : АлтГУ, 2013. — 100 с.

7. Марчук, Г. И. Методы вычислительной математики: учебное пособие / Г. И. Марчук. — 4-е изд., стер. — Санкт-Петербург: Лань, 2022. — 608 с.

8. Мустафина Д.А., Ребро И.В., Кузьмин С.Ю., Антипина С.Г. Интегральное исчисление функции одной переменной: Учеб. пособие / ВолгГТУ. – Волгоград, 2006.

9. Николаев, А. В. Основы информатики, программирования и вычислительной математики: учебное пособие / А. В. Николаев, Р. И. Садыков. — Пермь : ПНИПУ, [б. г.]. — Часть 1: Основы информатики — 2013. — 86 с.

10. Петкун, Т. А. Вычислительная математика: методические указания / Т. А. Петкун. — Москва: ТУСУР, 2023. — 18 с.

11. Русина, Л. Г. Вычислительная математика. Численные методы интегрирования и решения дифференциальных уравнений и систем: учебное пособие для вузов / Л. Г. Русина. — 2-е изд., стер. — Санкт-Петербург: Лань, 2022. — 168 с.

12. Слабнов, В. Д. Численные методы / В. Д. Слабнов. — 3-е изд., стер. — Санкт-Петербург : Лань, 2024. — 392 с.

13. Тарасенко, Е. О. Численные методы: учебник / Е. О. Тарасенко, А. А. Алиханов, А. В. Гладков. — Ставрополь: СКФУ, 2022. — 261 с.

14. Федосеев, А. М. Вычислительная математика (теория и практика) : учебно-методическое пособие / А. М. Федосеев. — Пермь : ПНИПУ, 2021.  $-208$  c.

Электронное учебное издание

Ирина Викторовна **Ребро** Джамиля Алиевна **Мустафина** Татьяна Александровна **Матвеева**

### **ВЫЧИСЛИТЕЛЬНАЯ МАТЕМАТИКА**

*Учебно-методическое пособие* 

*Электронное издание сетевого распространения*

Редактор Матвеева Н.И.

Темплан 2024 г. Поз. № 17. Подписано к использованию 14.05.2024. Формат 60х84 1/16. Гарнитура Times. Усл. печ. л. 7,0

Волгоградский государственный технический университет. 400005, г. Волгоград, пр. Ленина, 28, корп. 1.

> ВПИ (филиал) ВолгГТУ. 404121, г. Волжский, ул. Энгельса, 42а.